# Learn Python Through Public Data Hacking

David Beazley @dabeaz http://www.dabeaz.com

Presented at PyCon'2013, Santa Clara, CA March 13, 2013

Copyright (C) 2013, http://www.dabeaz.com

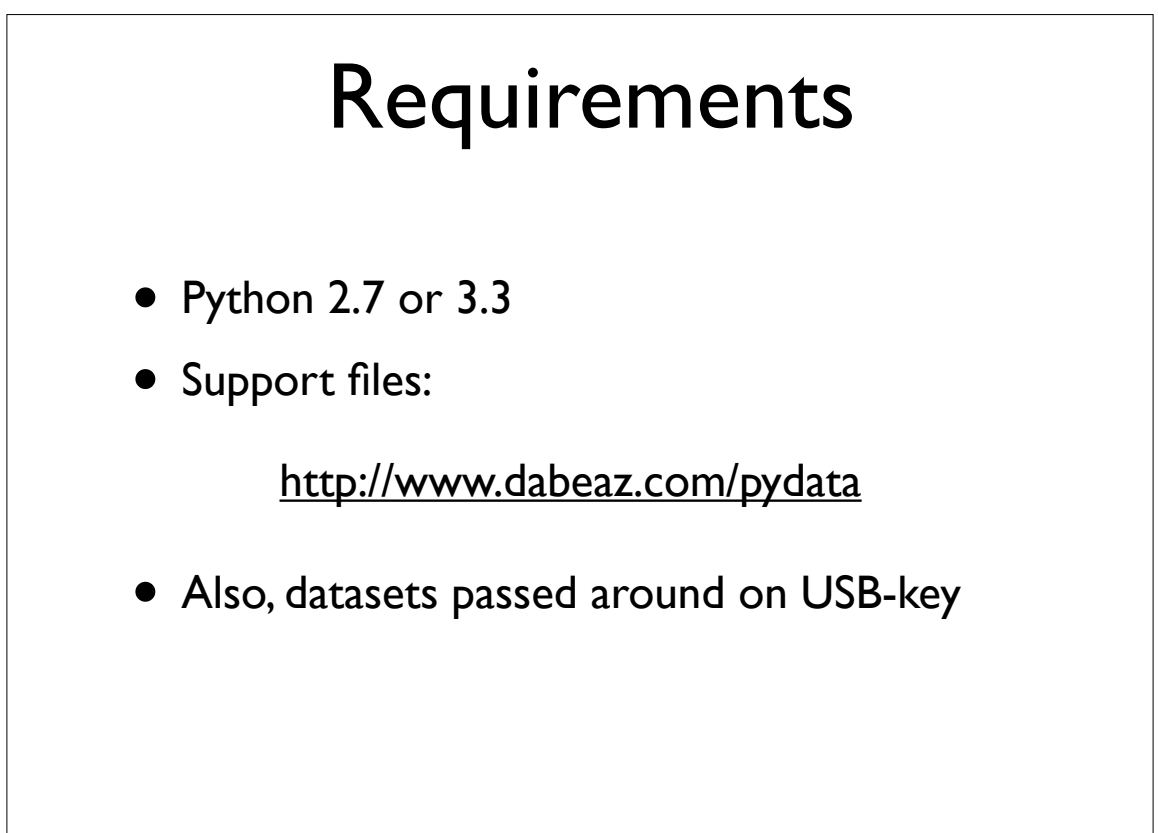

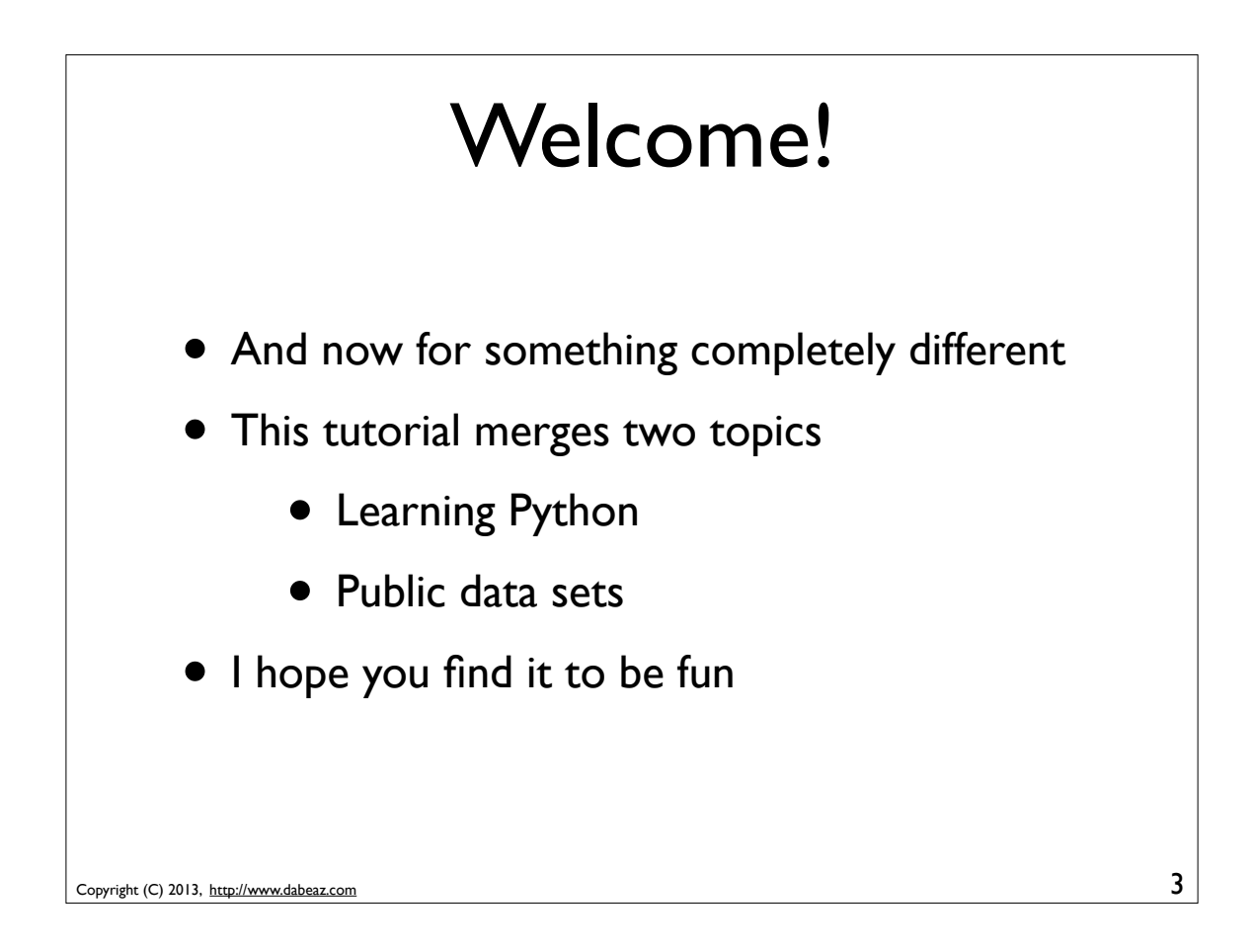

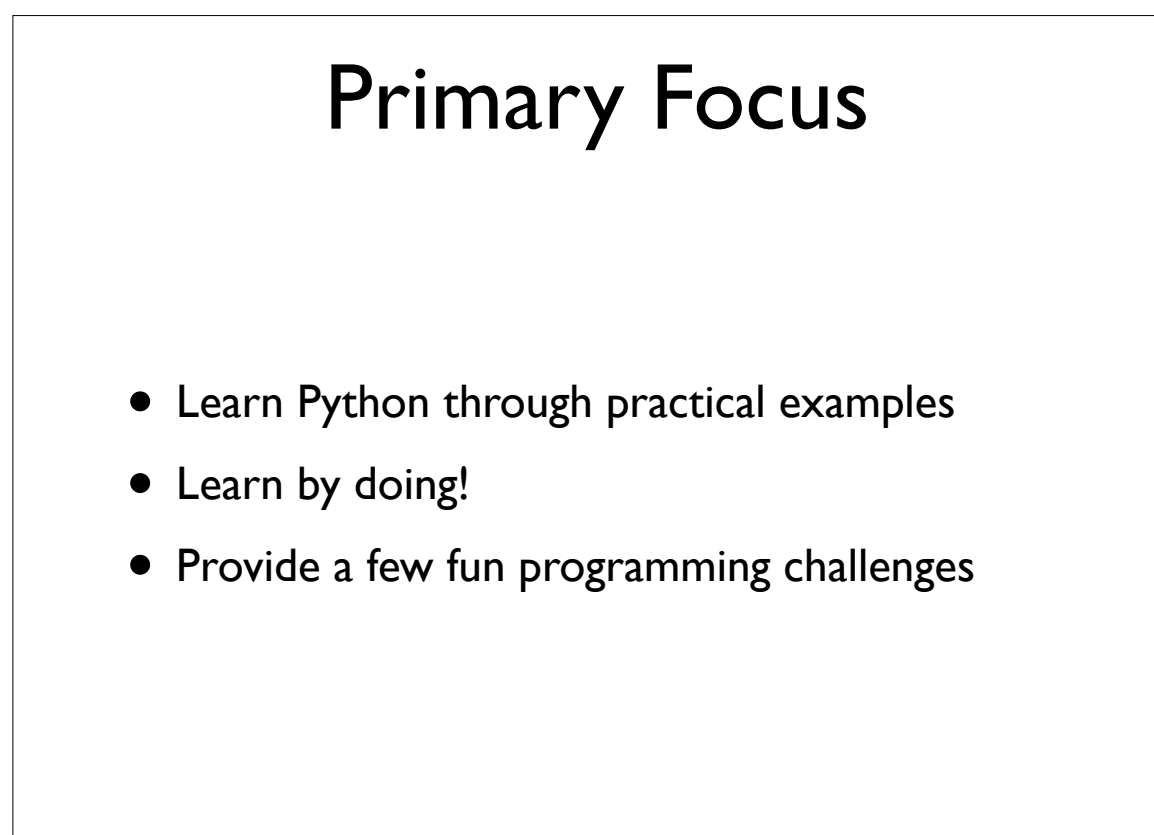

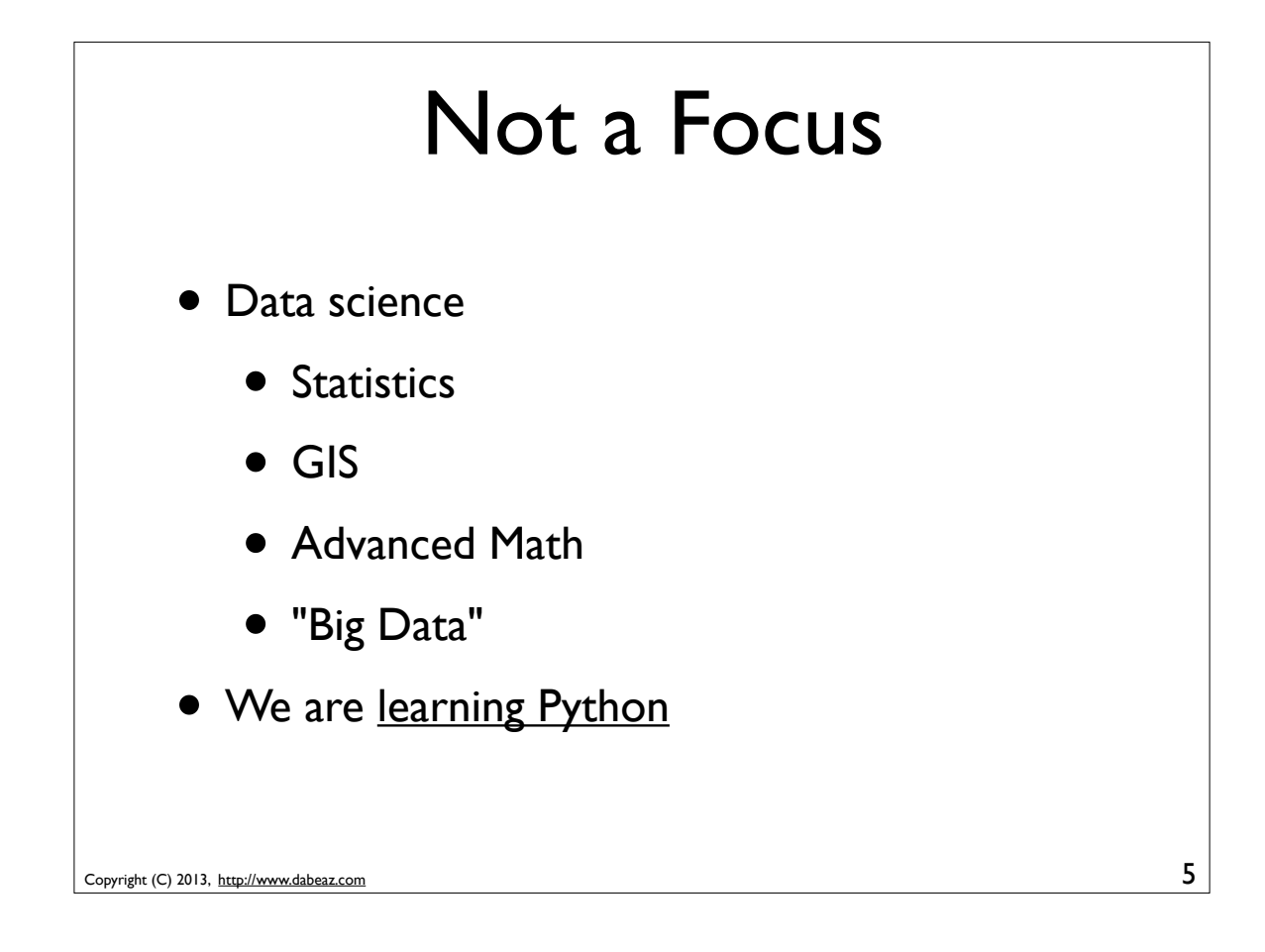

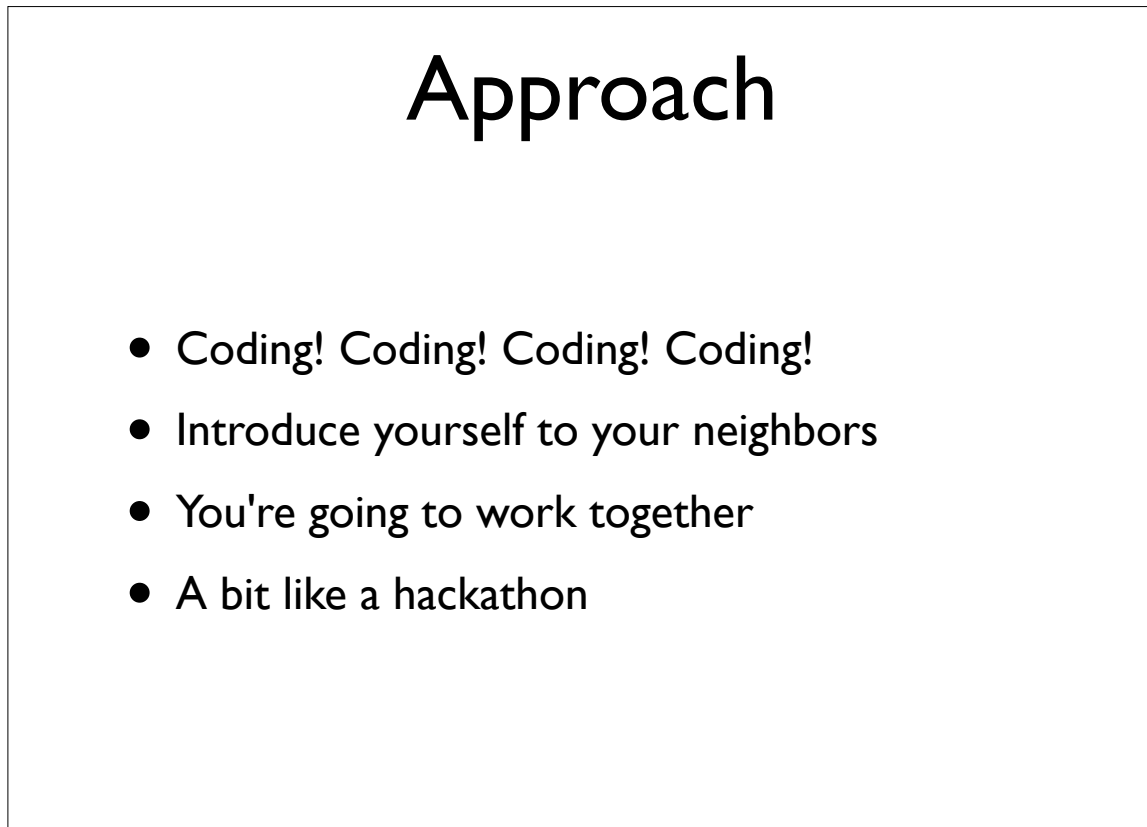

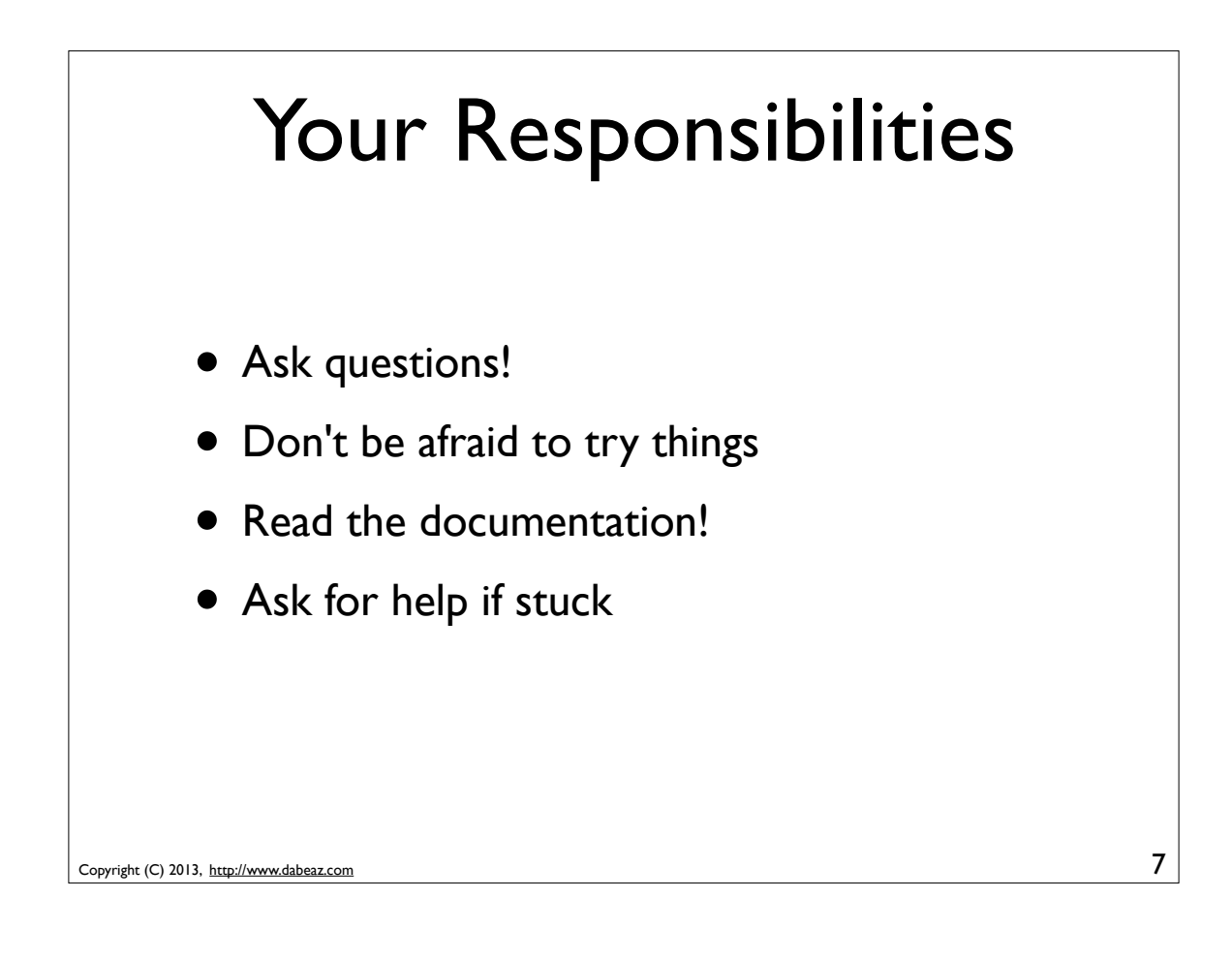

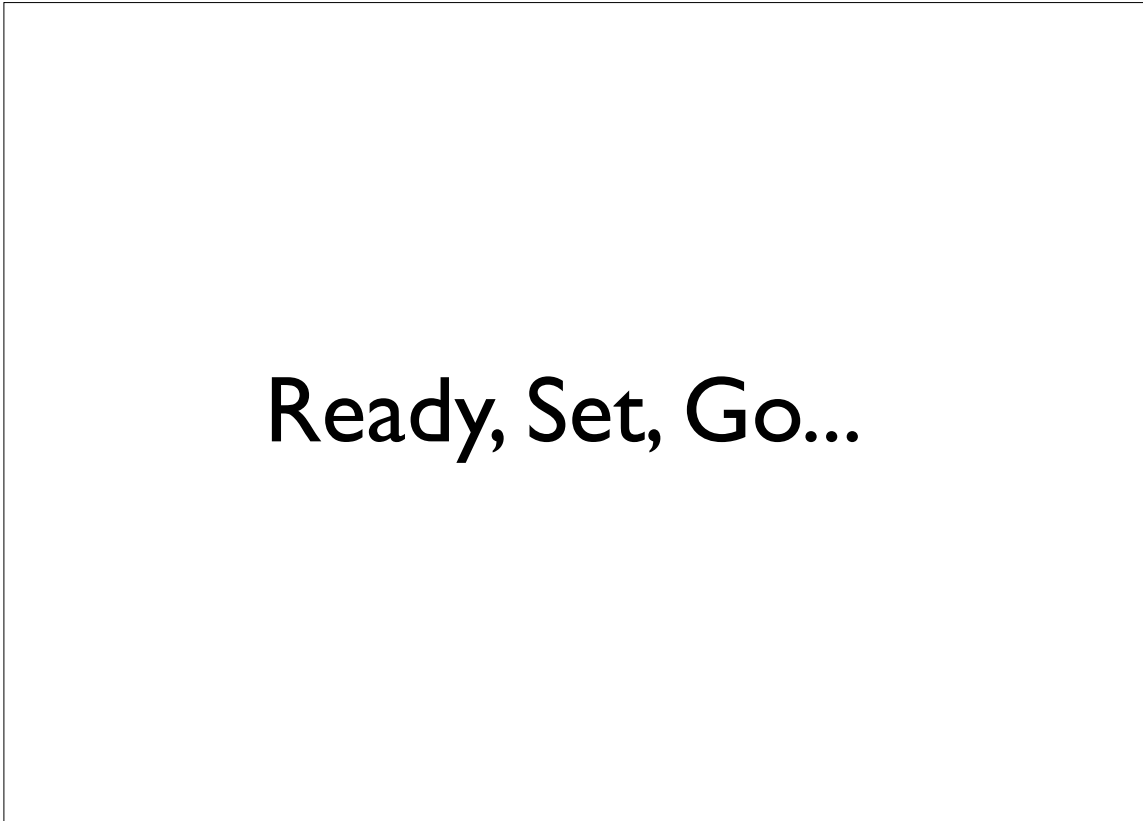

## Running Python

• Run it from a terminal

```
Copyright (C) 2013, http://www.dabeaz.com
        bash % python
        Python 2.7.3 (default, Jun 13 2012, 15:29:09) 
        [GCC 4.2.1 (Apple Inc. build 5666) (dot 3)] on da:Type "help", "copyright", "credits" or "license" 
        >>> print 'Hello World'
        Hello World
        >>> 3 + 4
        7
        >>>
                                                               9
      • Start typing commands
```
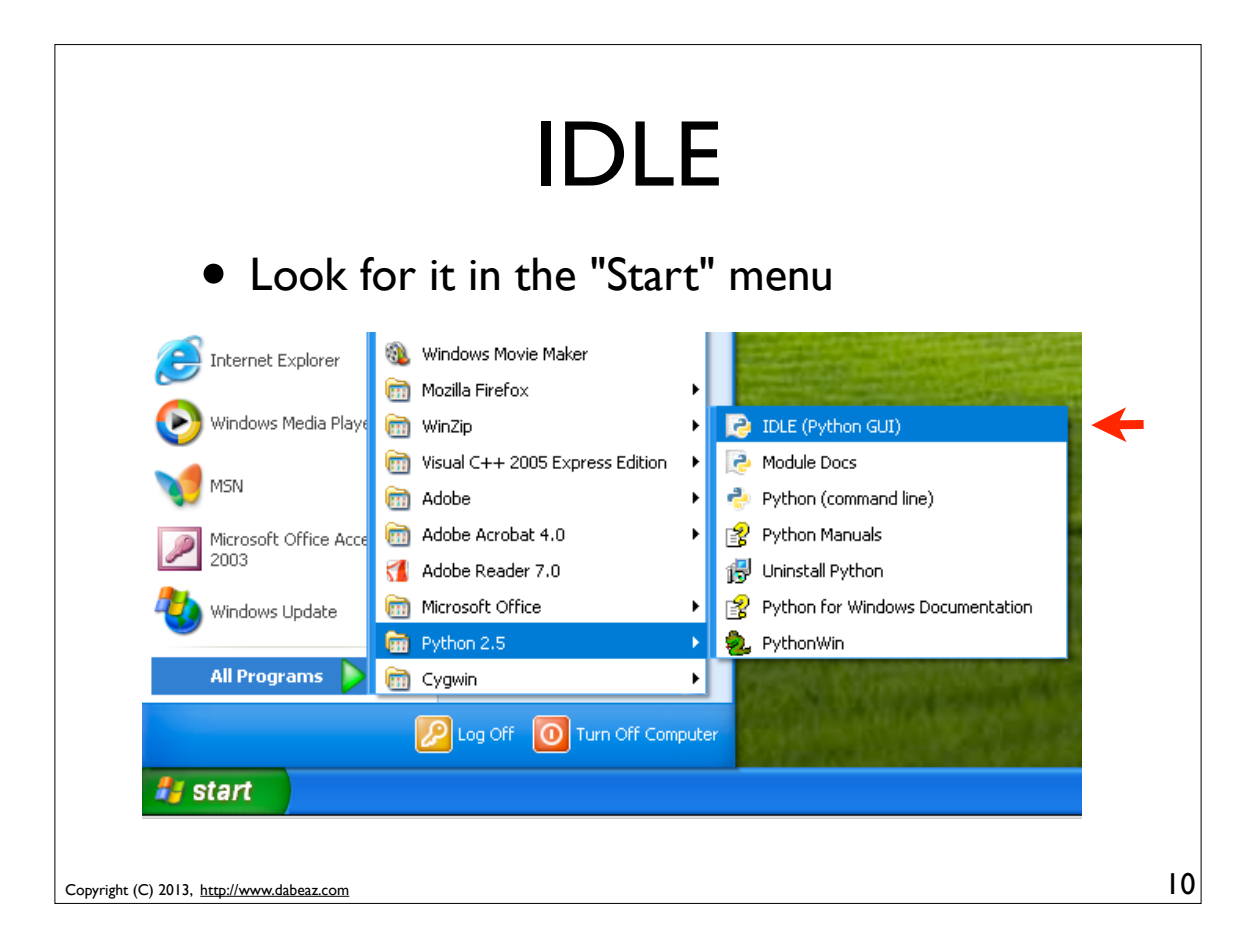

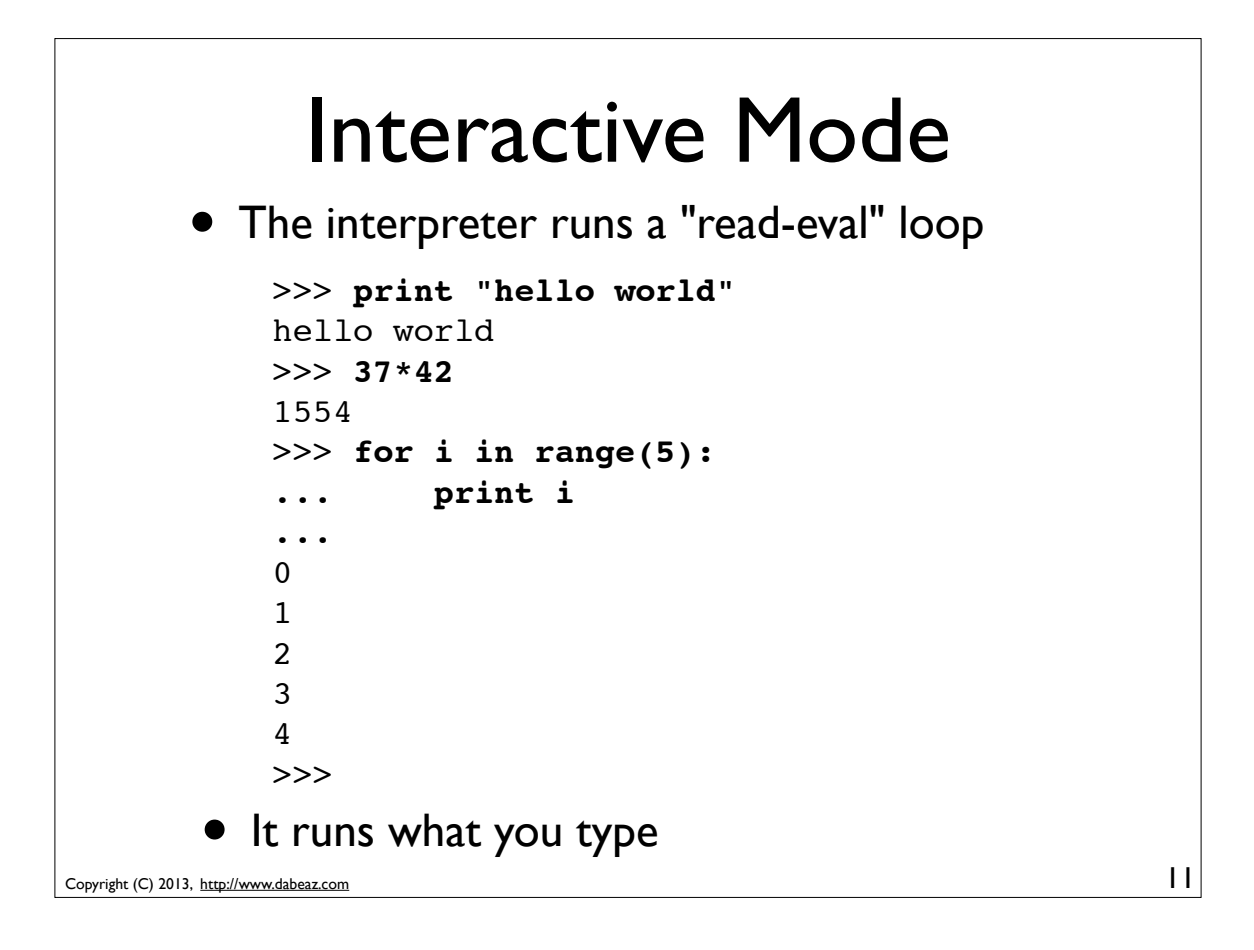

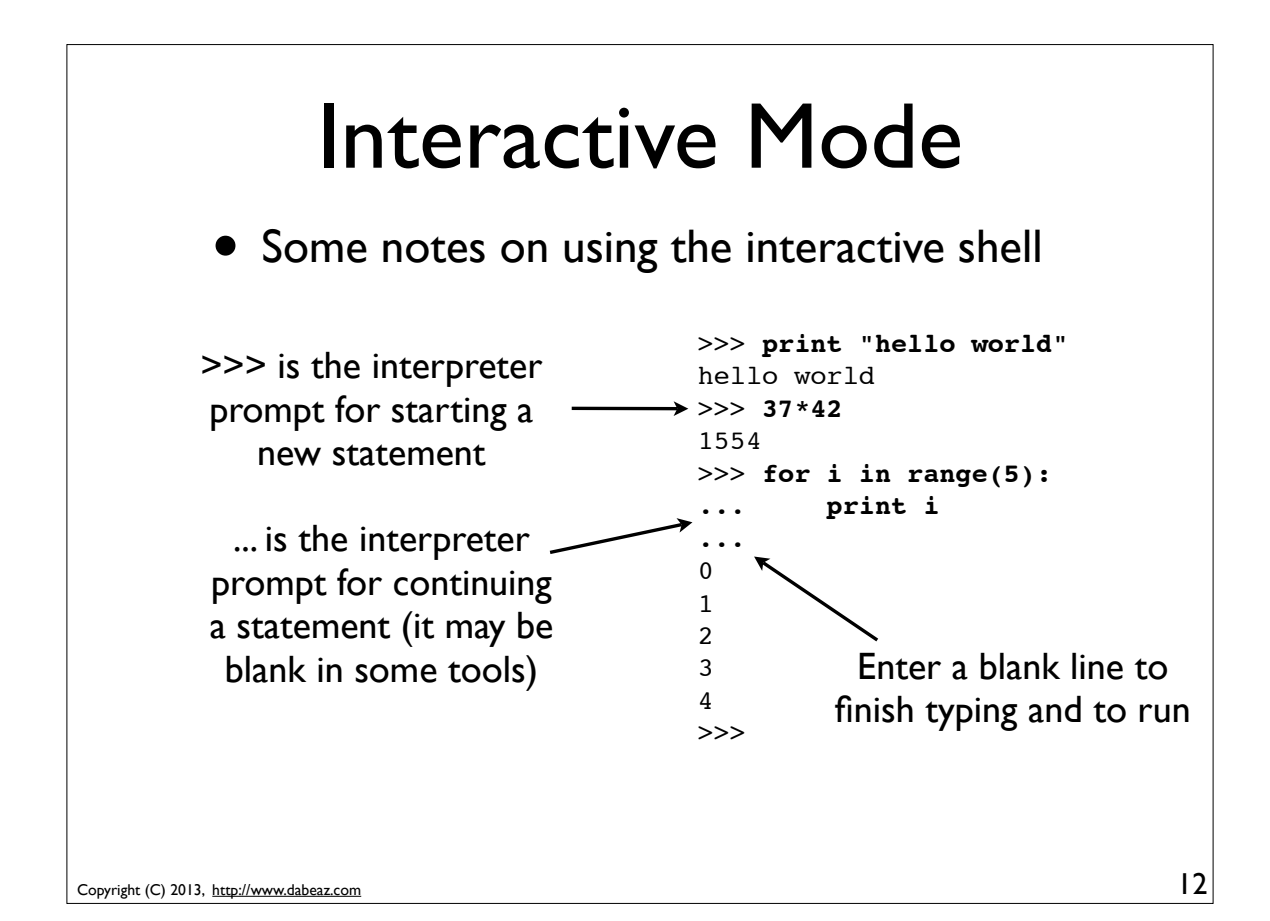

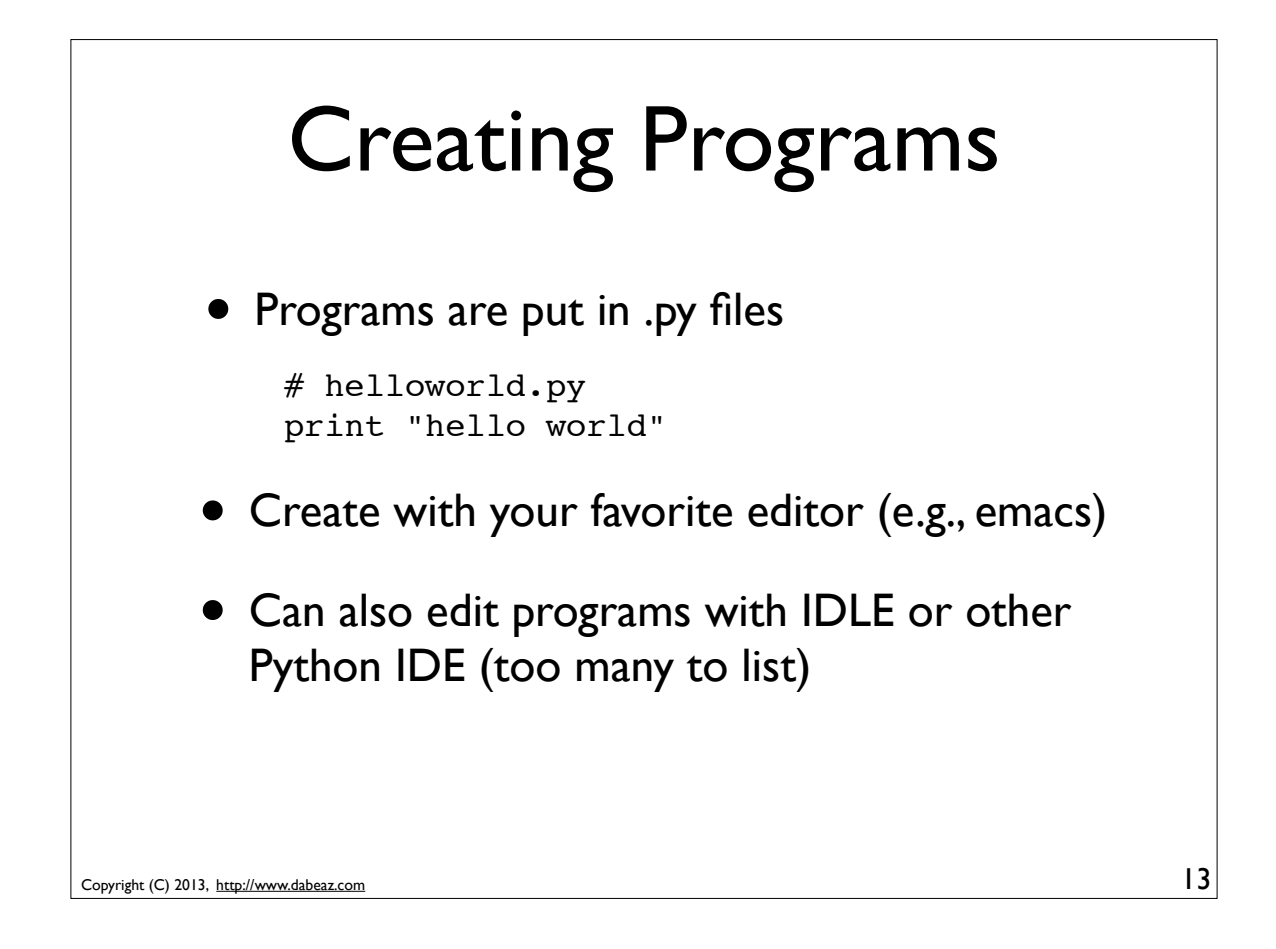

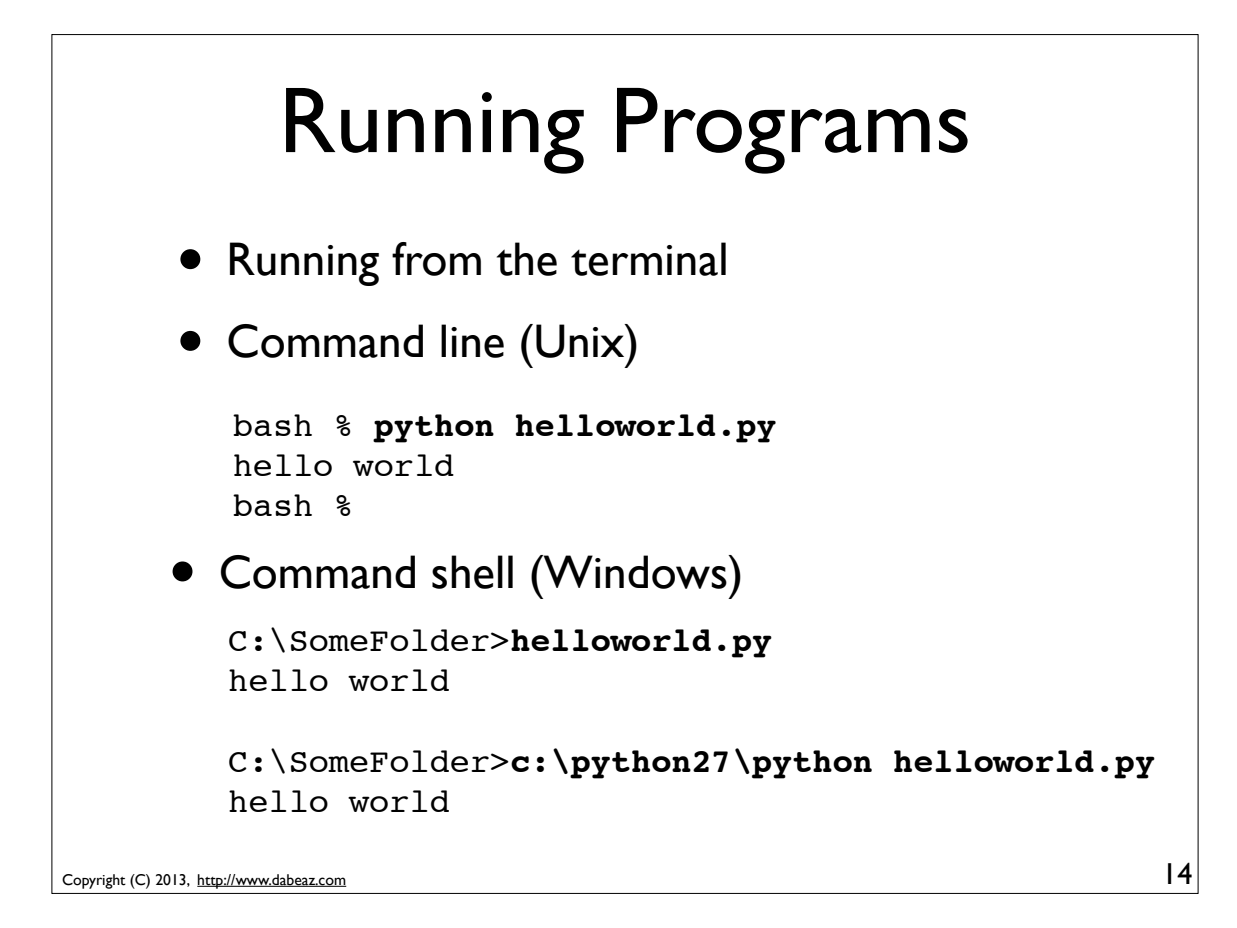

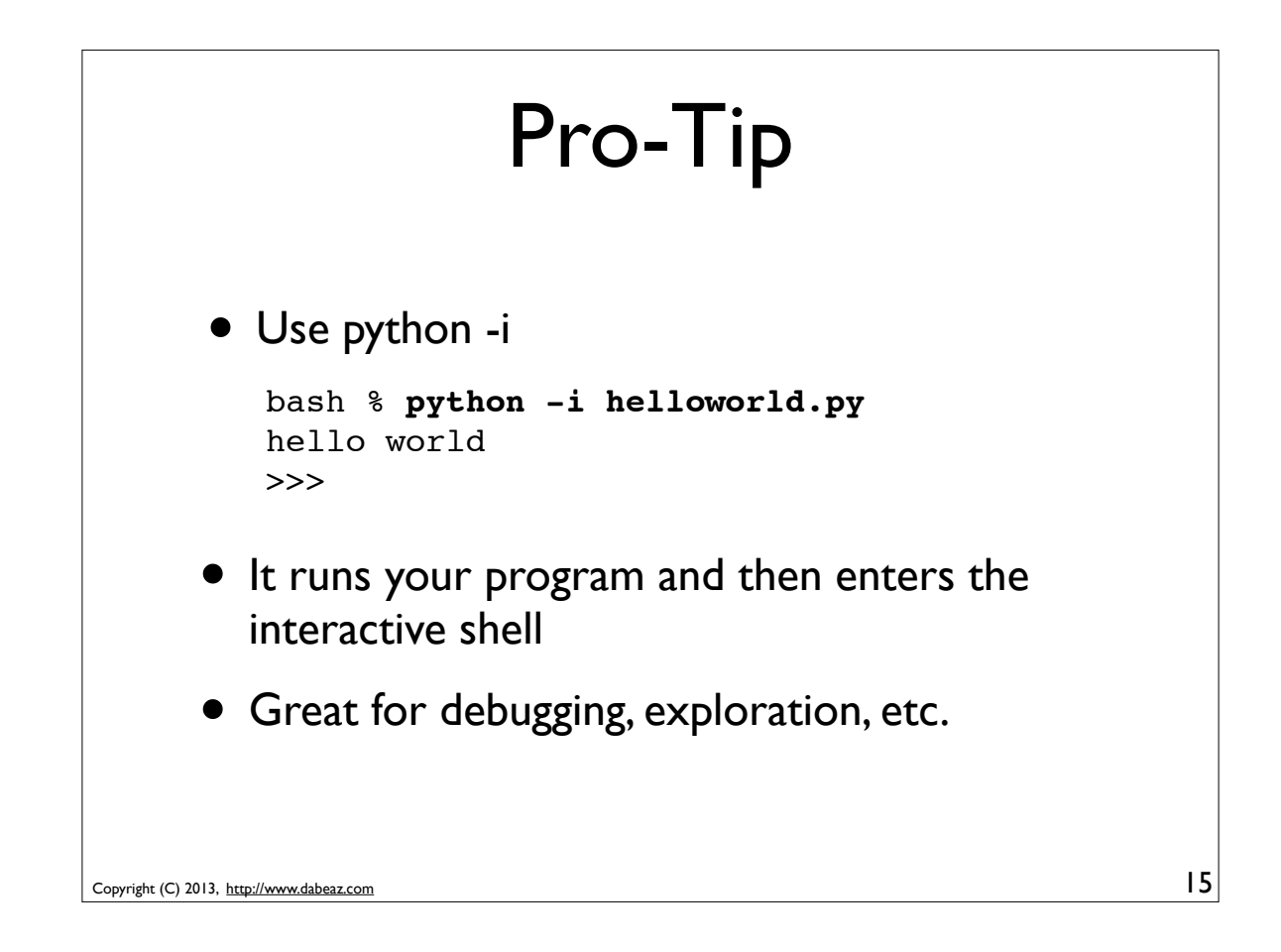

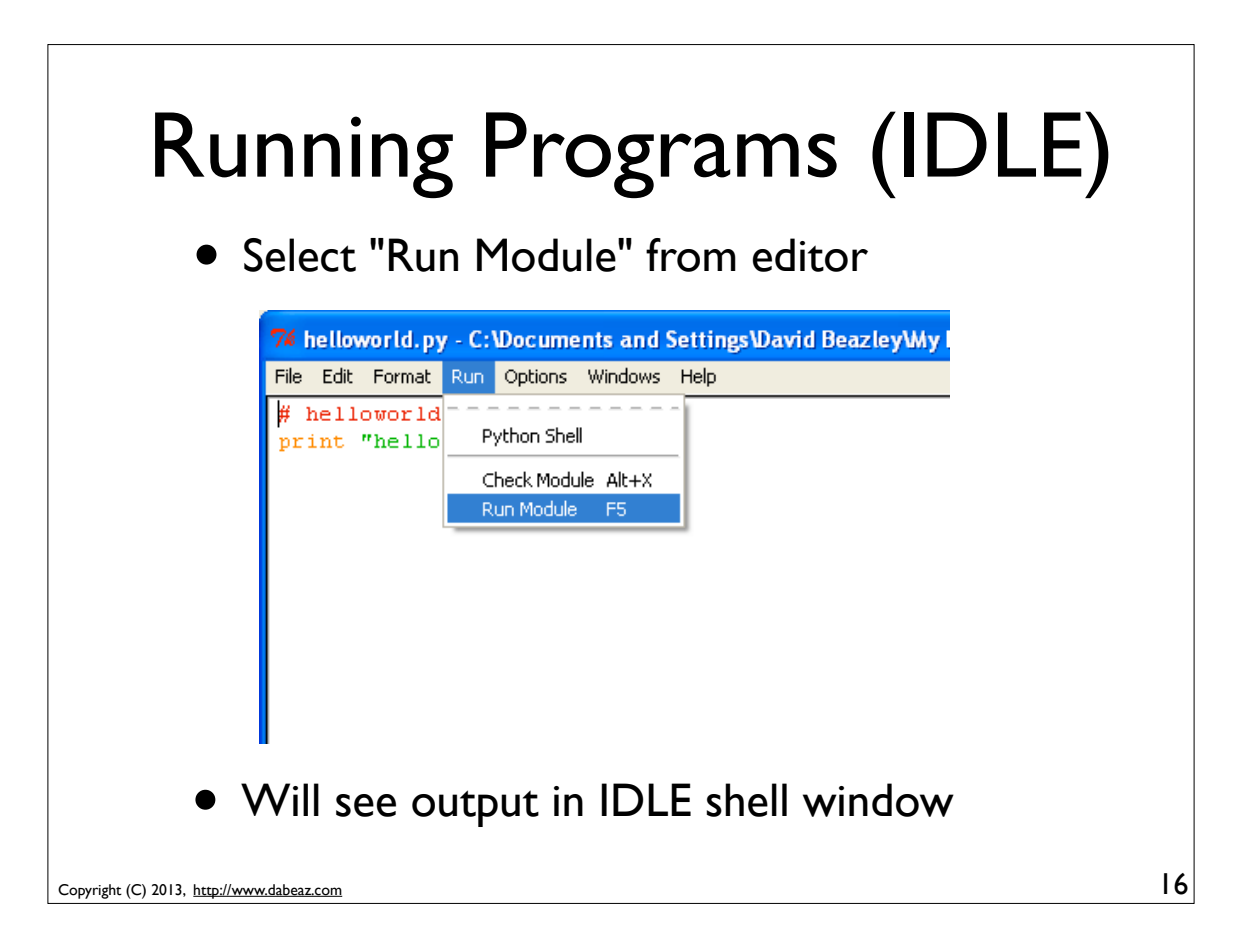

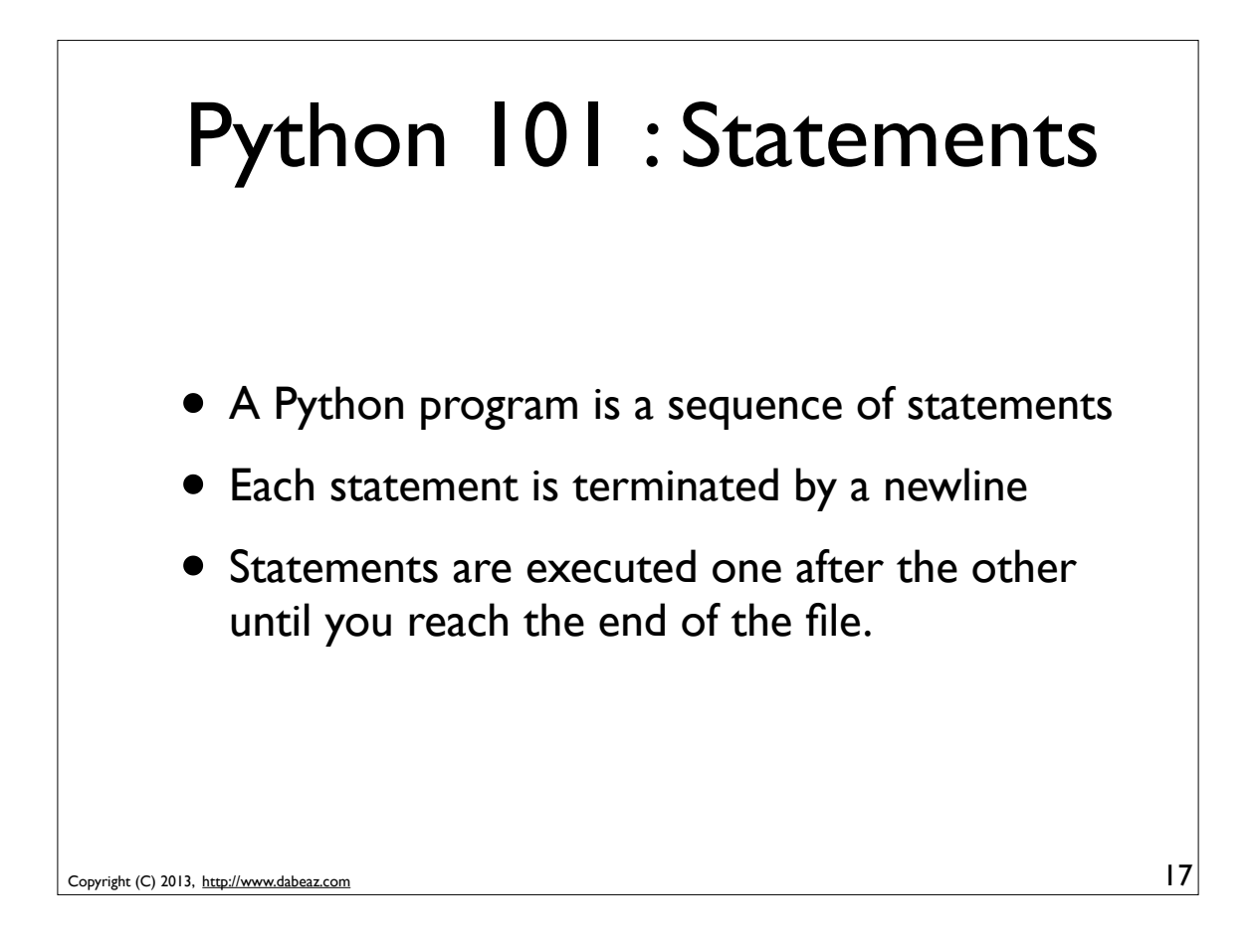

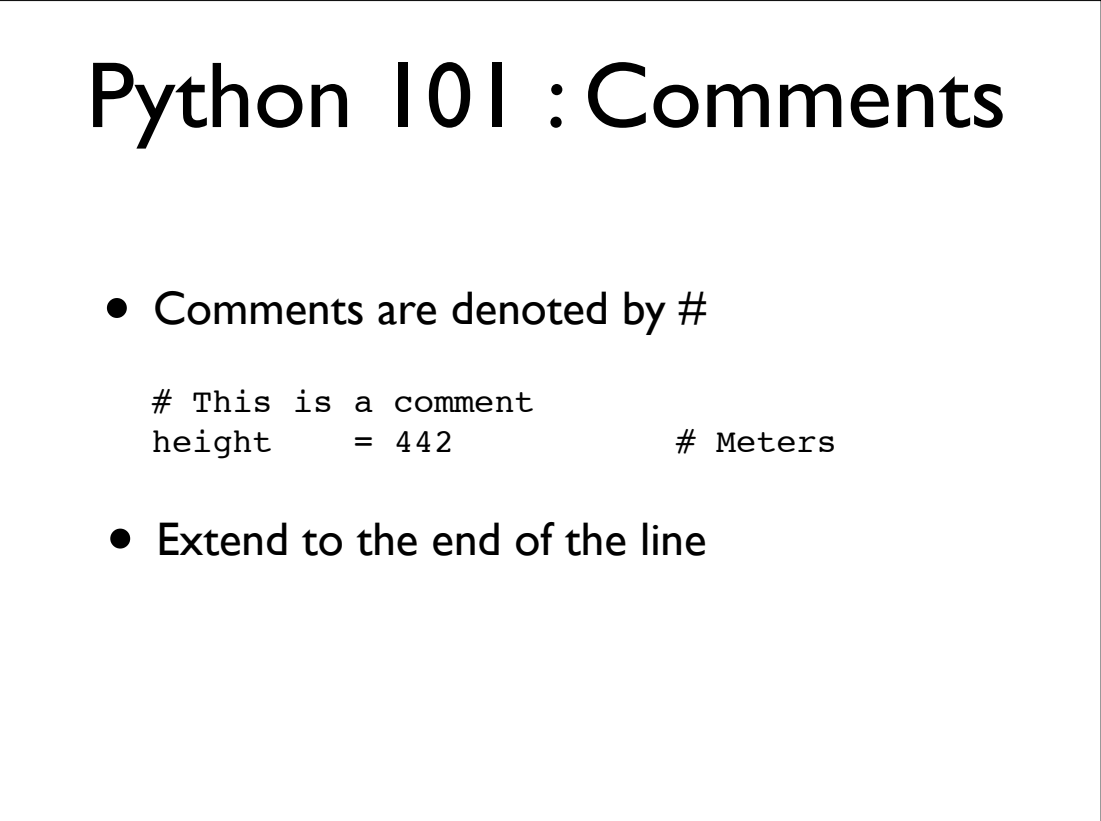

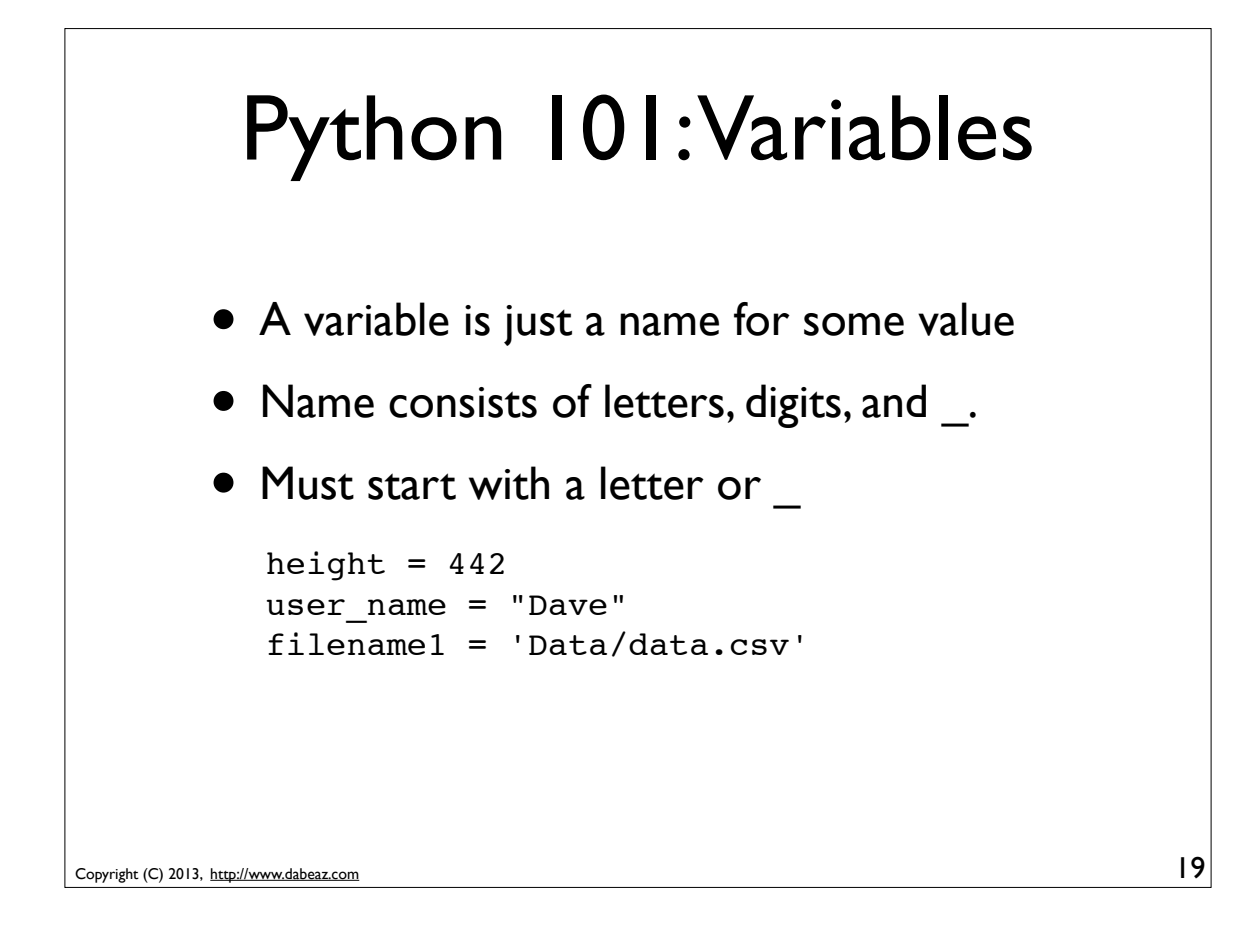

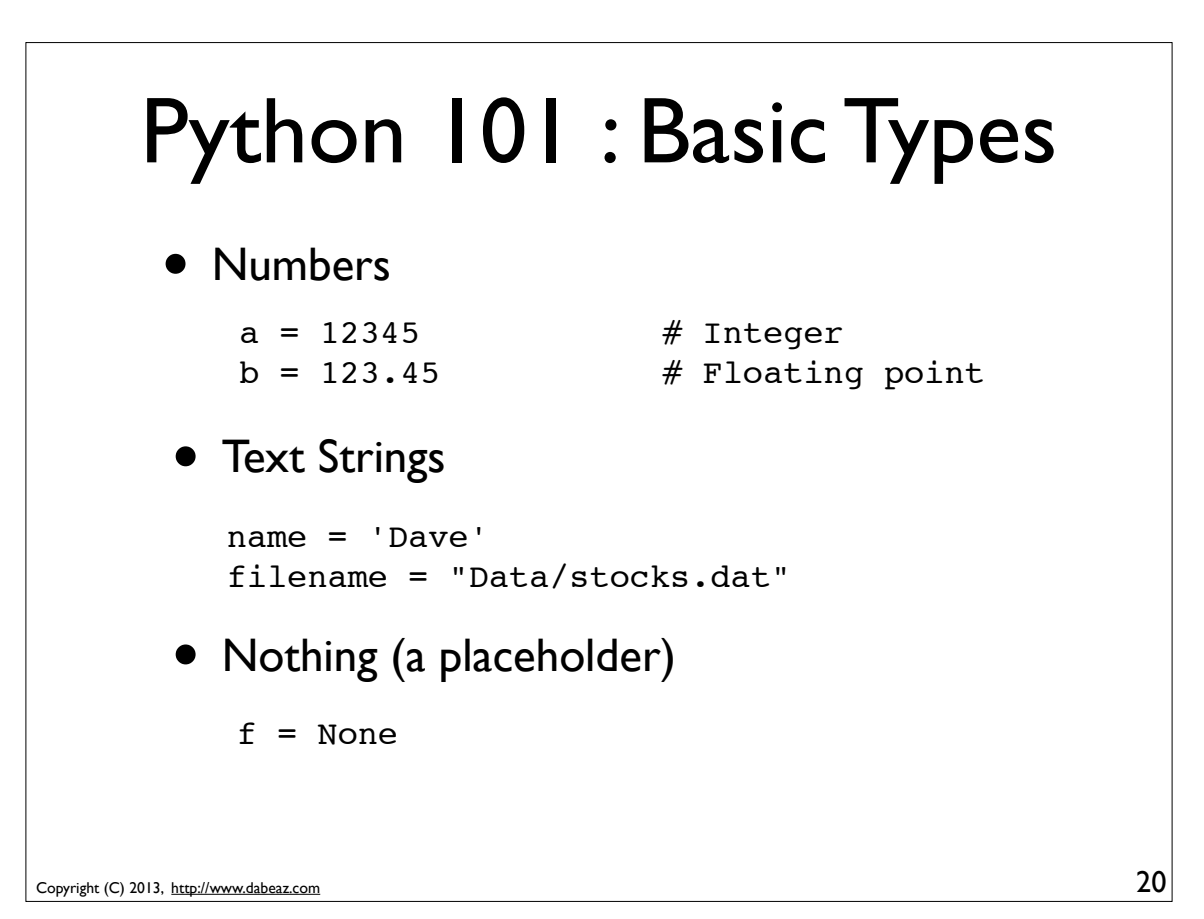

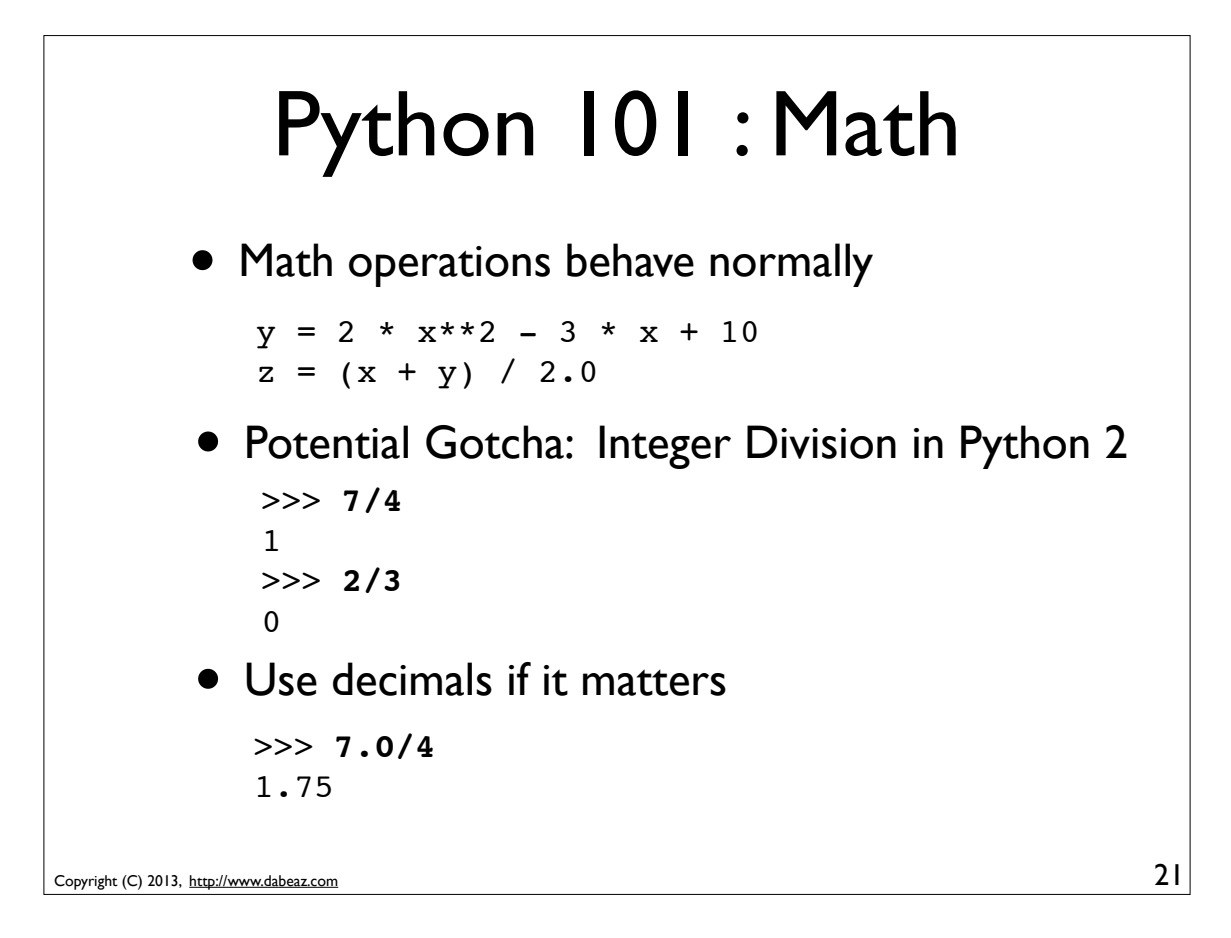

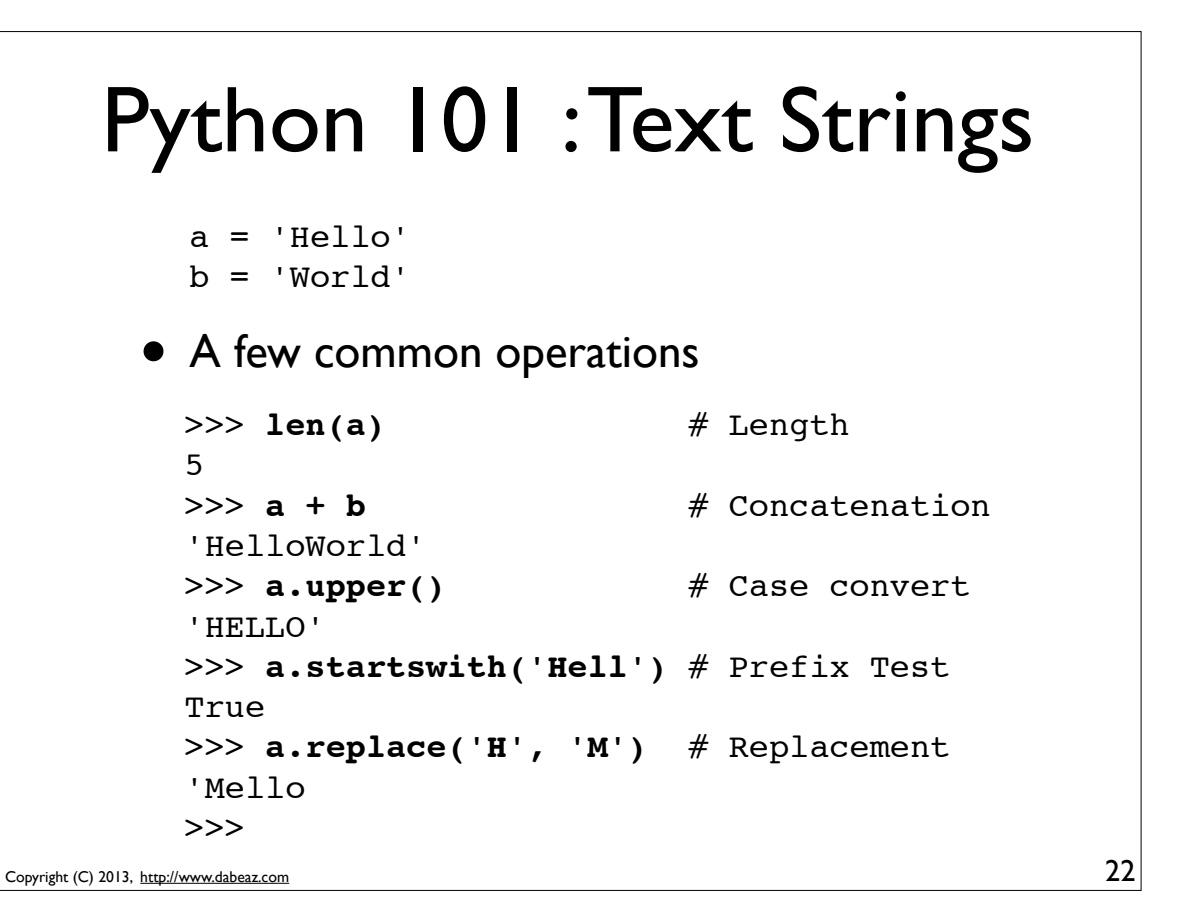

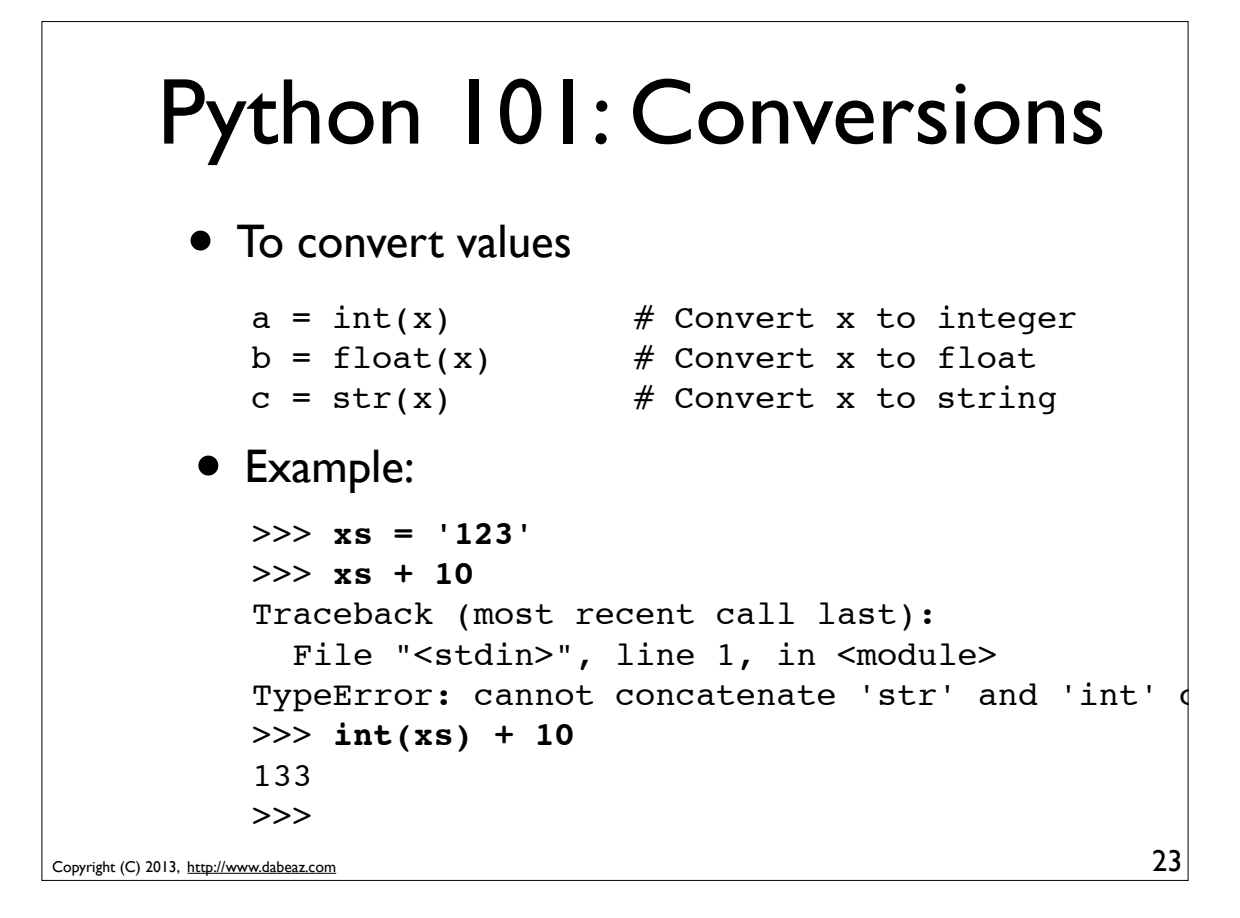

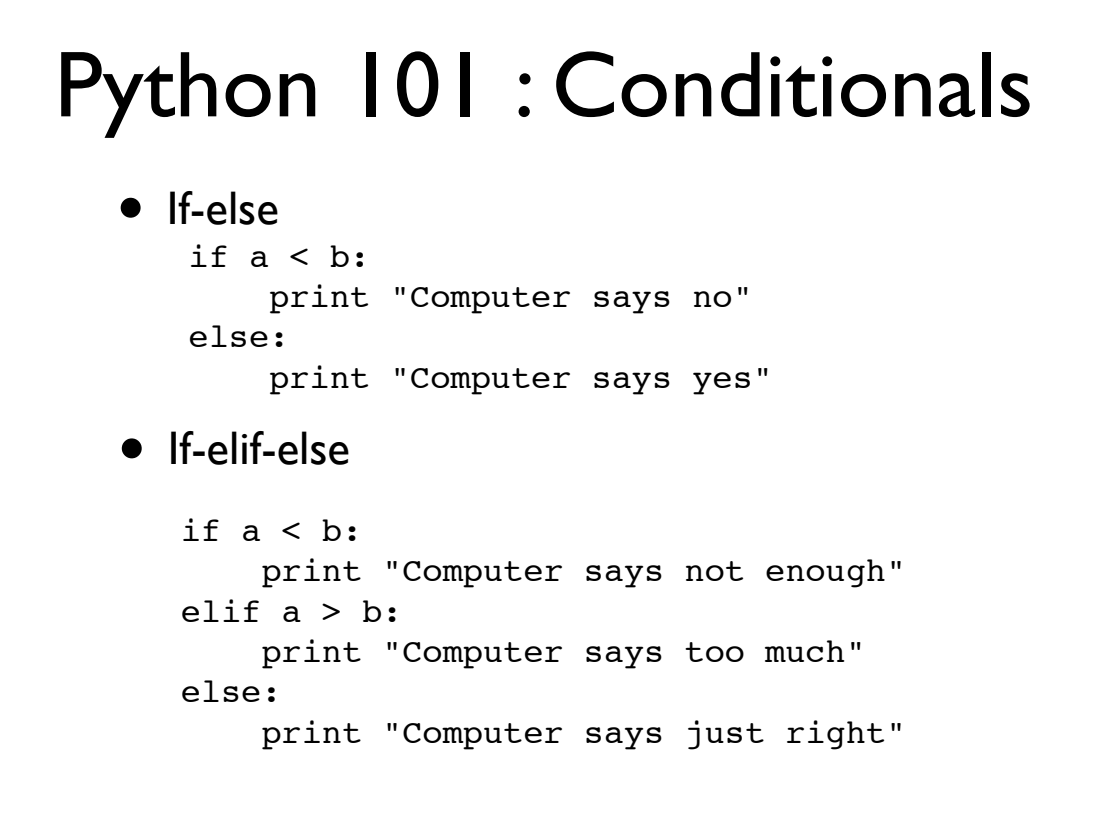

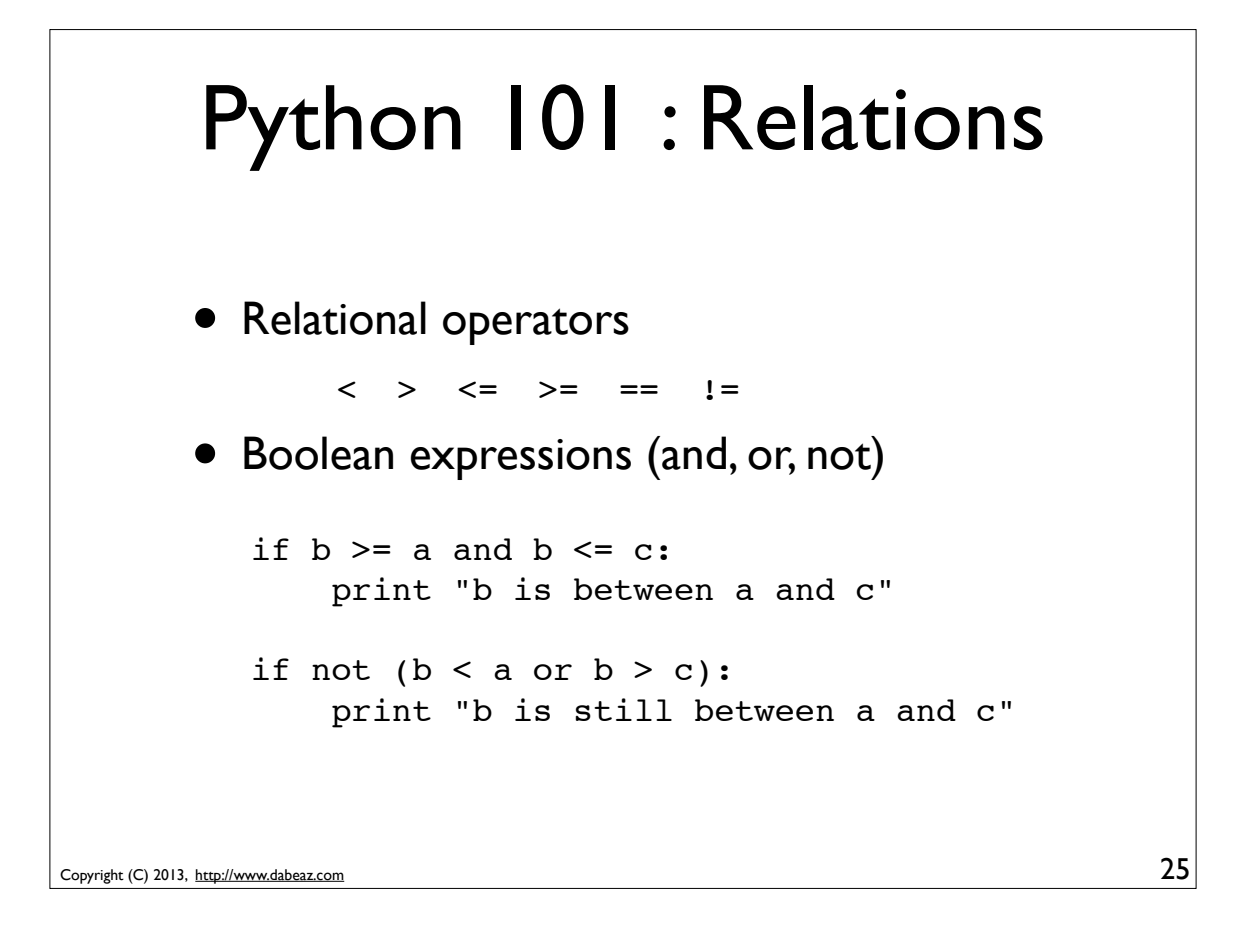

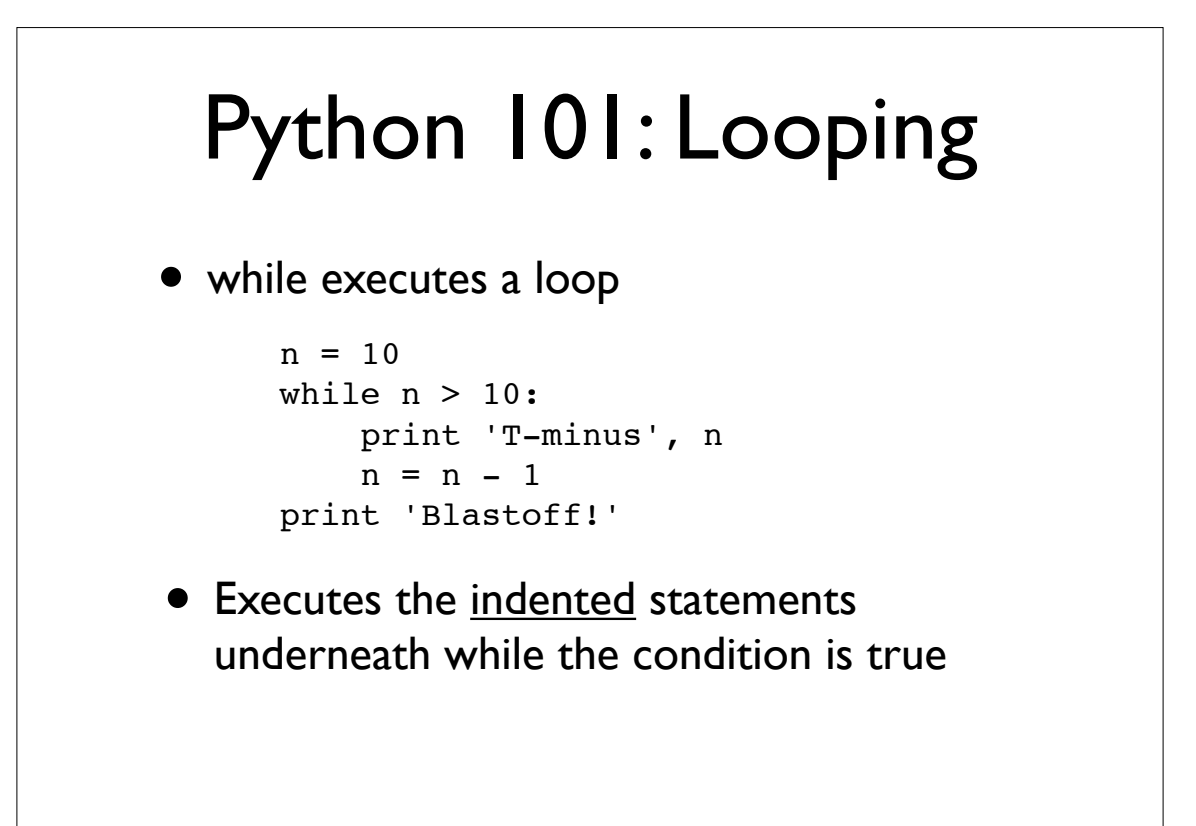

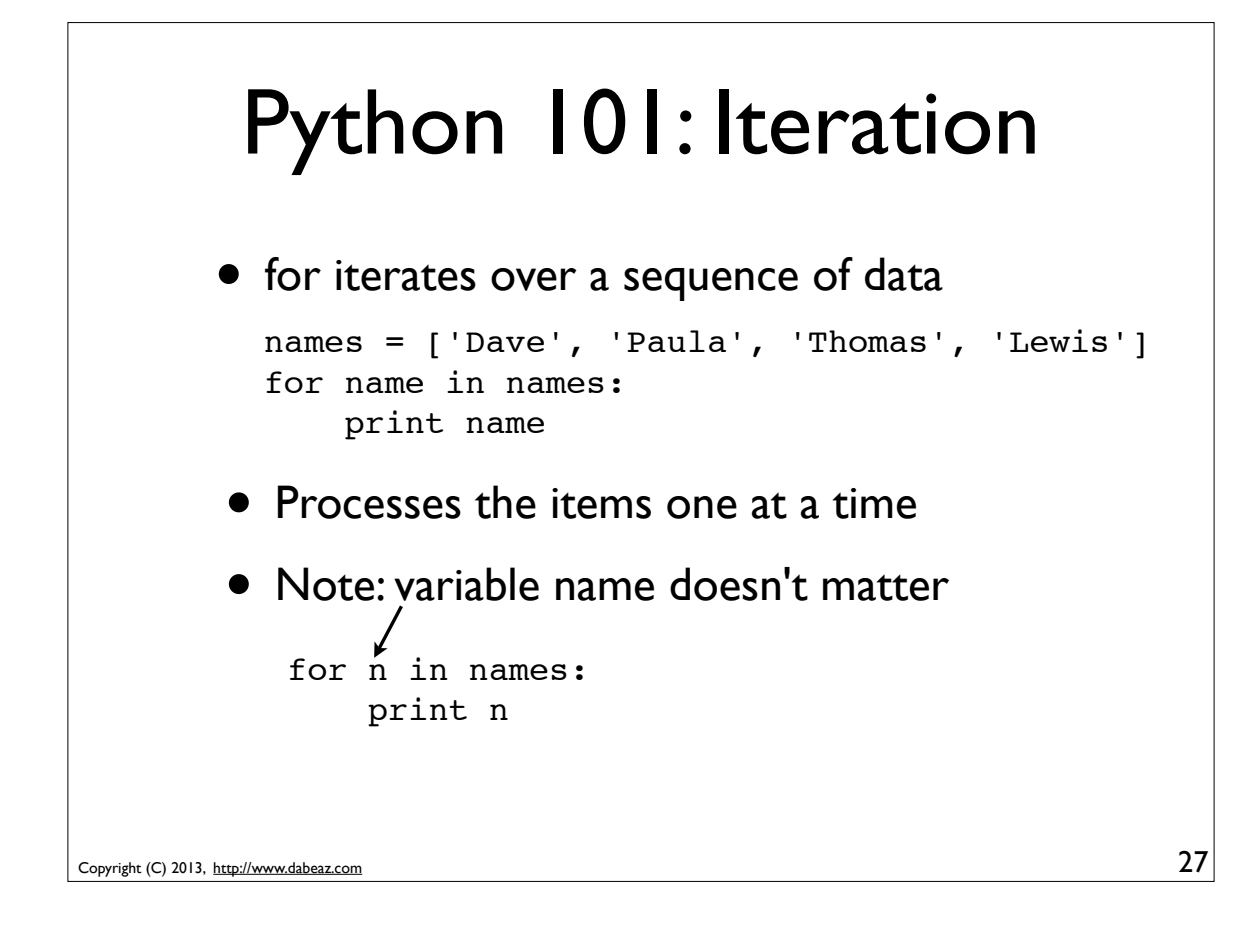

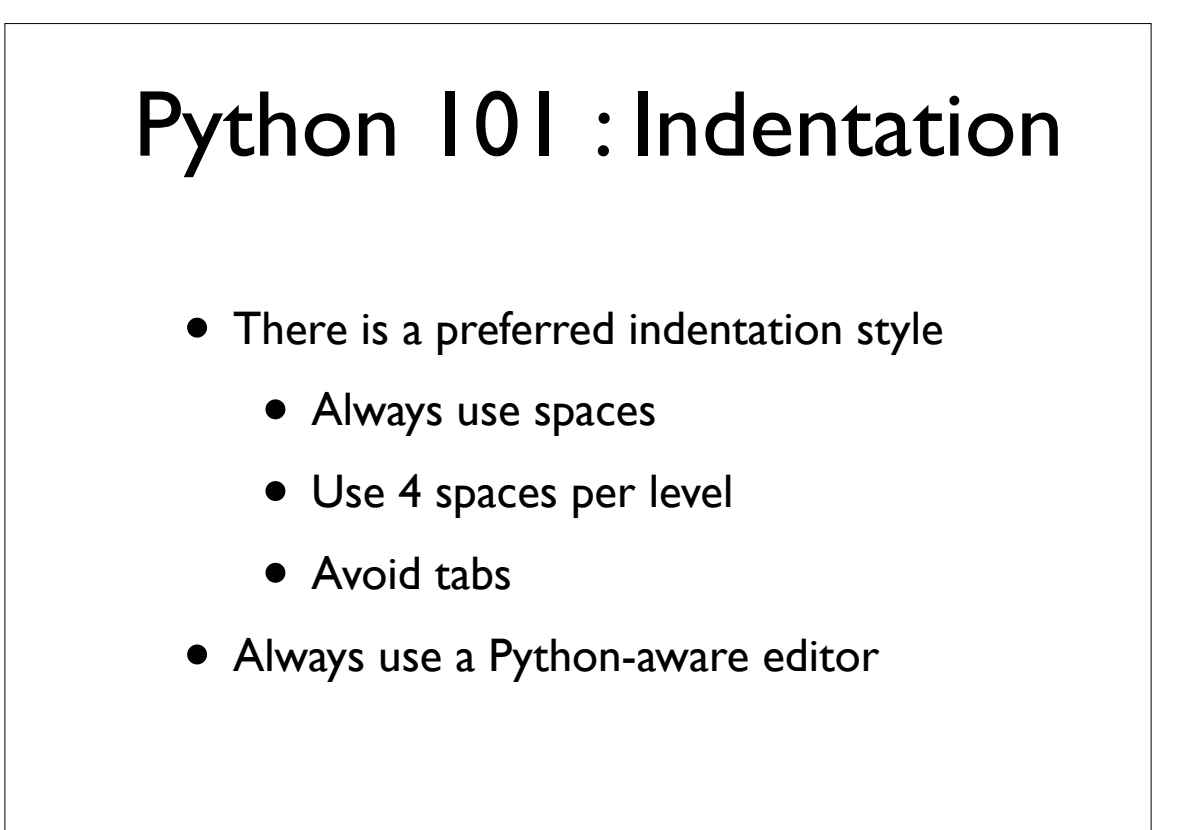

## Python 101 : Printing

```
Copyright (C) 2013, http://www.dabeaz.com
      • The print statement (Python 2)
        print x 
        print x, y, z
        print "Your name is", name
        print x, \# Omits newline
       The print function (Python 3)
                                                       29
        print(x)
         print(x, y, z)print("Your name is", name)
         print(x, end=' ' ) # Omits newline
```
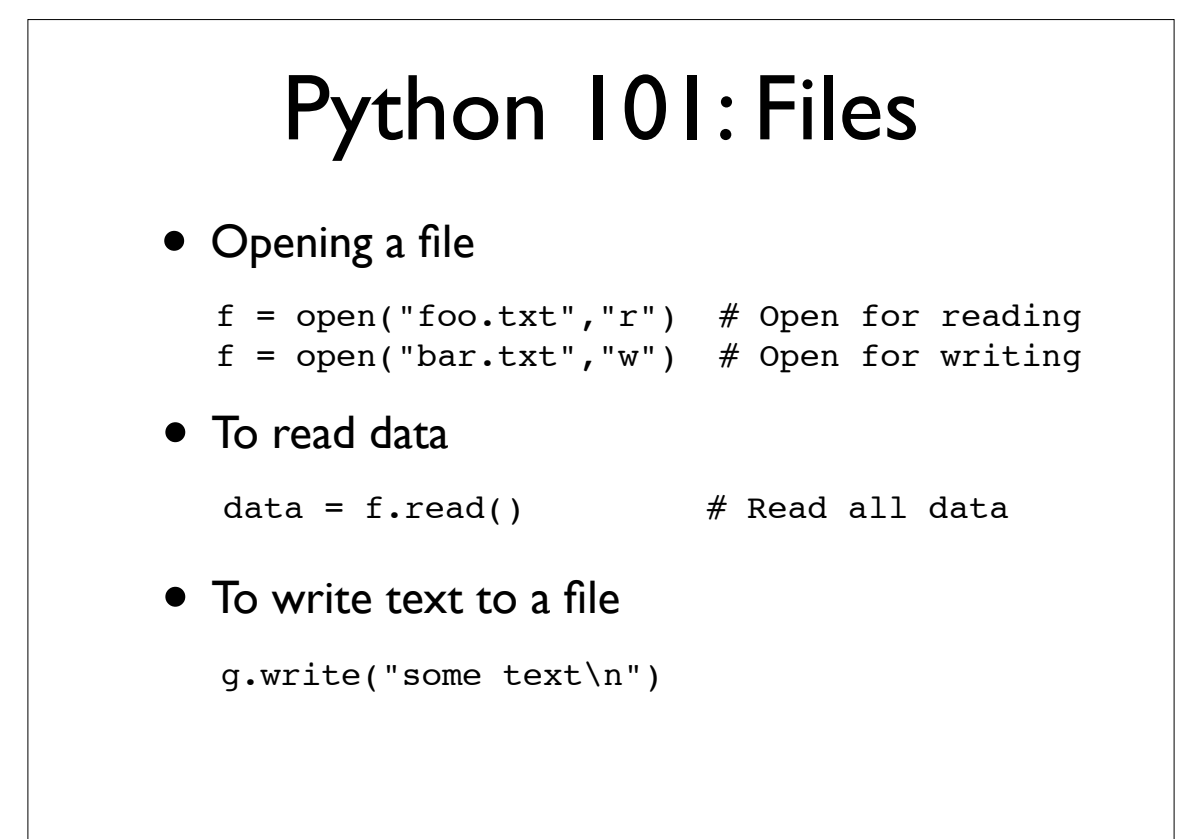

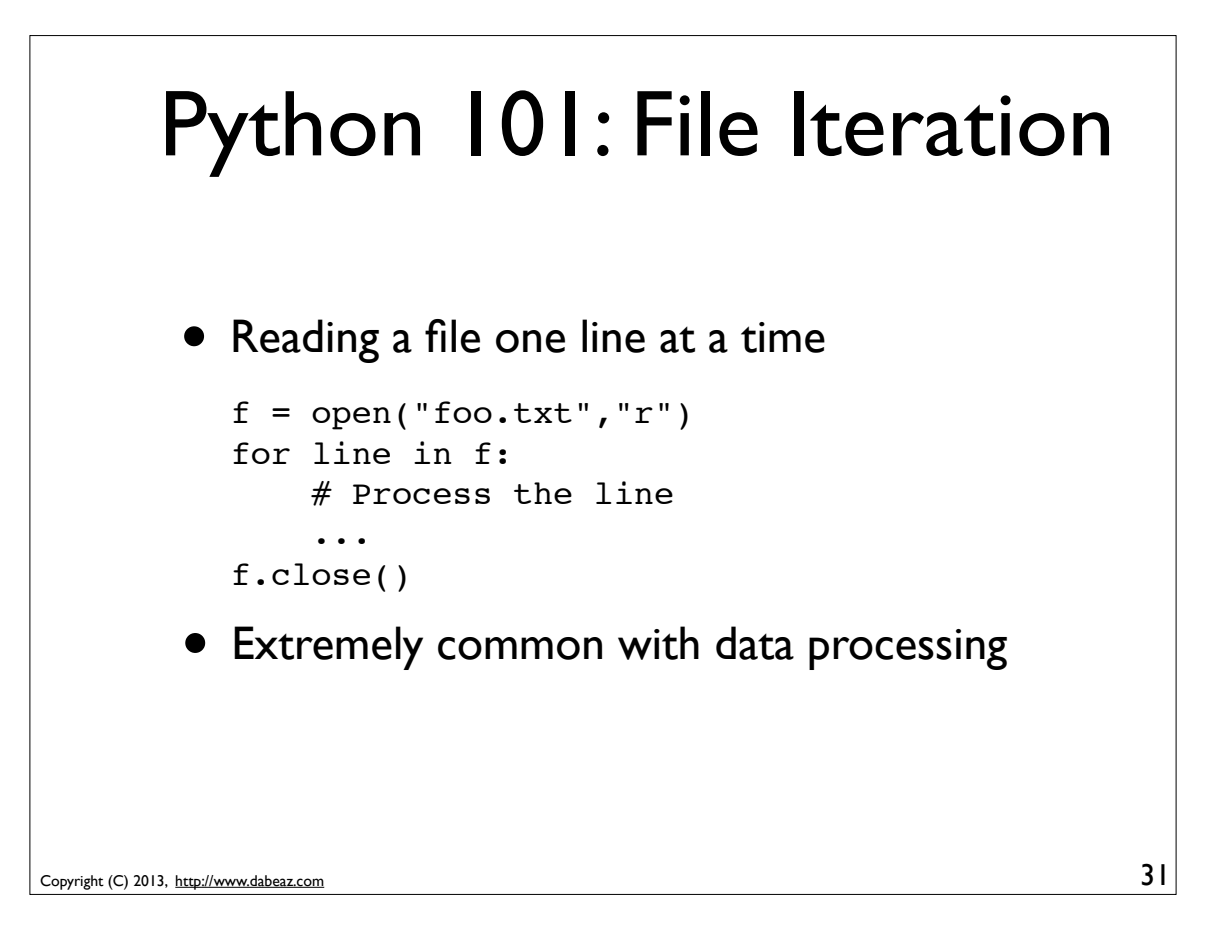

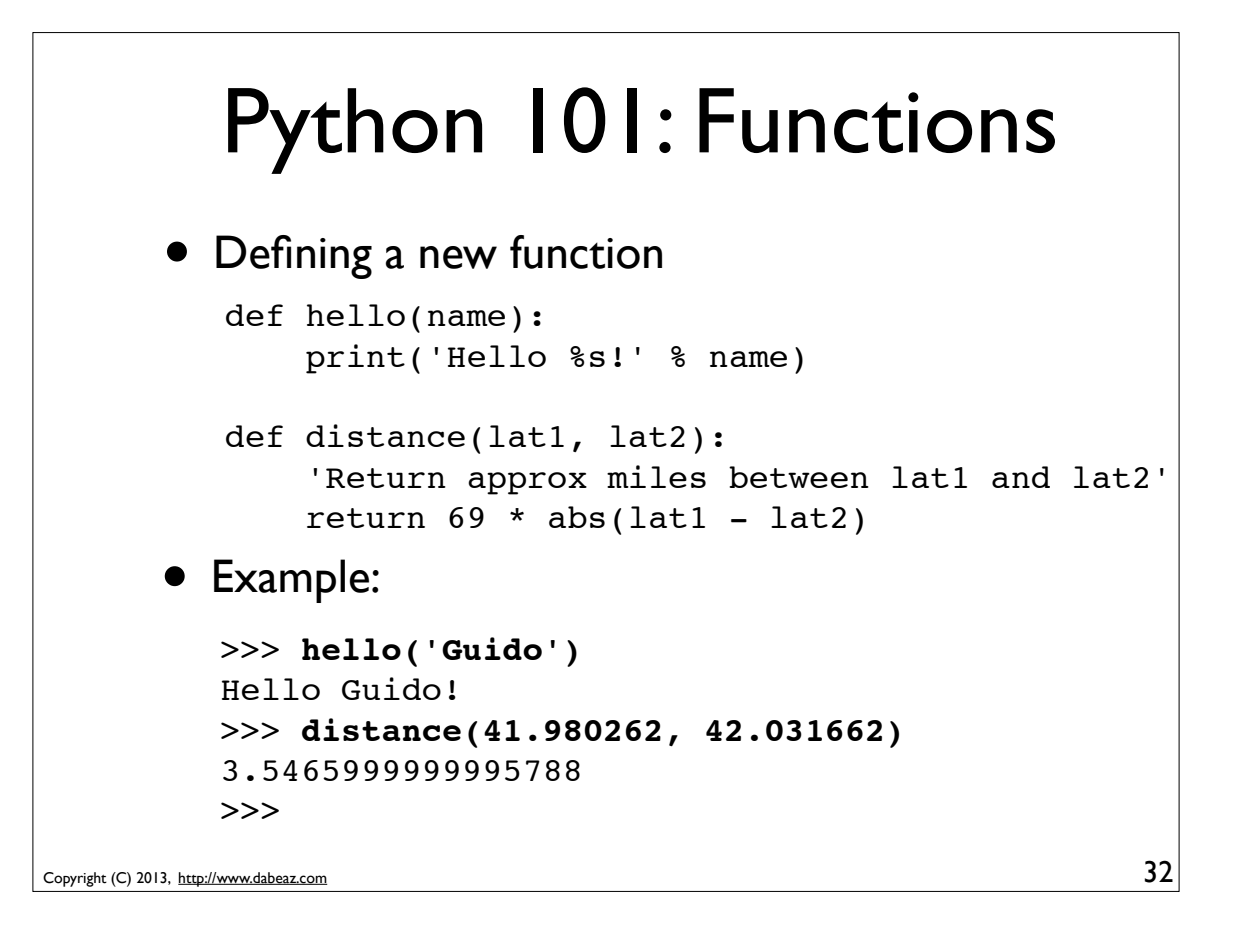

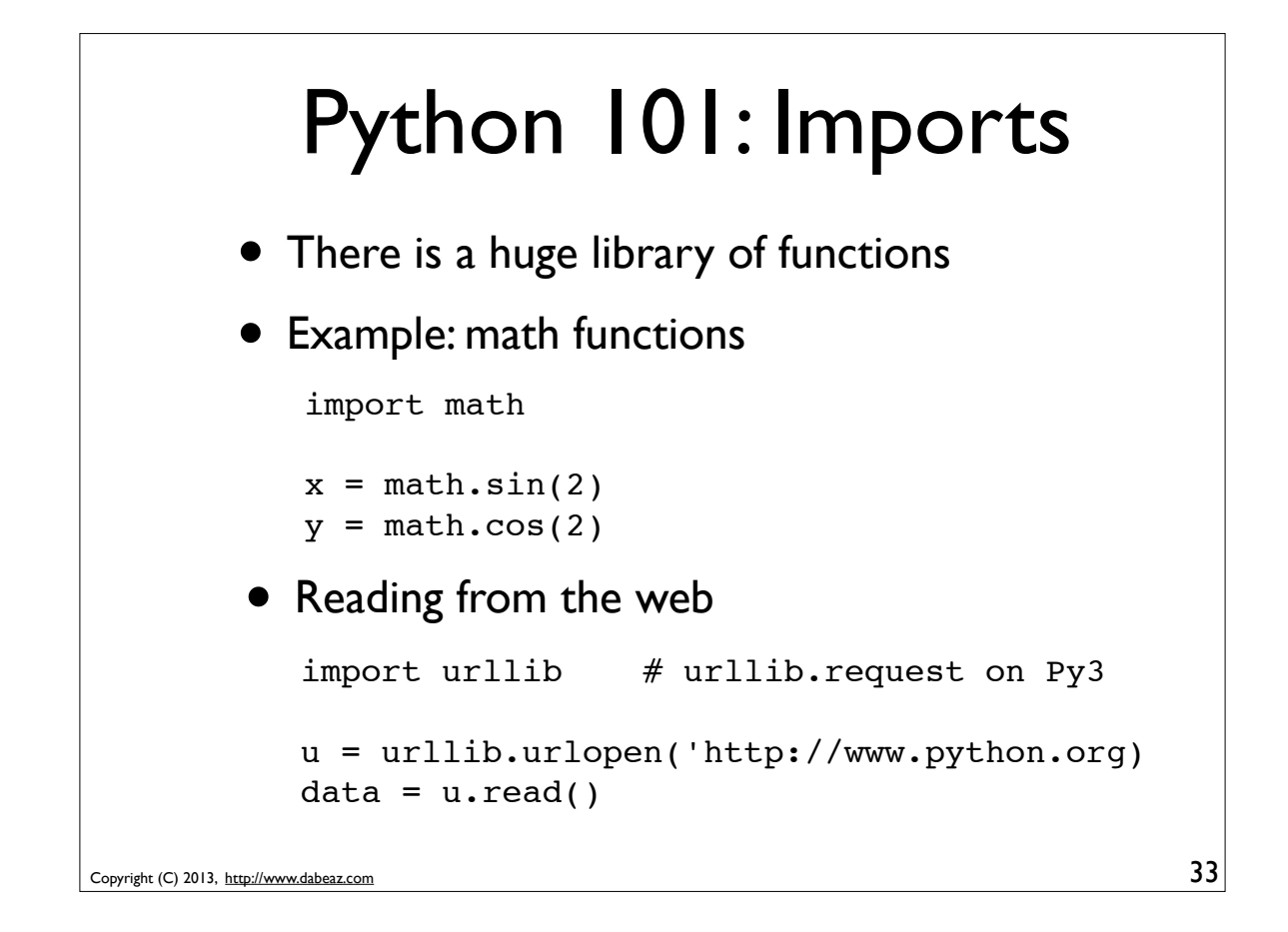

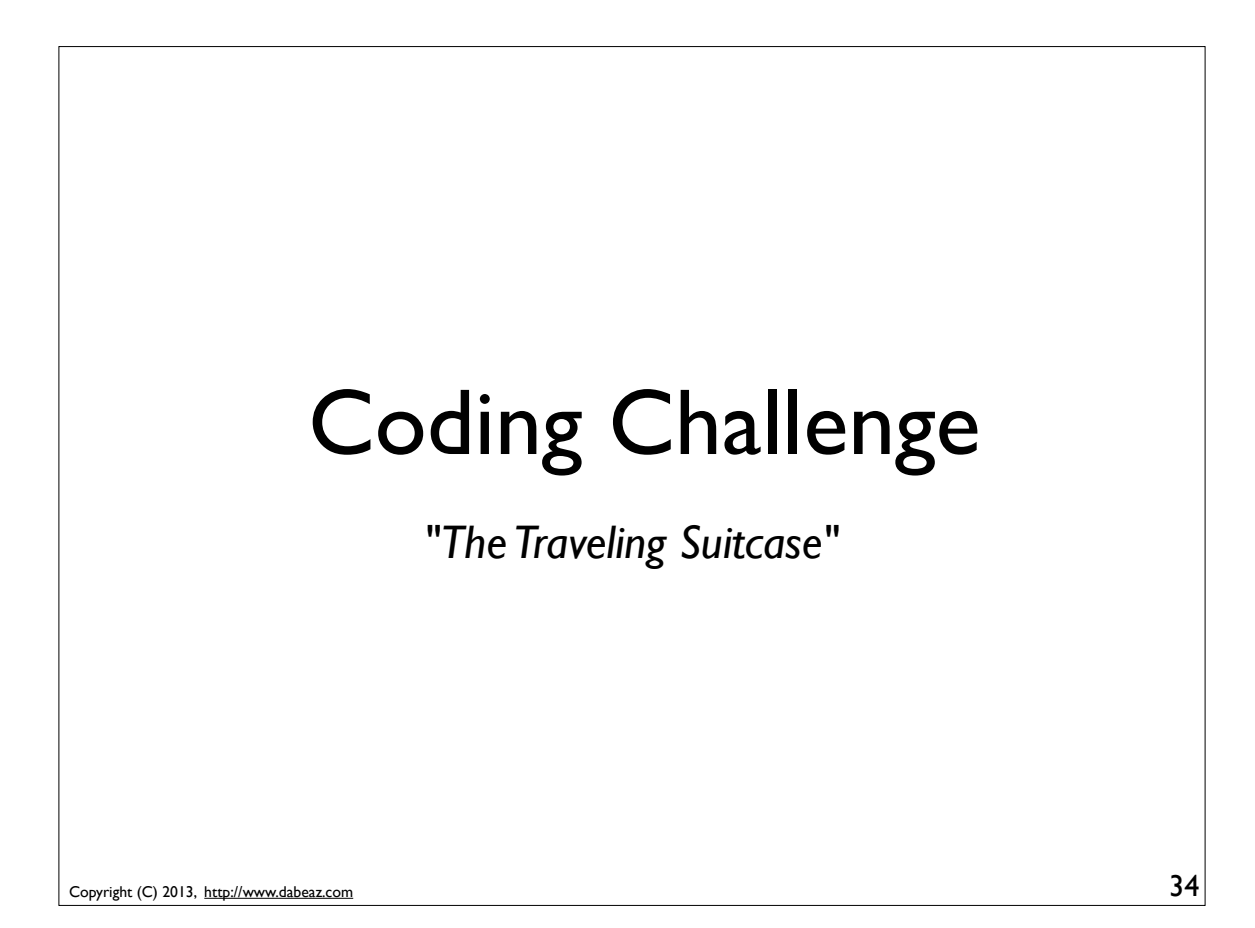

# The Traveling Suitcase

*Travis traveled to Chicago and took the Clark Street #22 bus up to Dave's office.* 

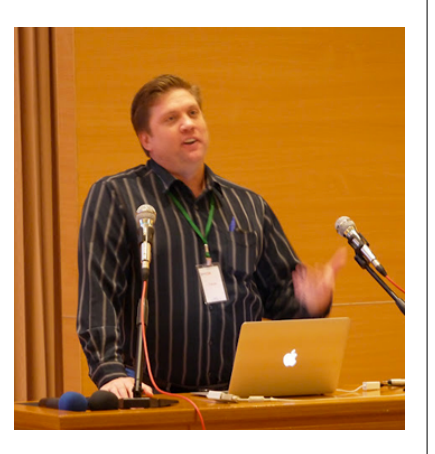

*Problem: He just left his suitcase on the bus!*

*Your task: Get it back!*

Copyright (C) 2013, http://www.dabeaz.com

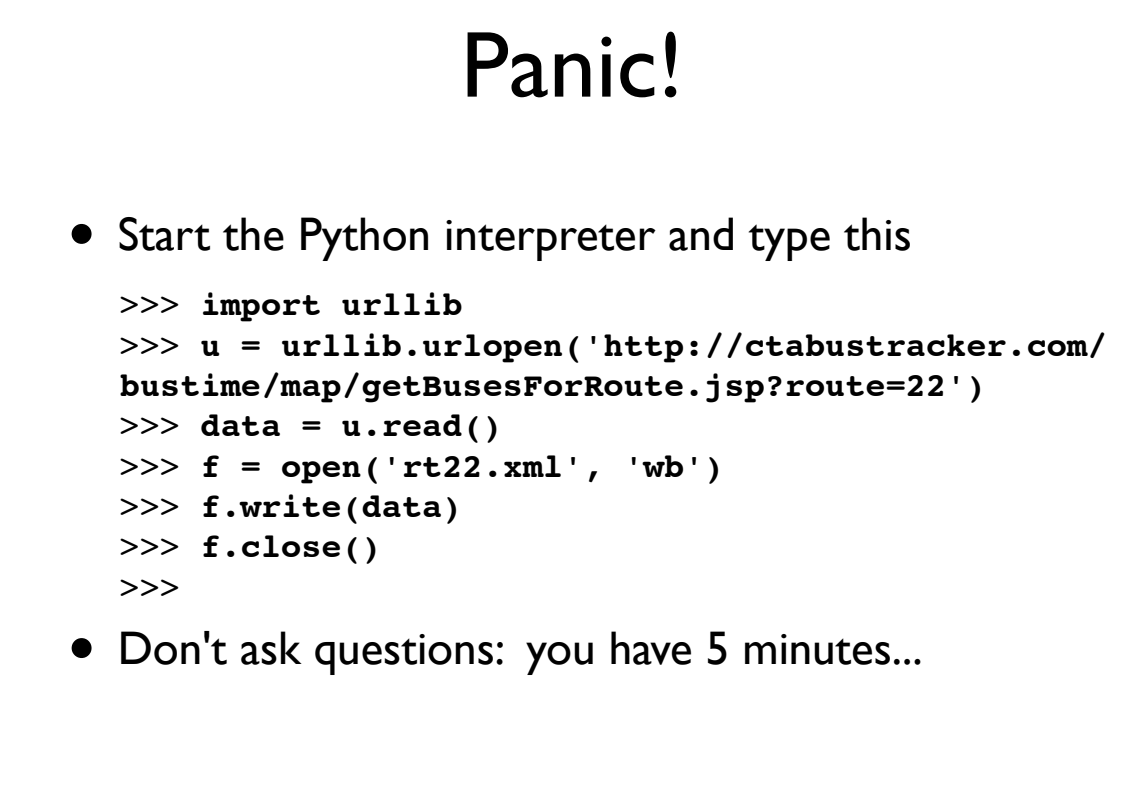

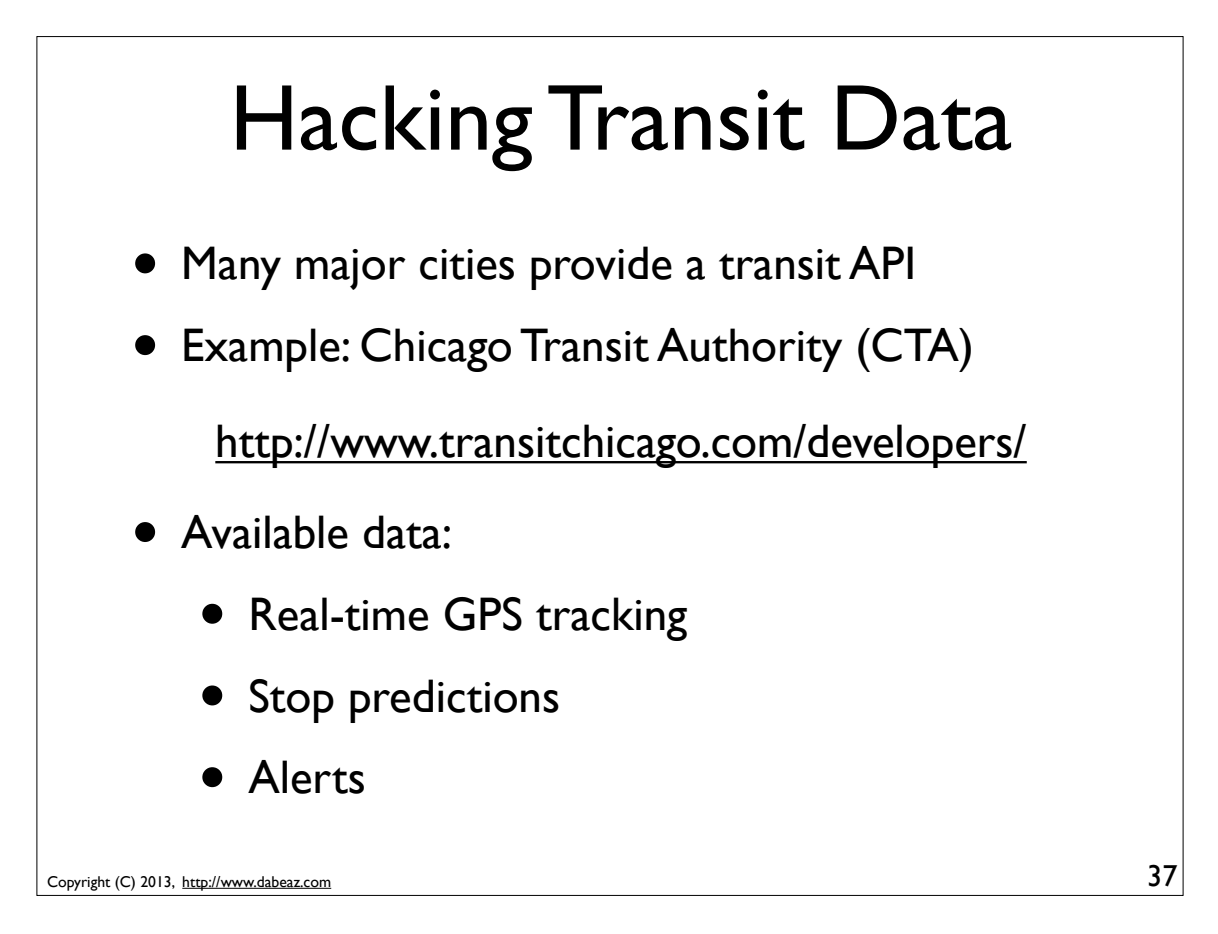

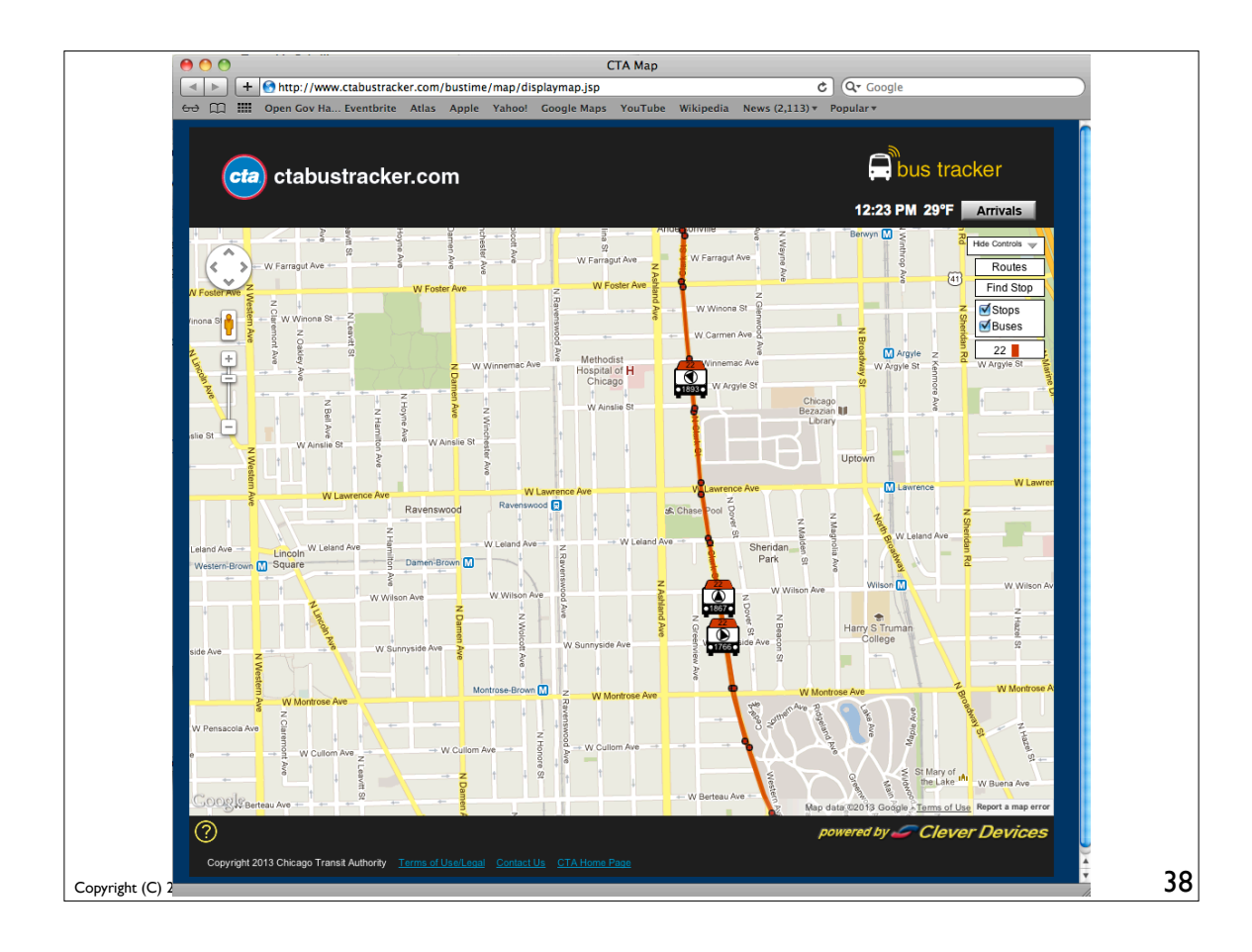

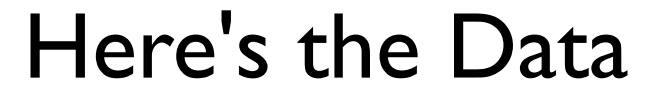

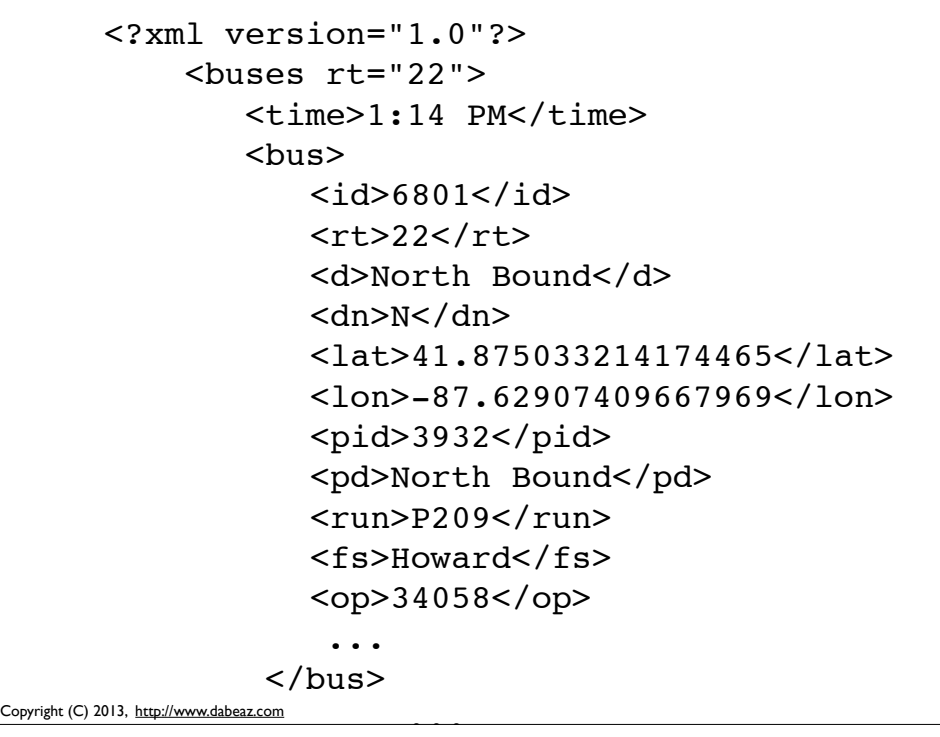

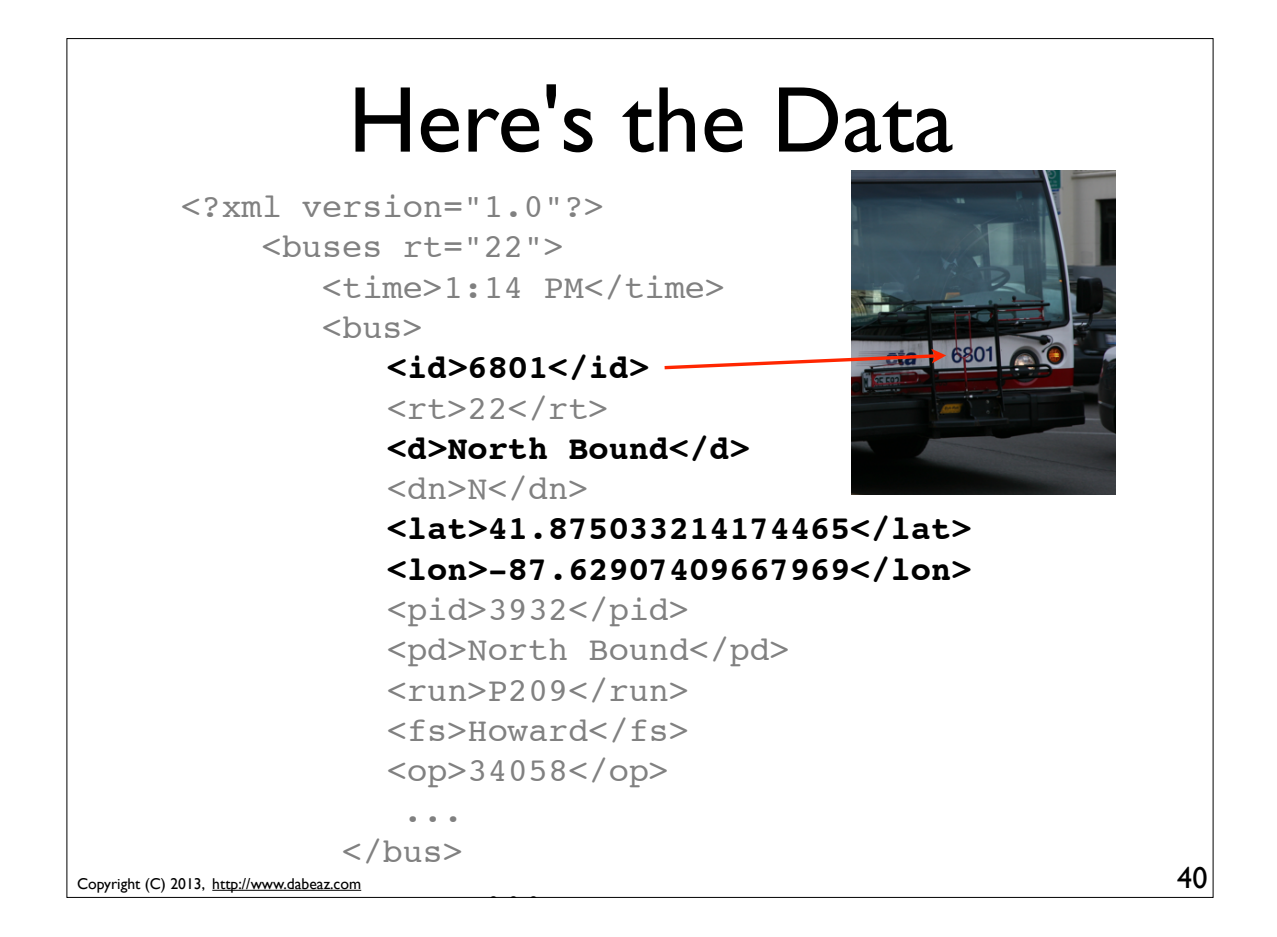

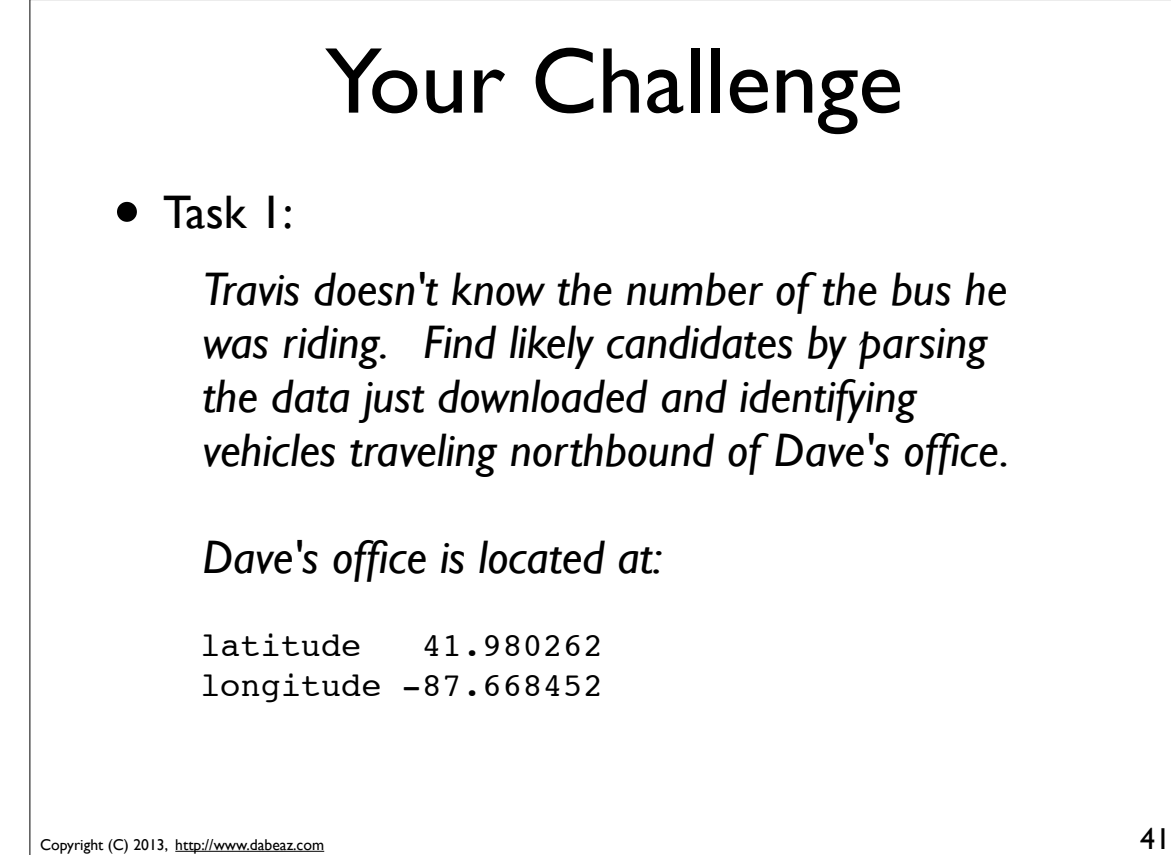

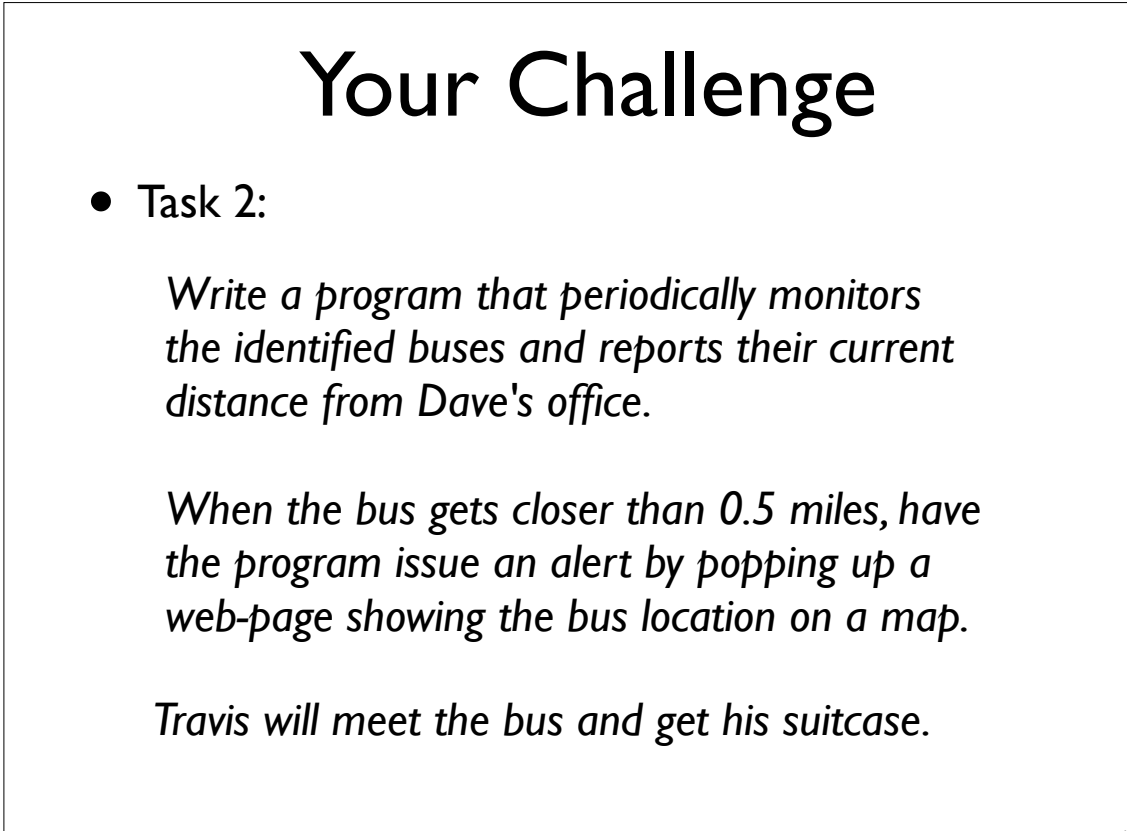

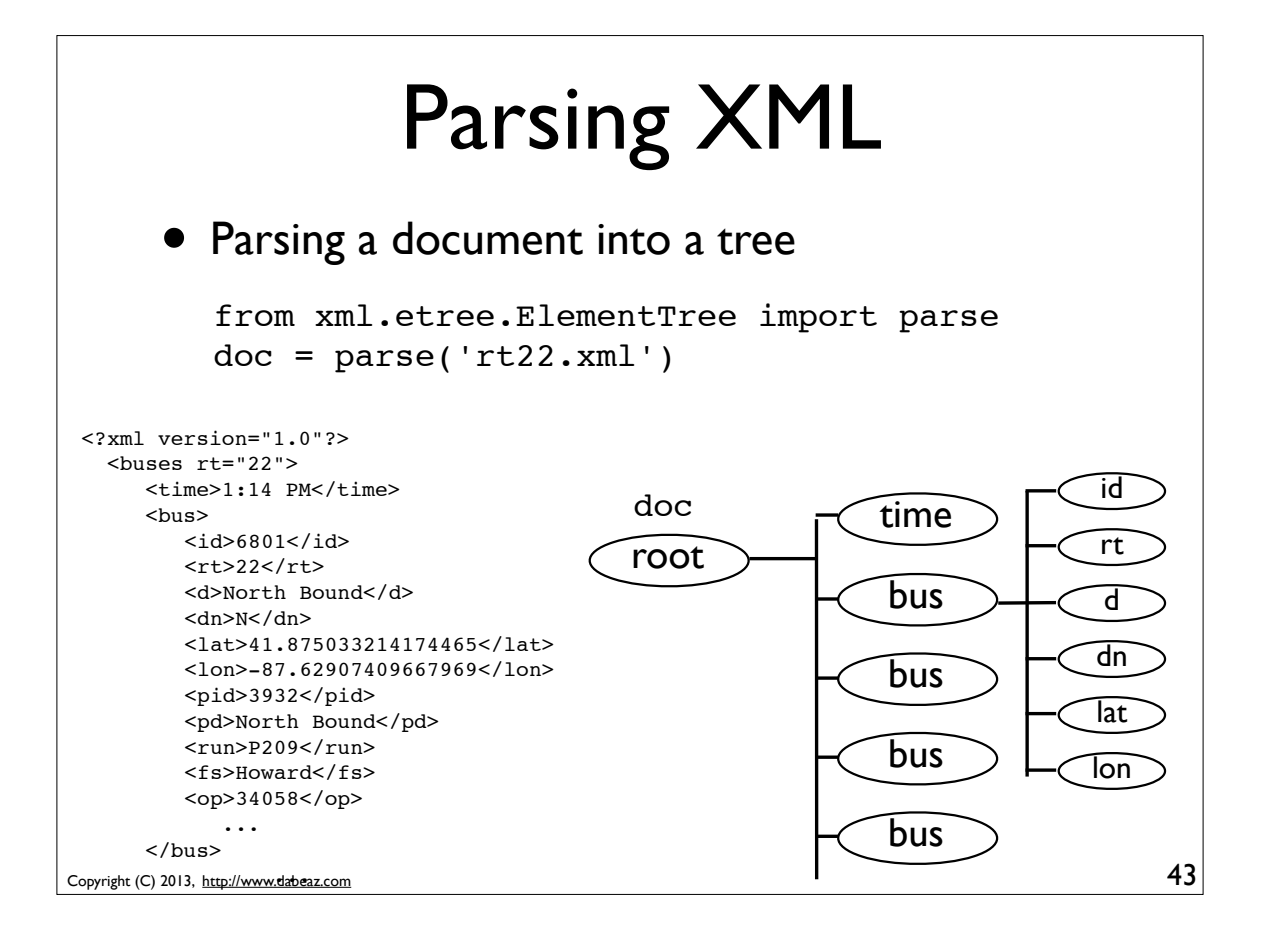

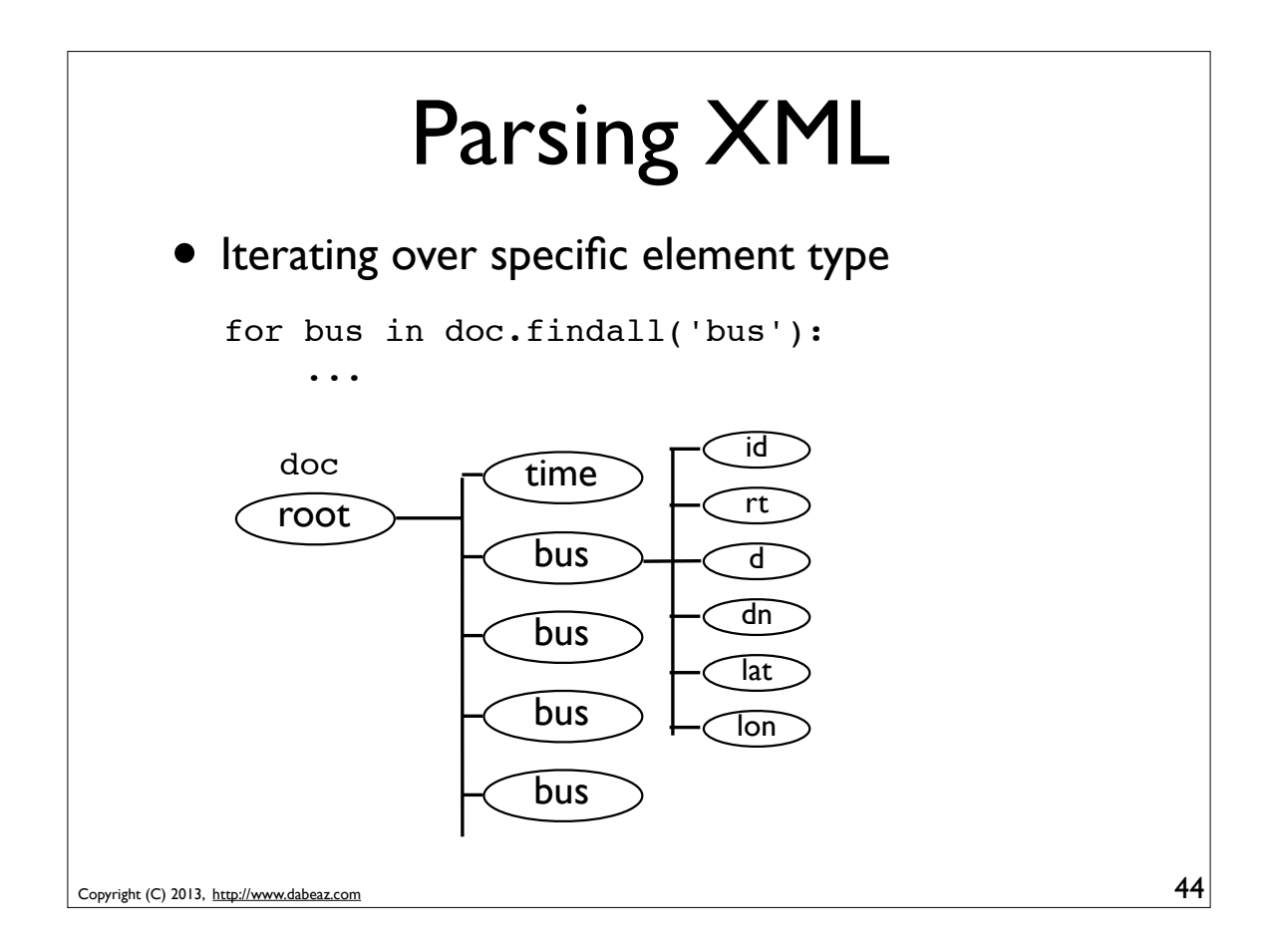

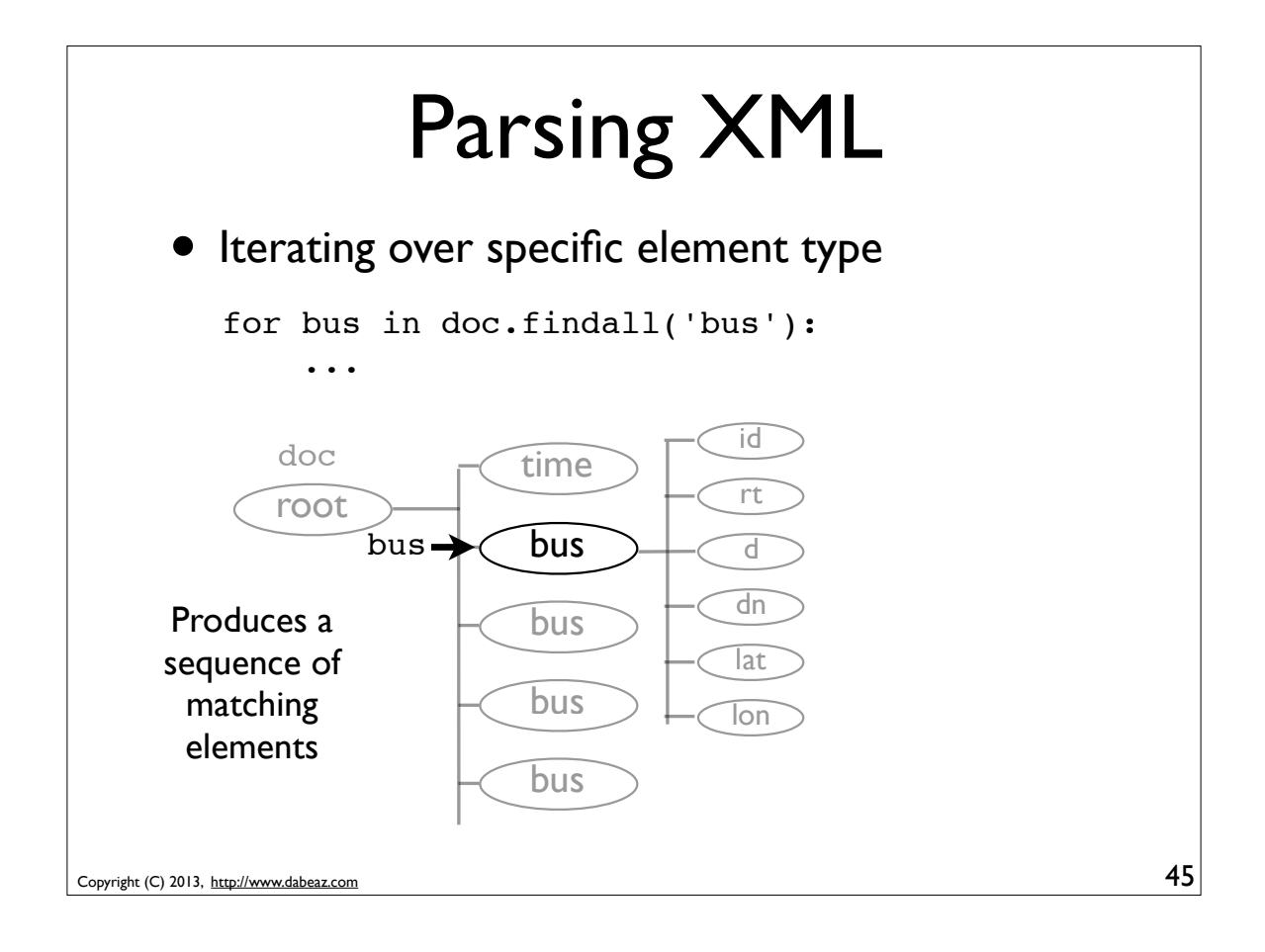

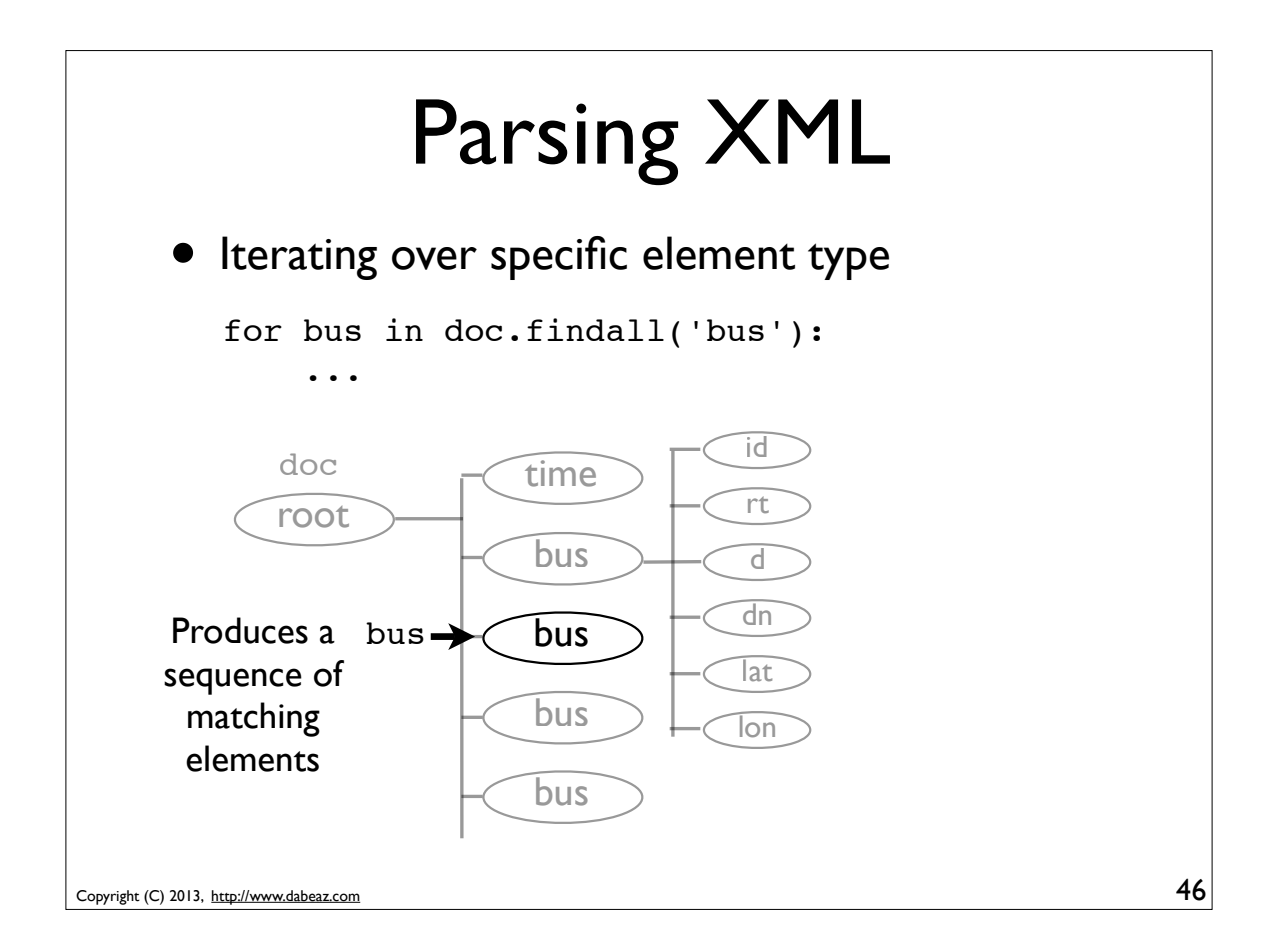

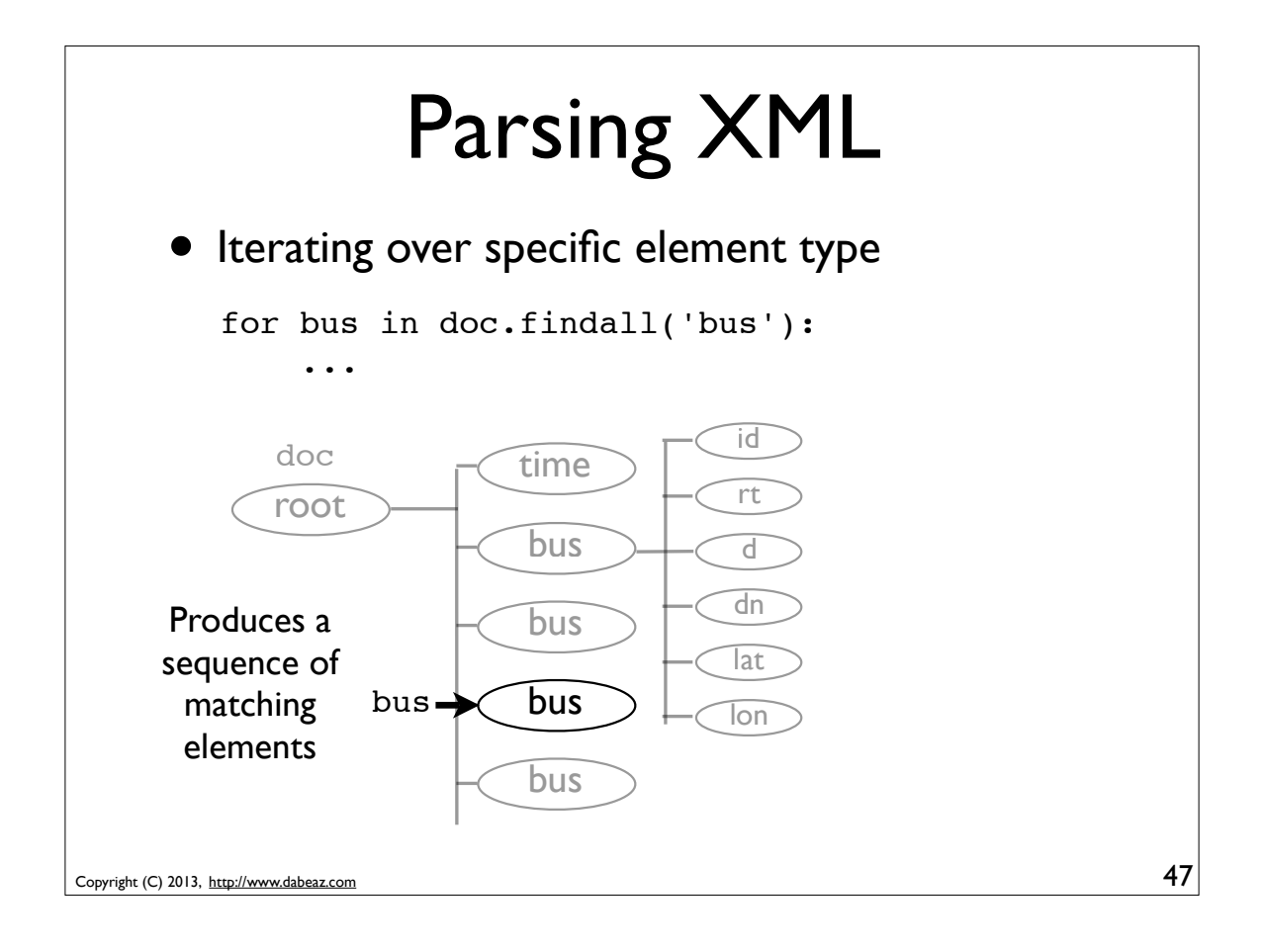

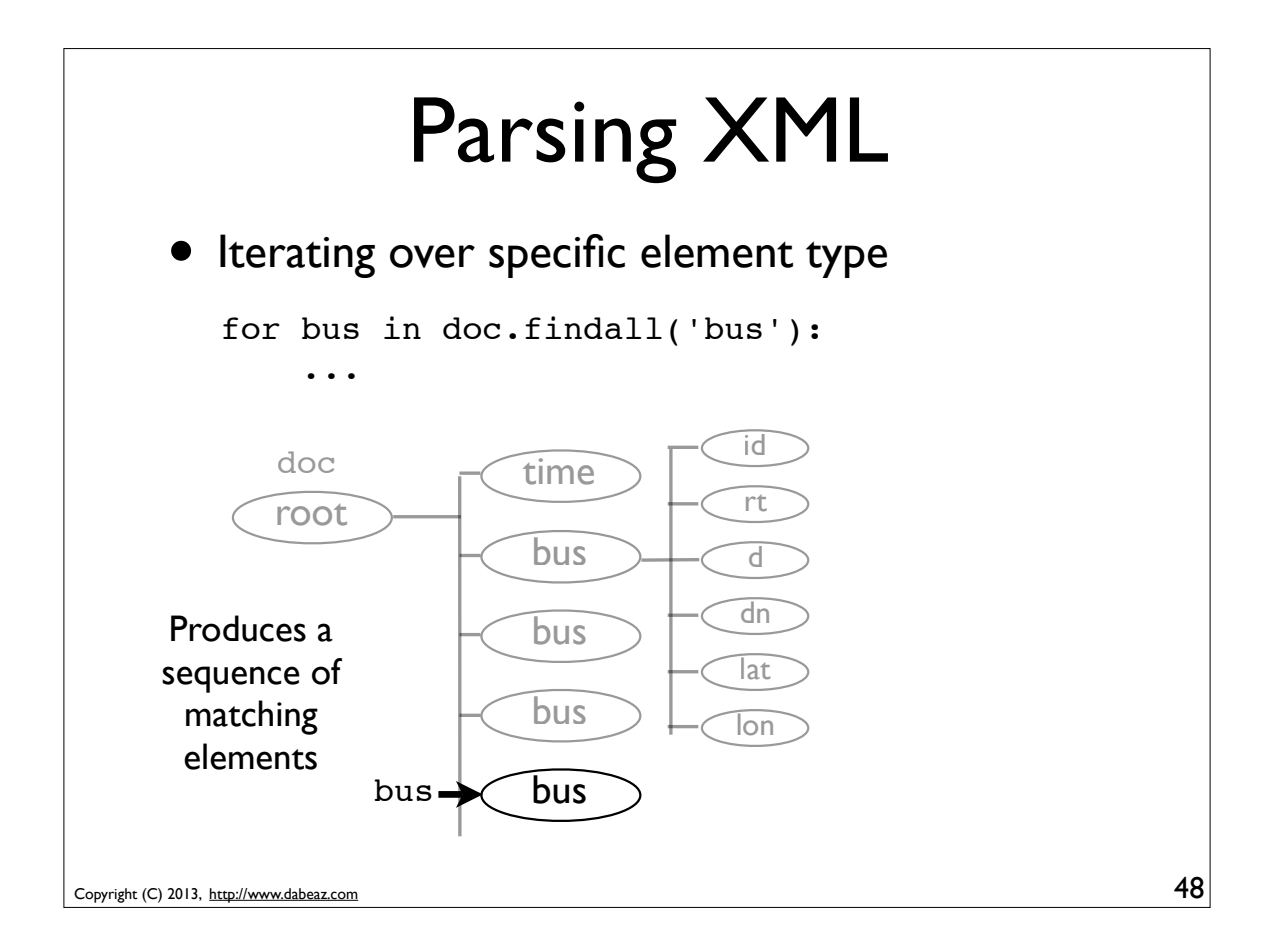

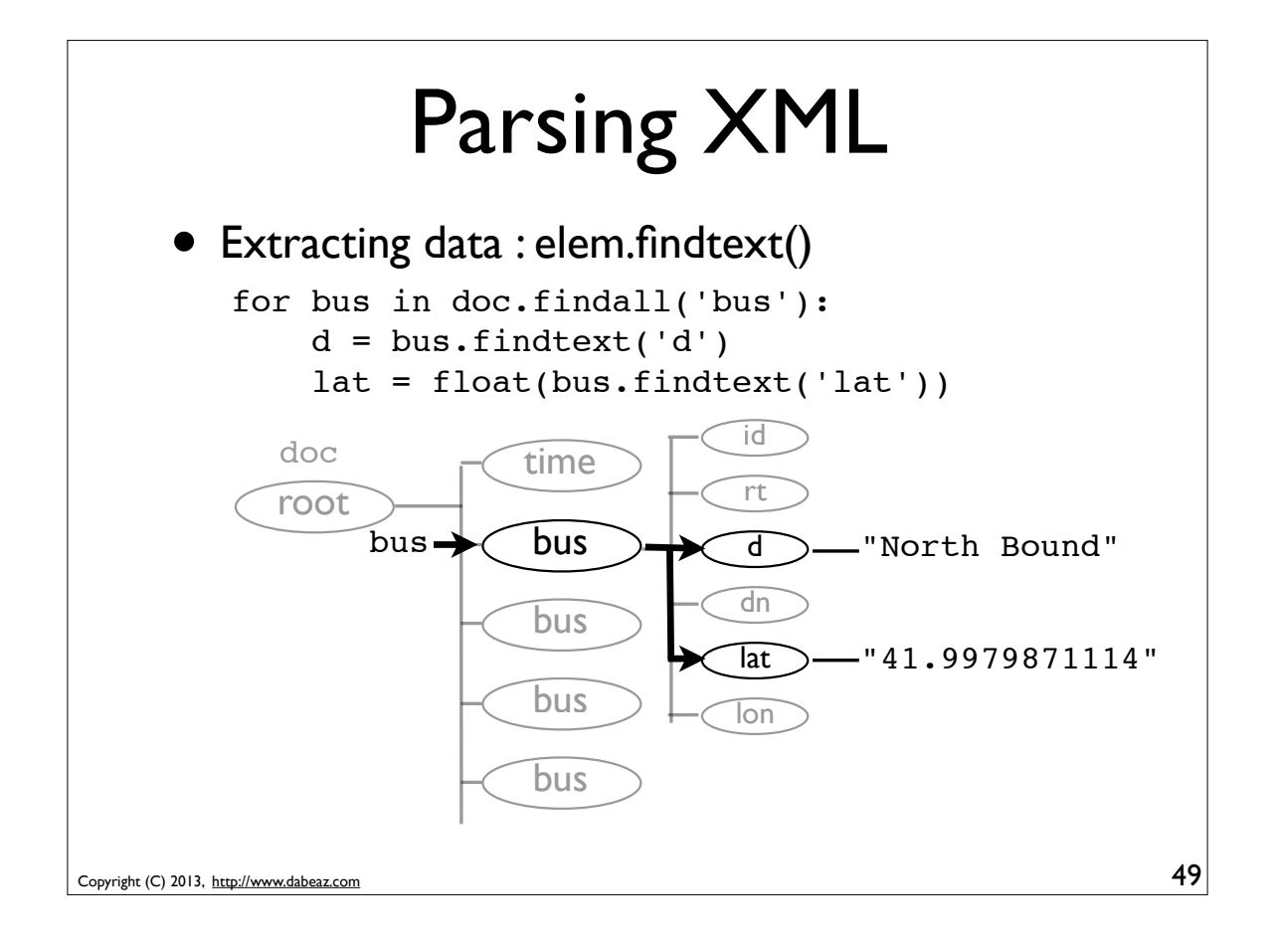

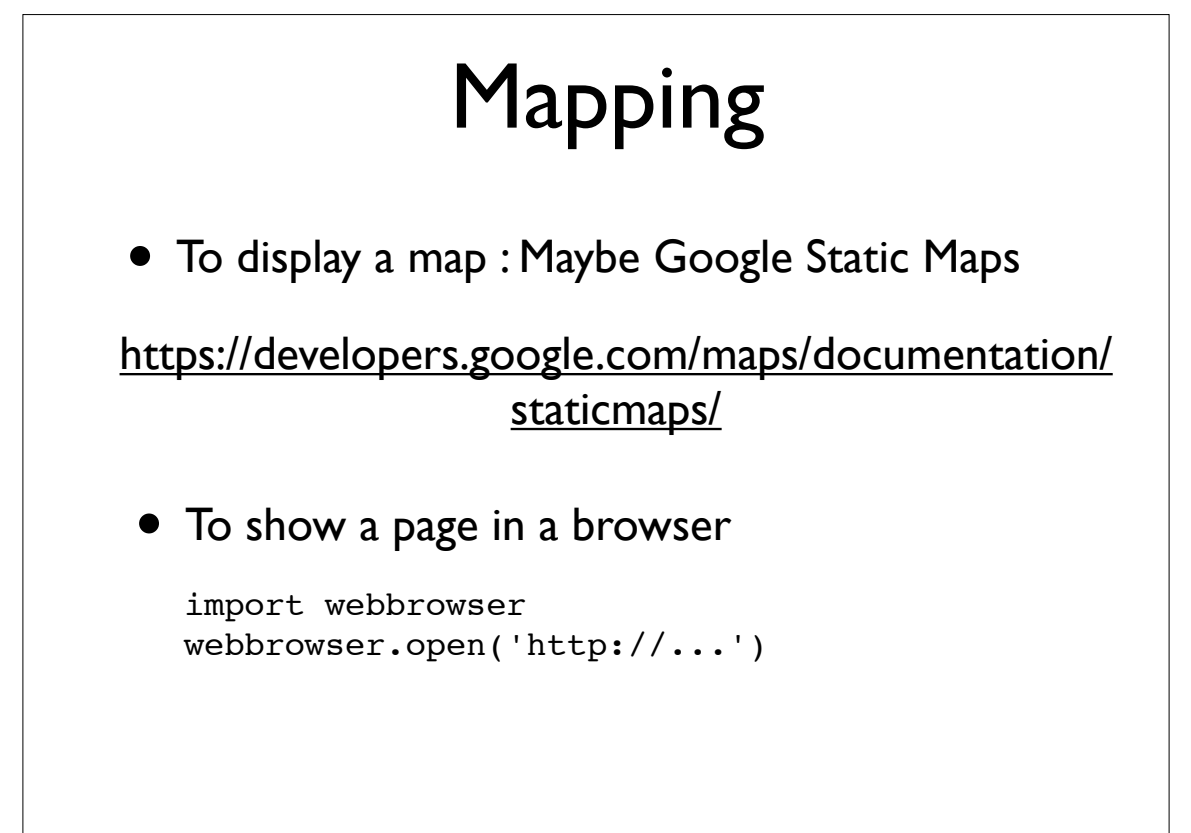

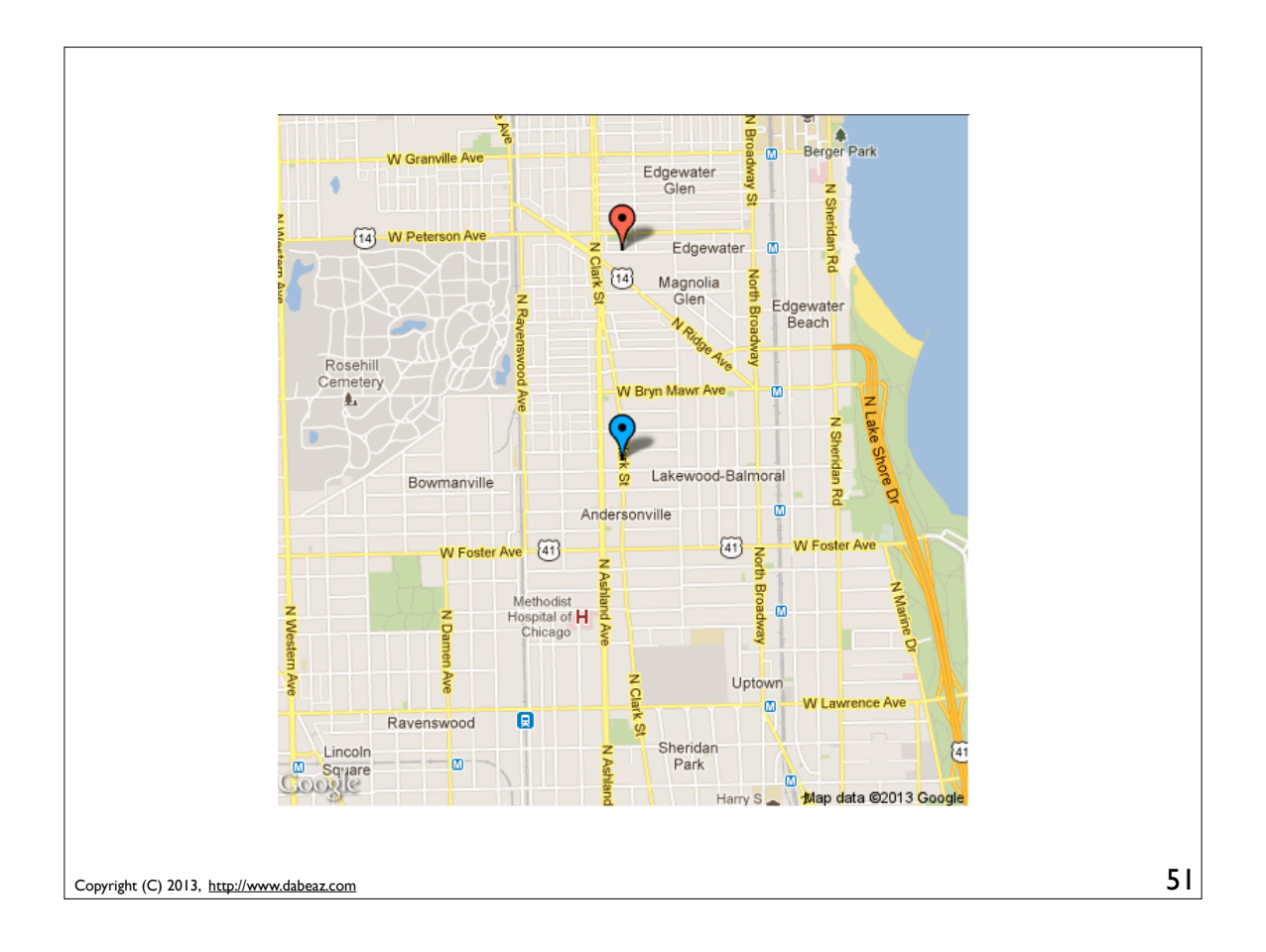

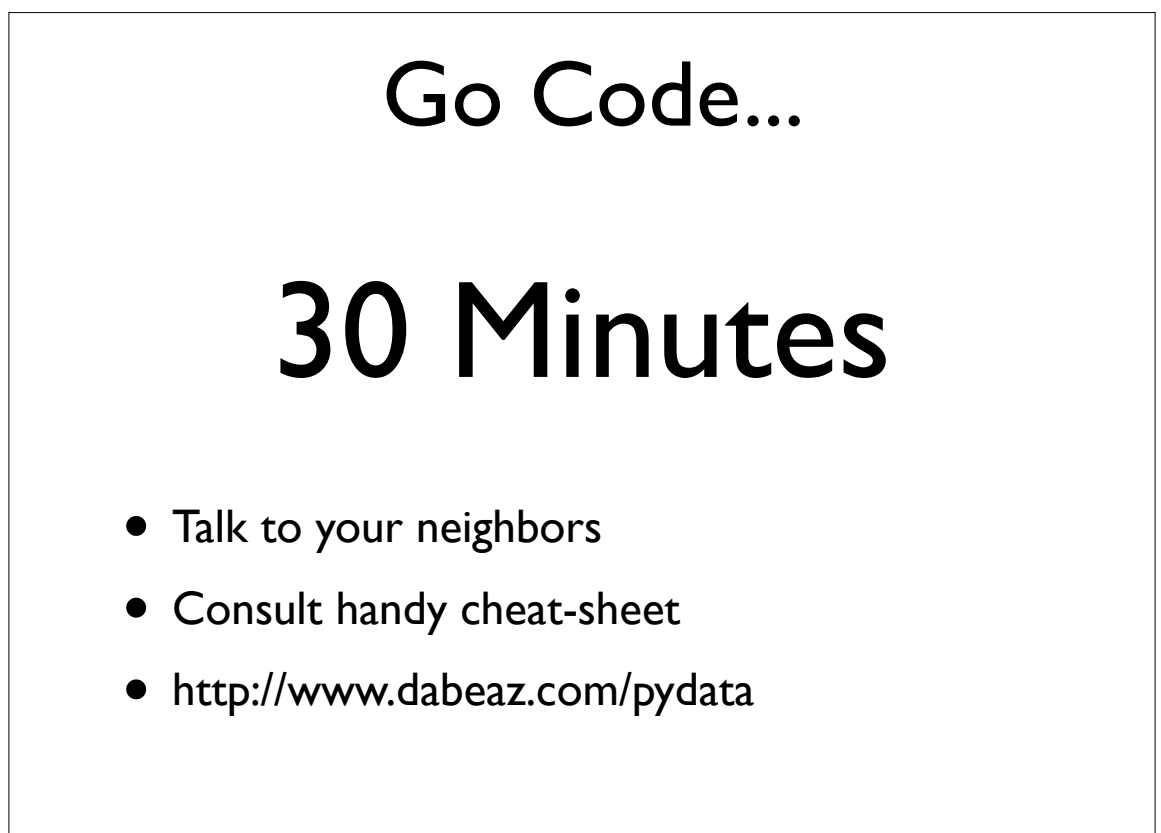

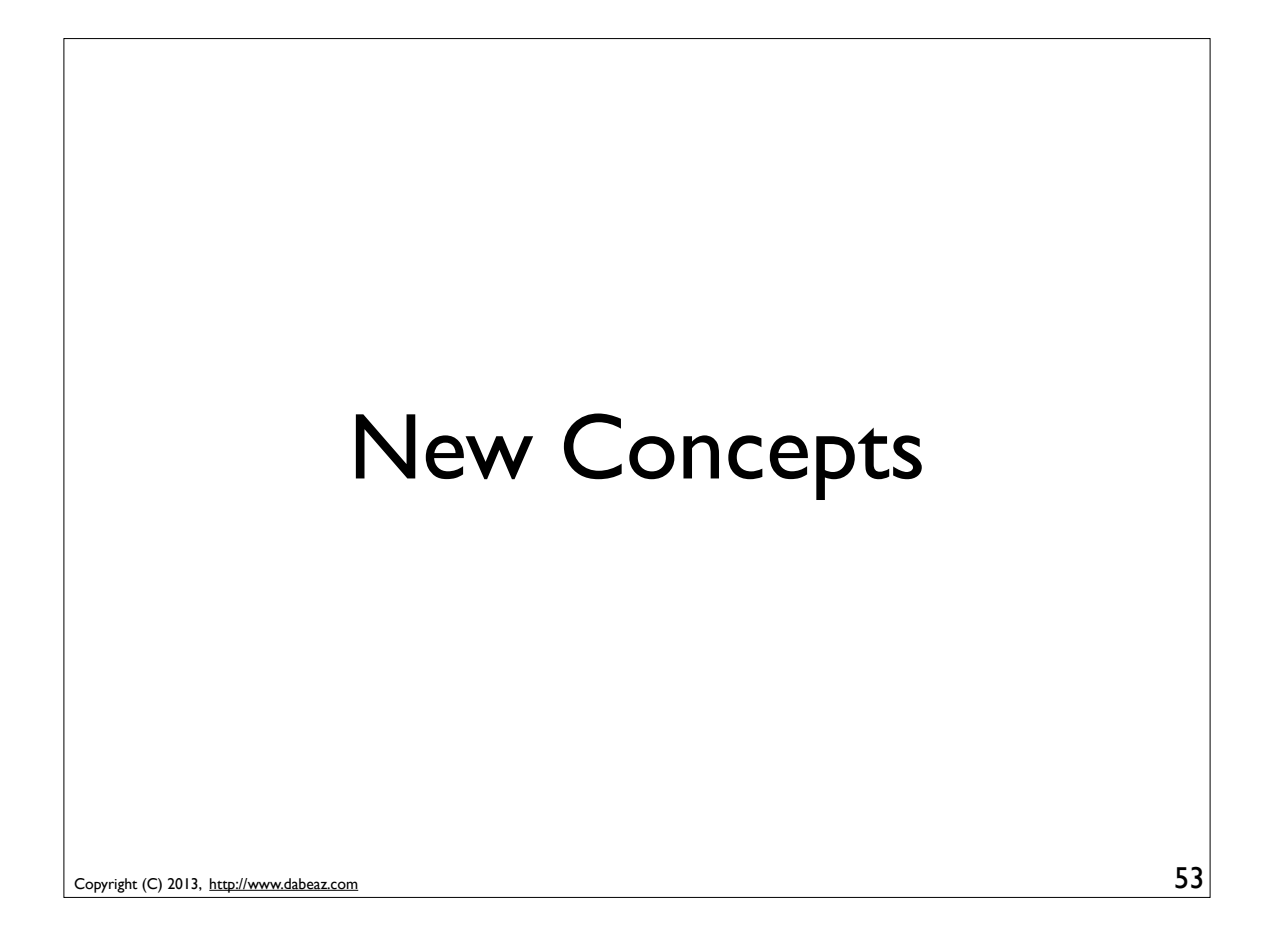

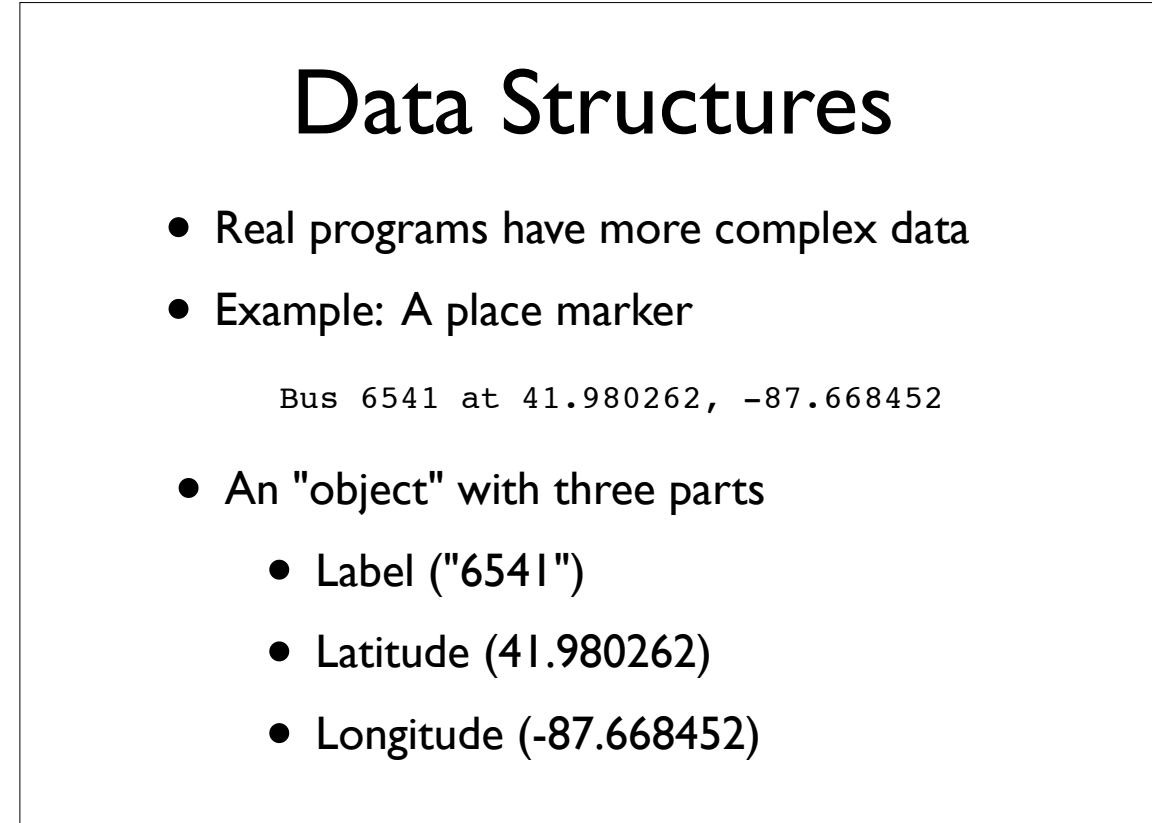

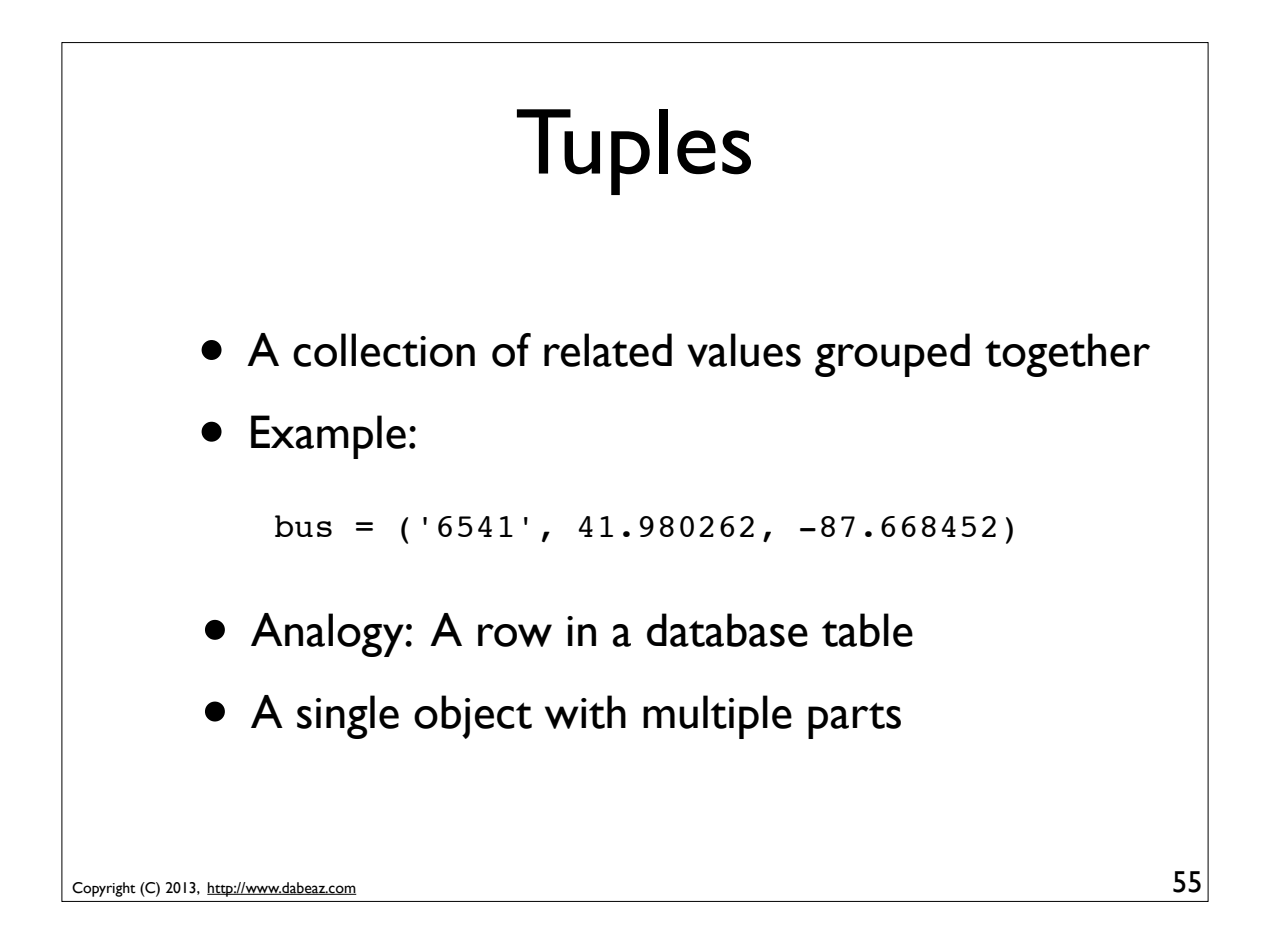

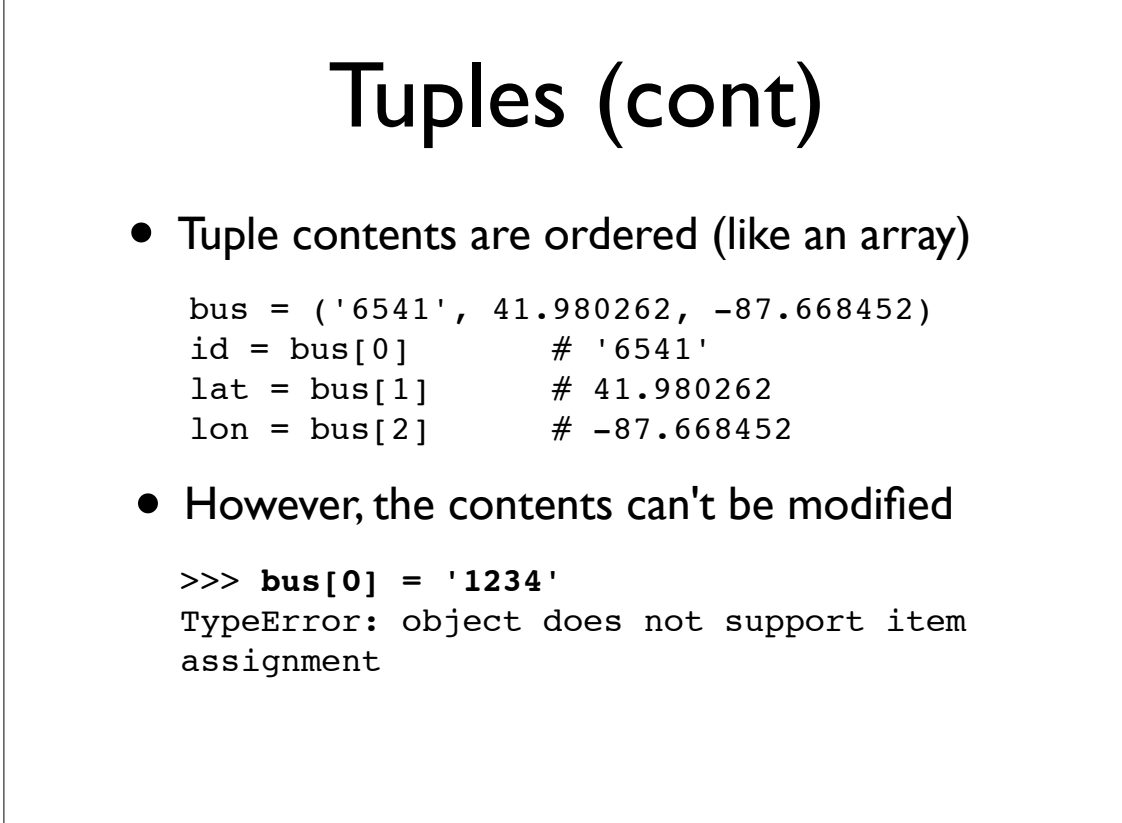

Copyright (C) 2013, http://www.dabeaz.com

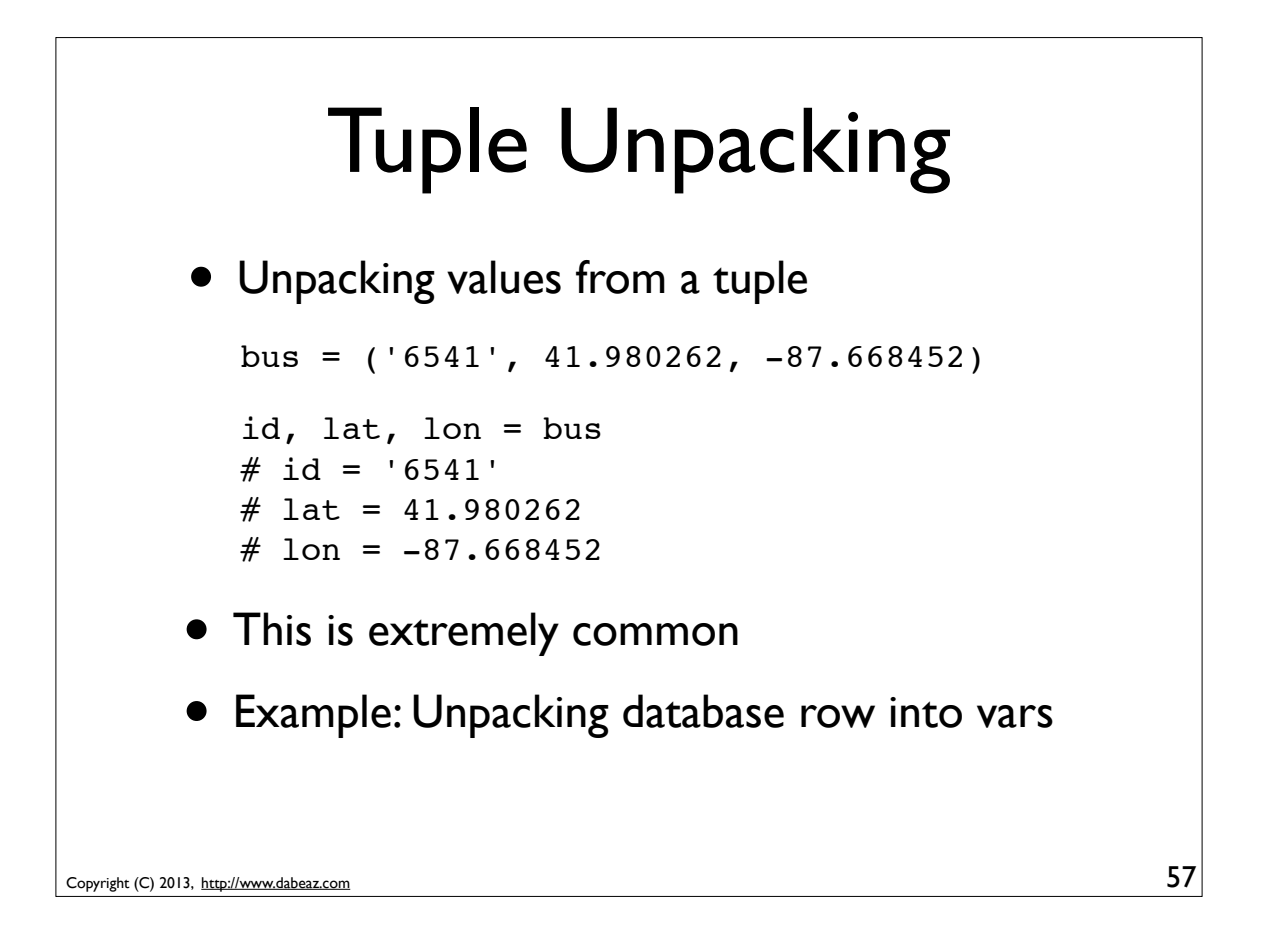

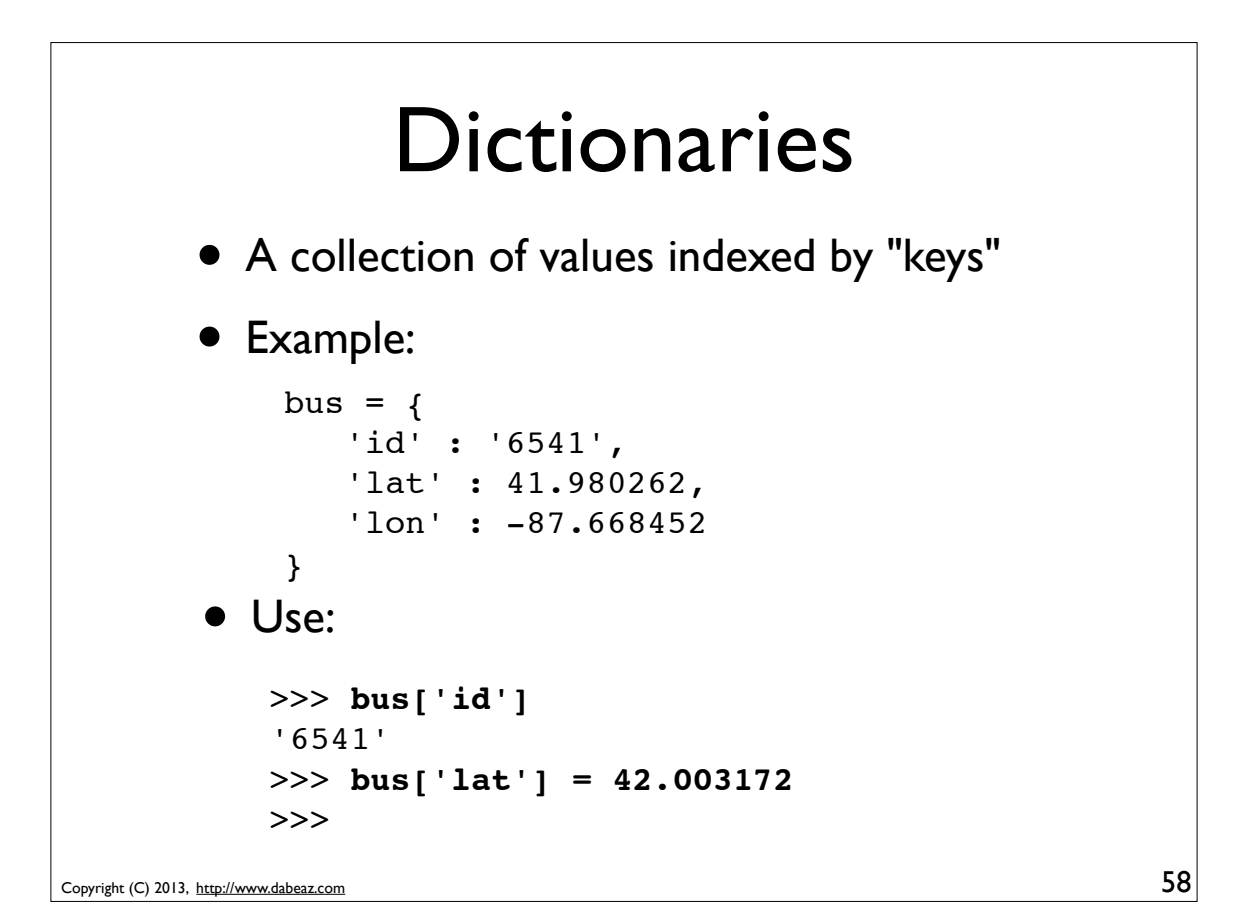

#### Lists

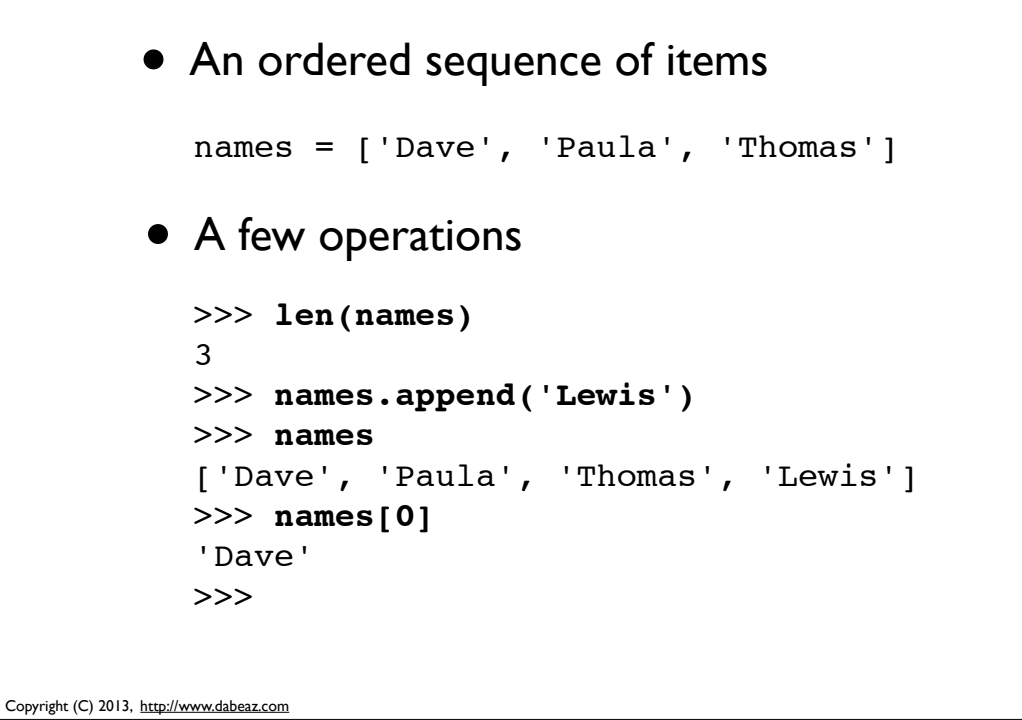

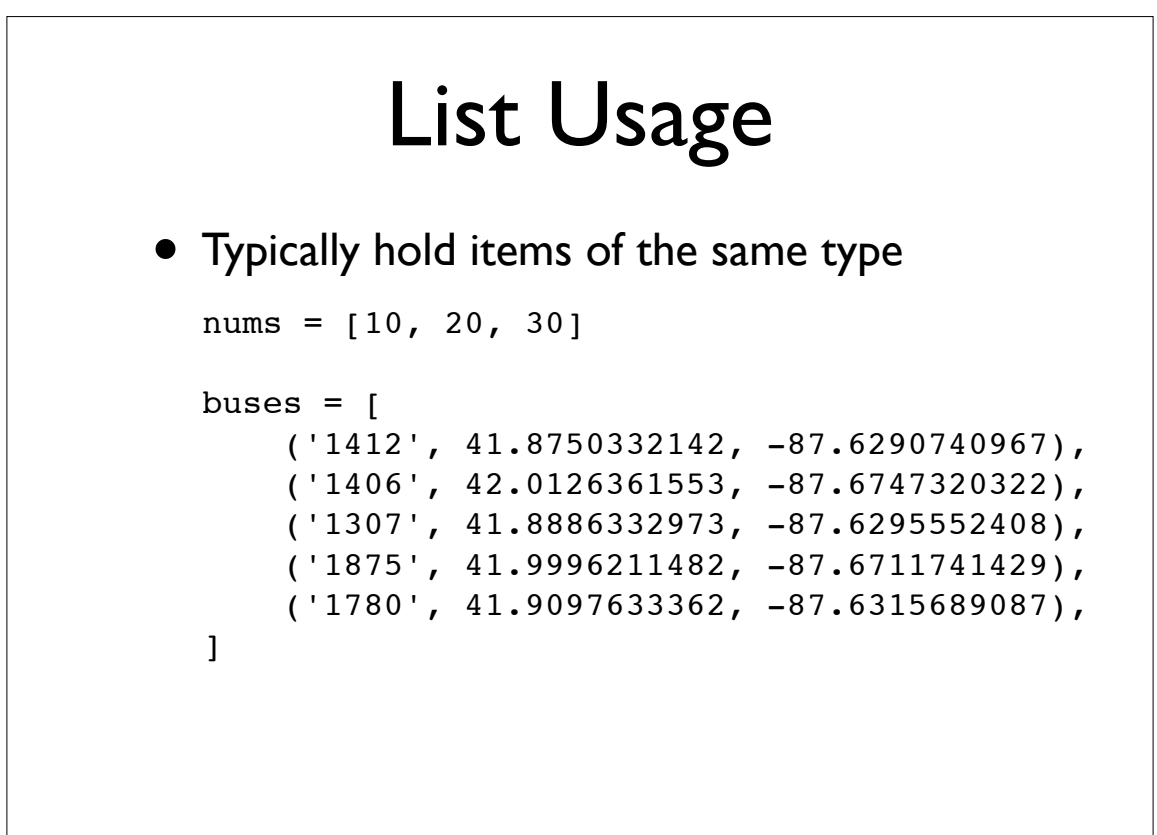

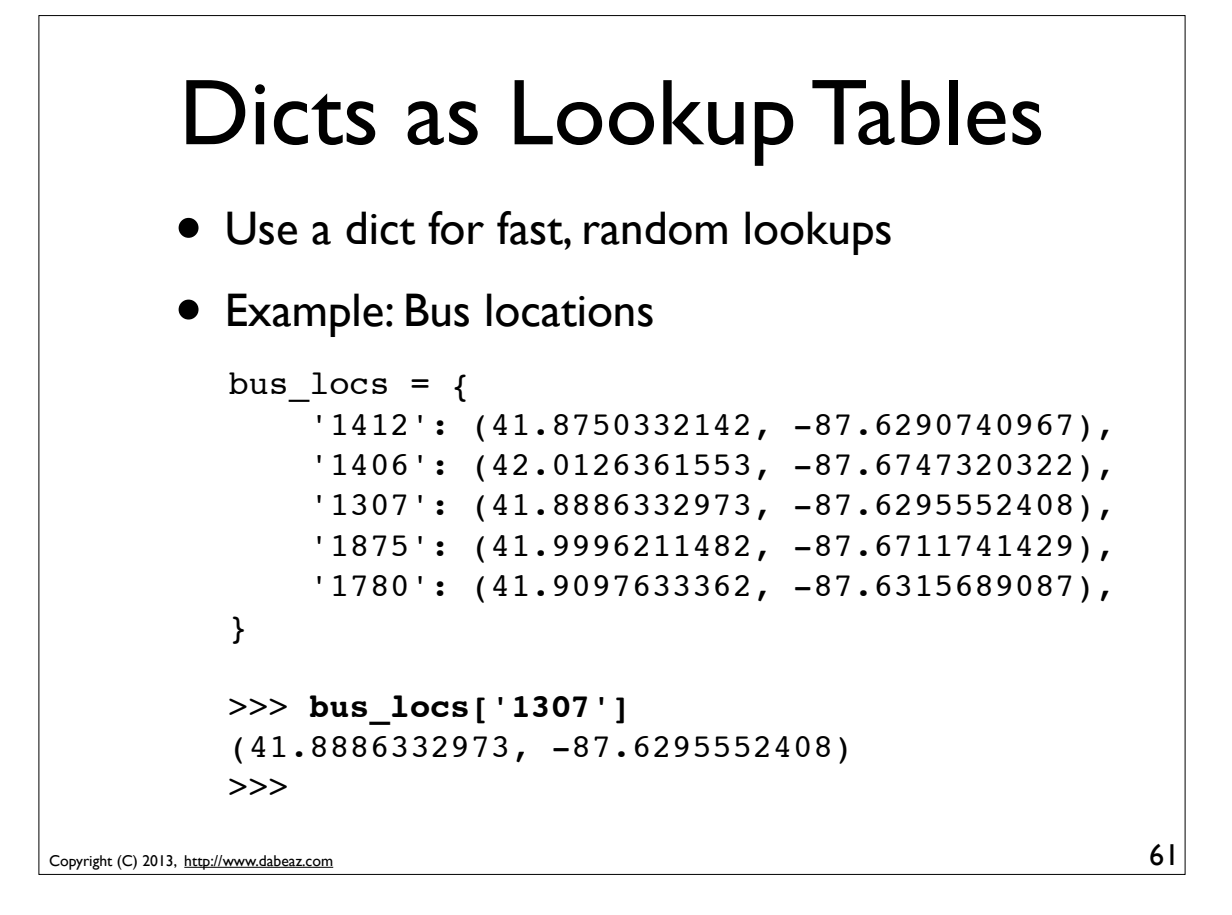

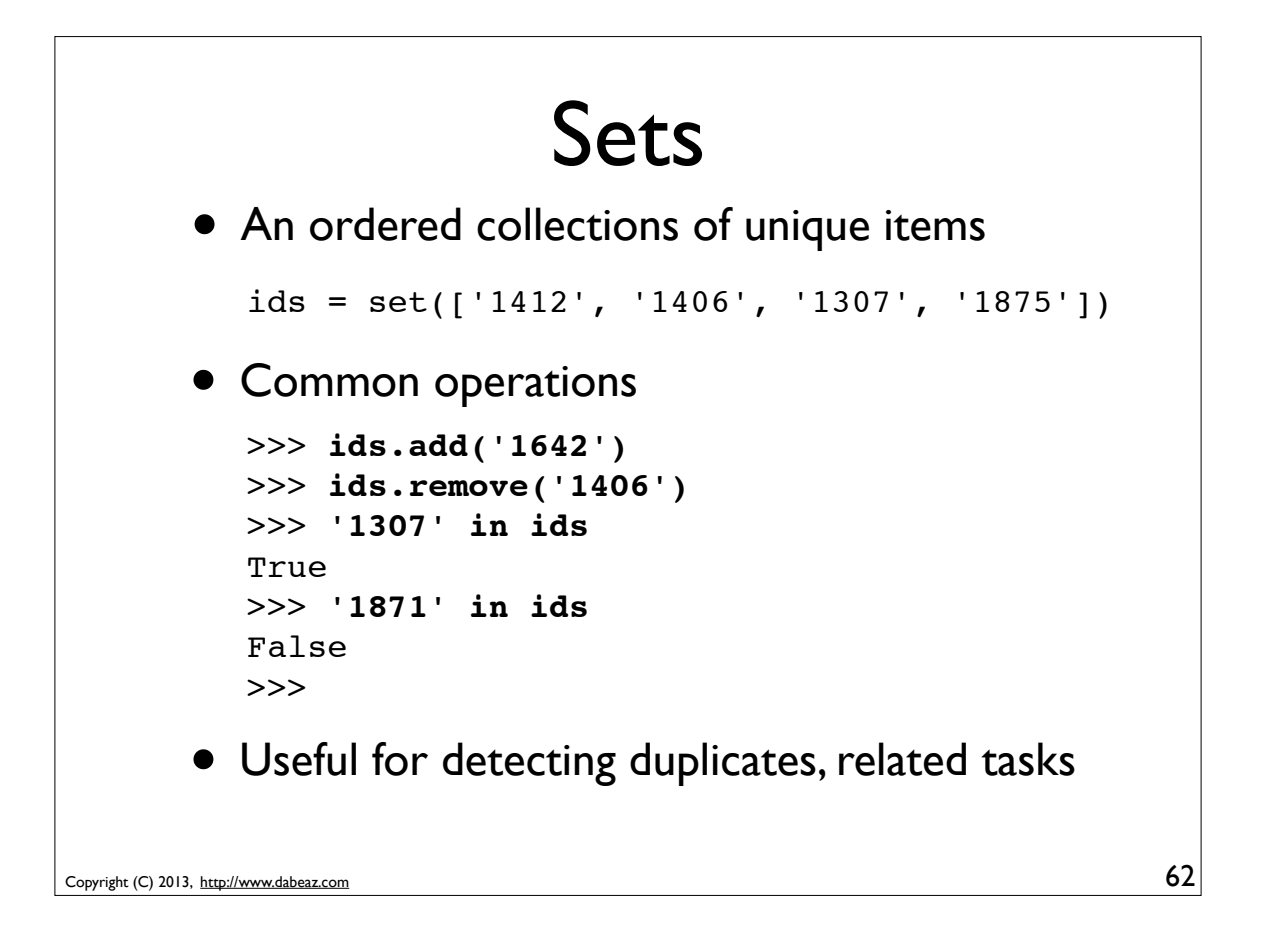

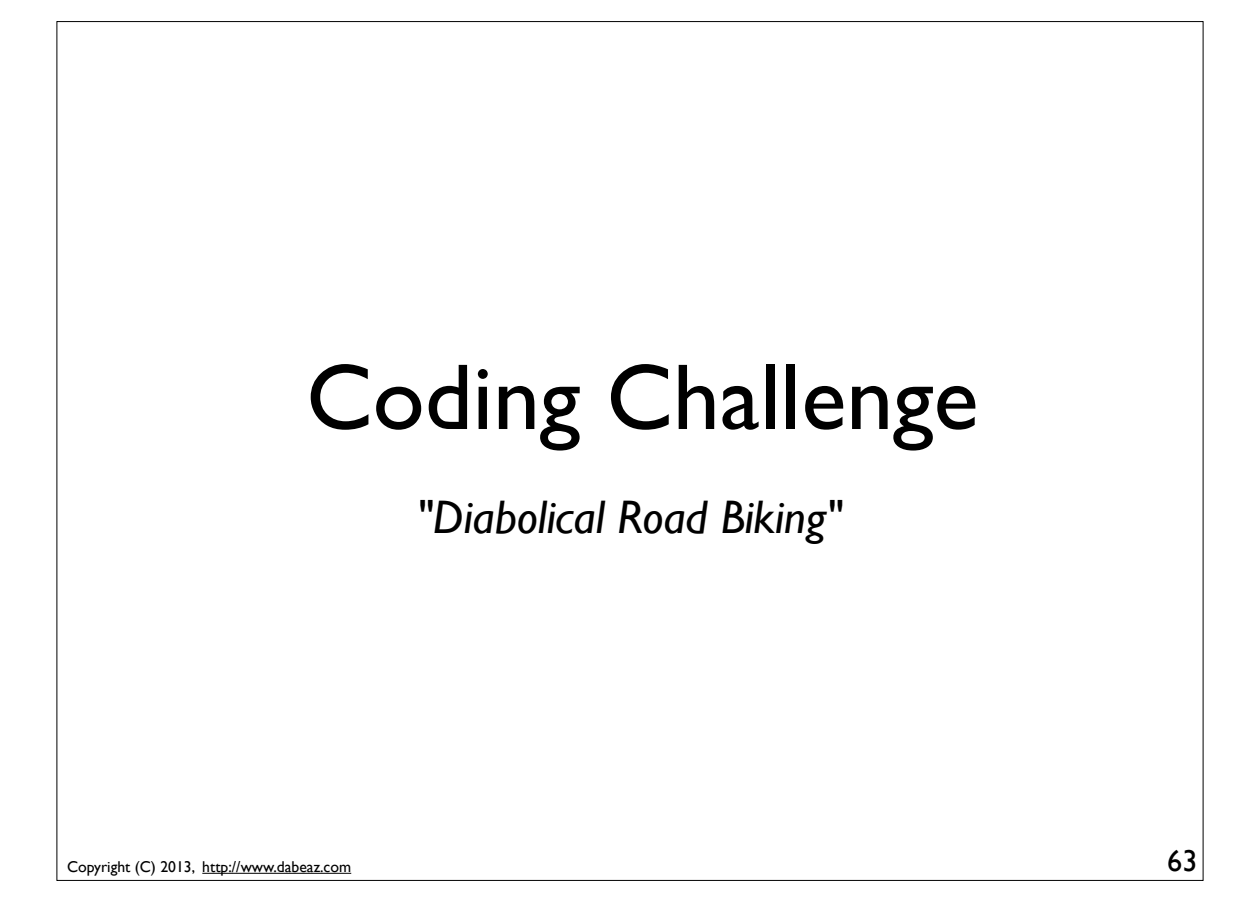

# Problem

*Not content to ride your bike on the lakefront path, you seek a new road biking challenge involving large potholes and heavy traffic.* 

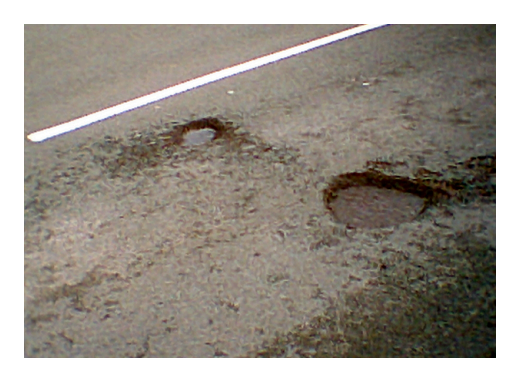

*Your Task: Find the five most post-apocalyptic pothole-filled 10-block sections of road in Chicago.* 

*Bonus: Identify the worst road based on historical data involving actual number of patched potholes.* 

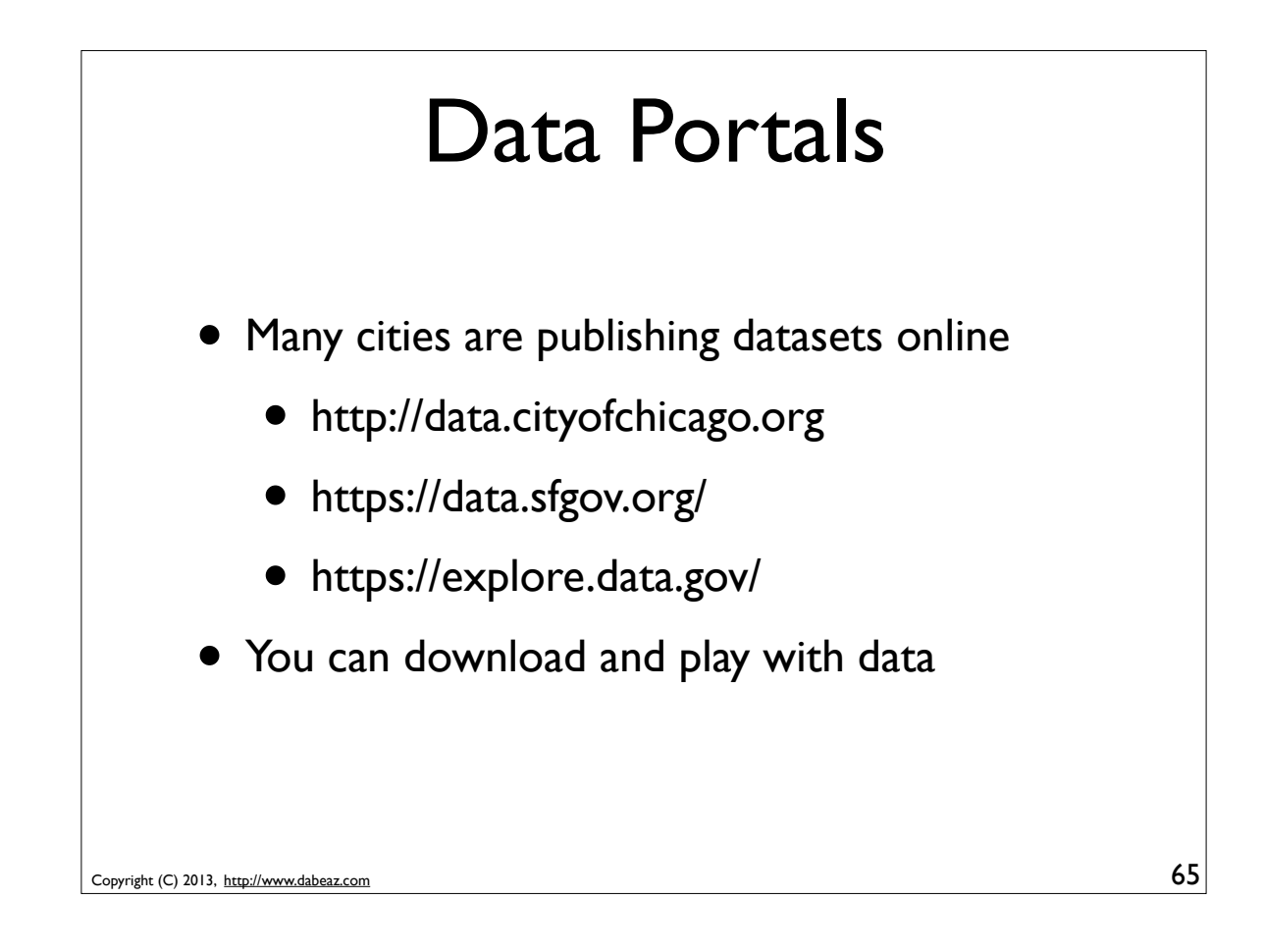

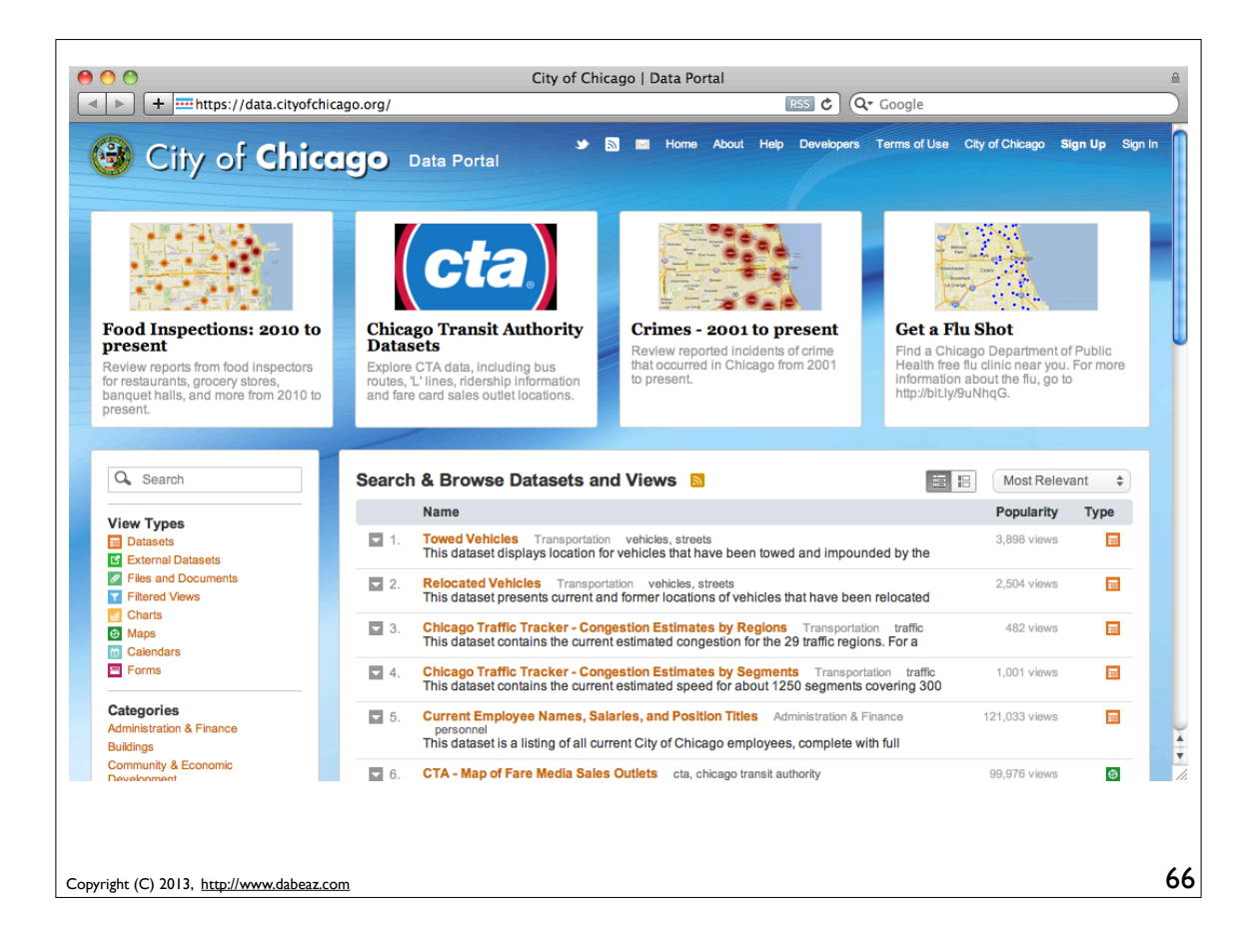

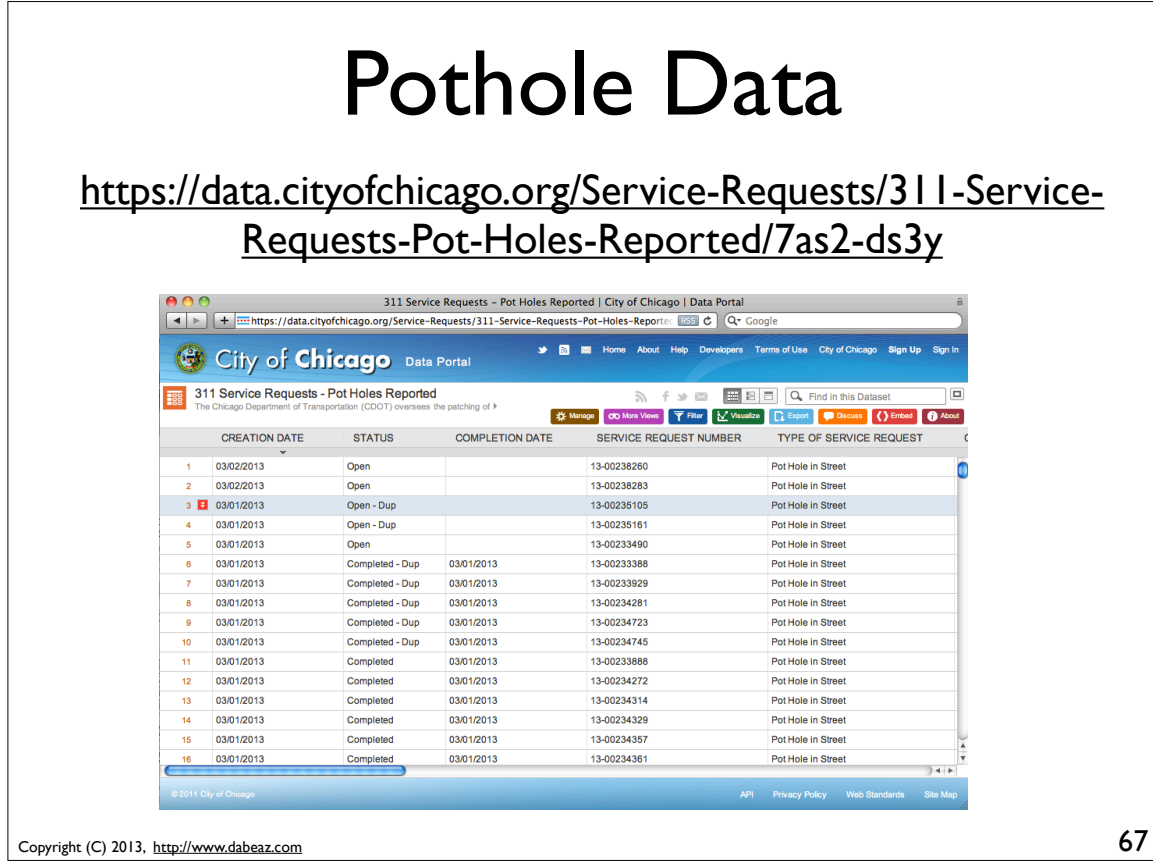

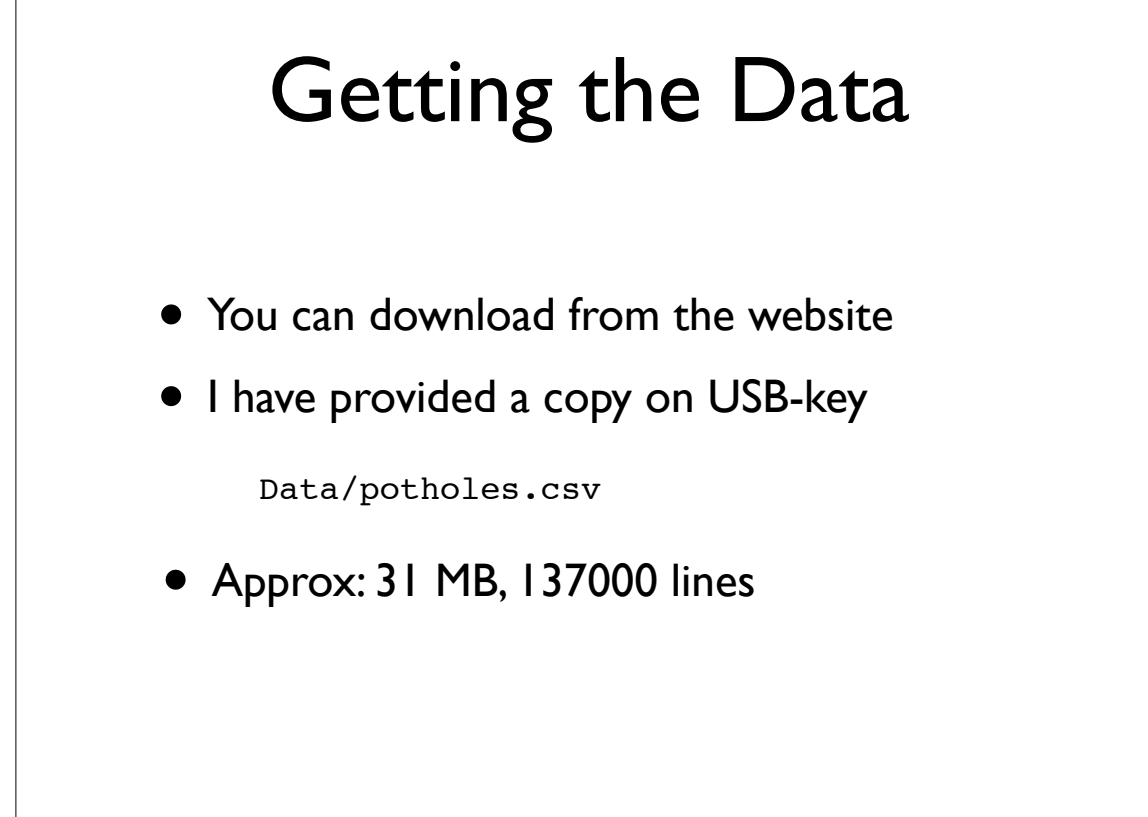

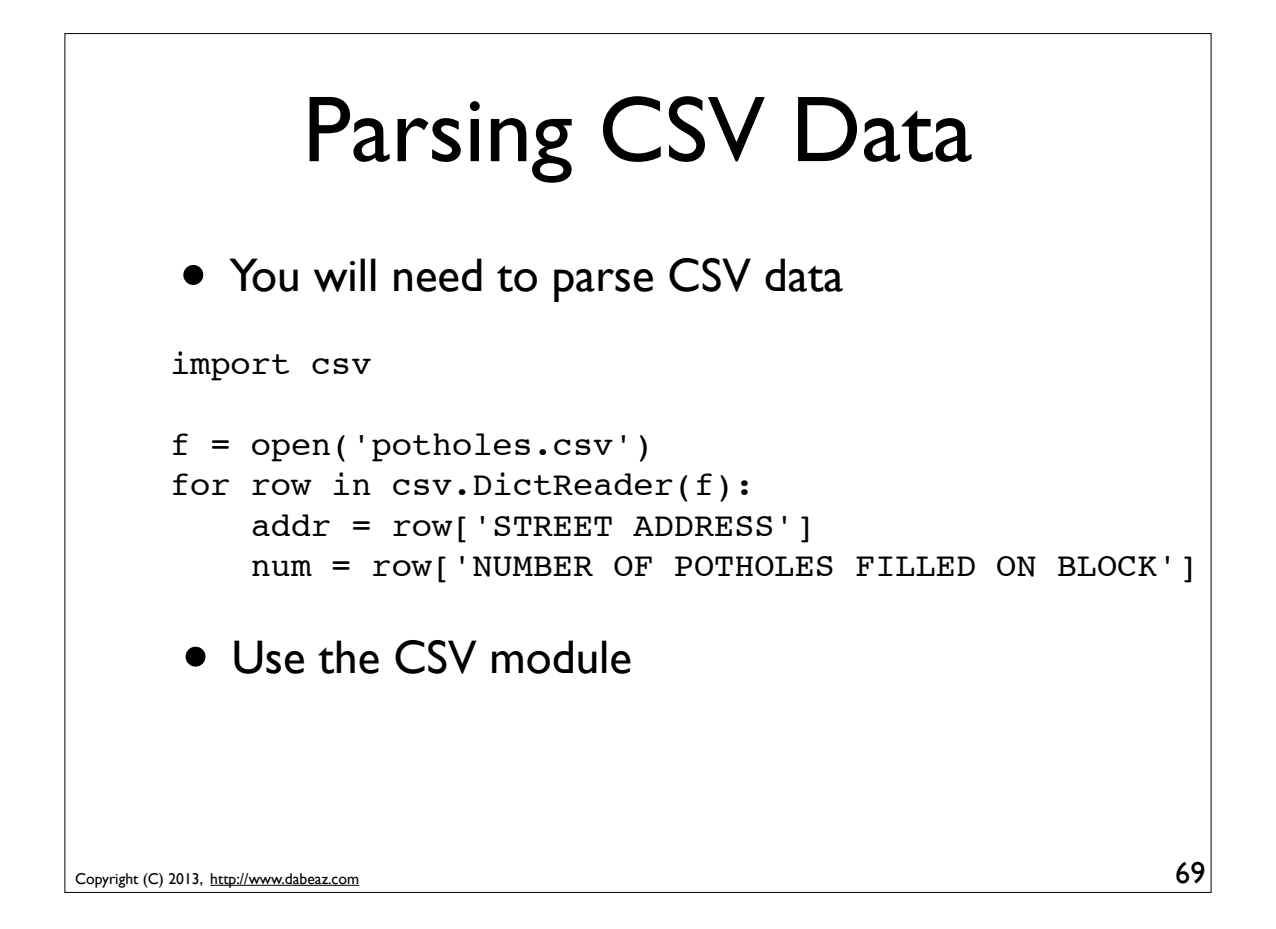

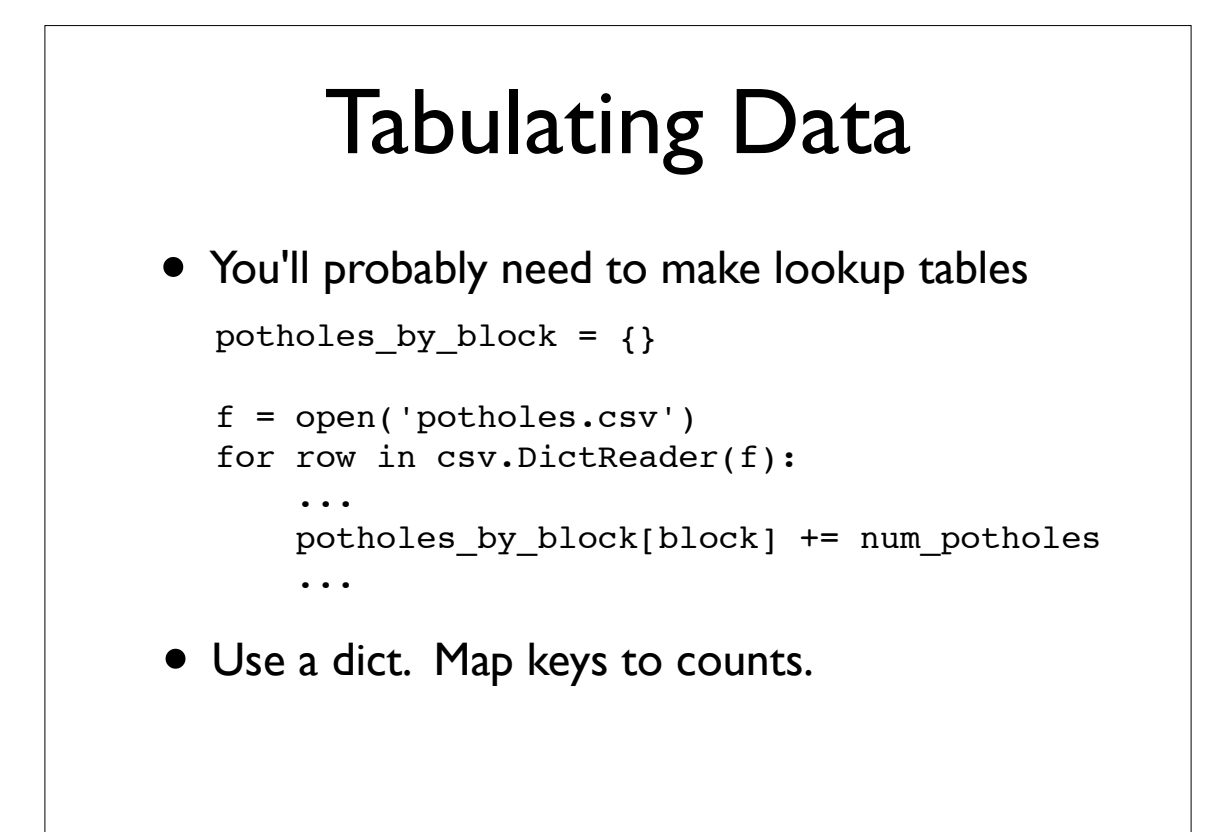

# String Splitting

• You might need to manipulate strings

```
>>> addr = '350 N STATE ST'
   >>> parts = addr.split()
   >>> parts
   ['350', 'N', 'STATE', 'ST']
   >>> num = parts[0]
   >>> parts[0] = num[:-2] + 'XX'
   >>> parts
   ['3XX', 'N', 'STATE', 'ST']
   >>> ' '.join(parts)
   '3XX N STATE ST'
   >>> 
• For example, to rewrite addresses
```
Data Reduction/Sorting • Some useful data manipulation functions >>> **nums = [50, 10, 5, 7, -2, 8]** >>> **min(nums)**  $-2$ >>> **max(nums)** 50 >>> **sorted(nums)**  $[-2, 5, 7, 8, 10, 50]$ >>> **sorted(nums, reverse=True)** [50, 10, 8, 7, 5, -2] >>>

71

72

Copyright (C) 2013, http://www.dabeaz.com

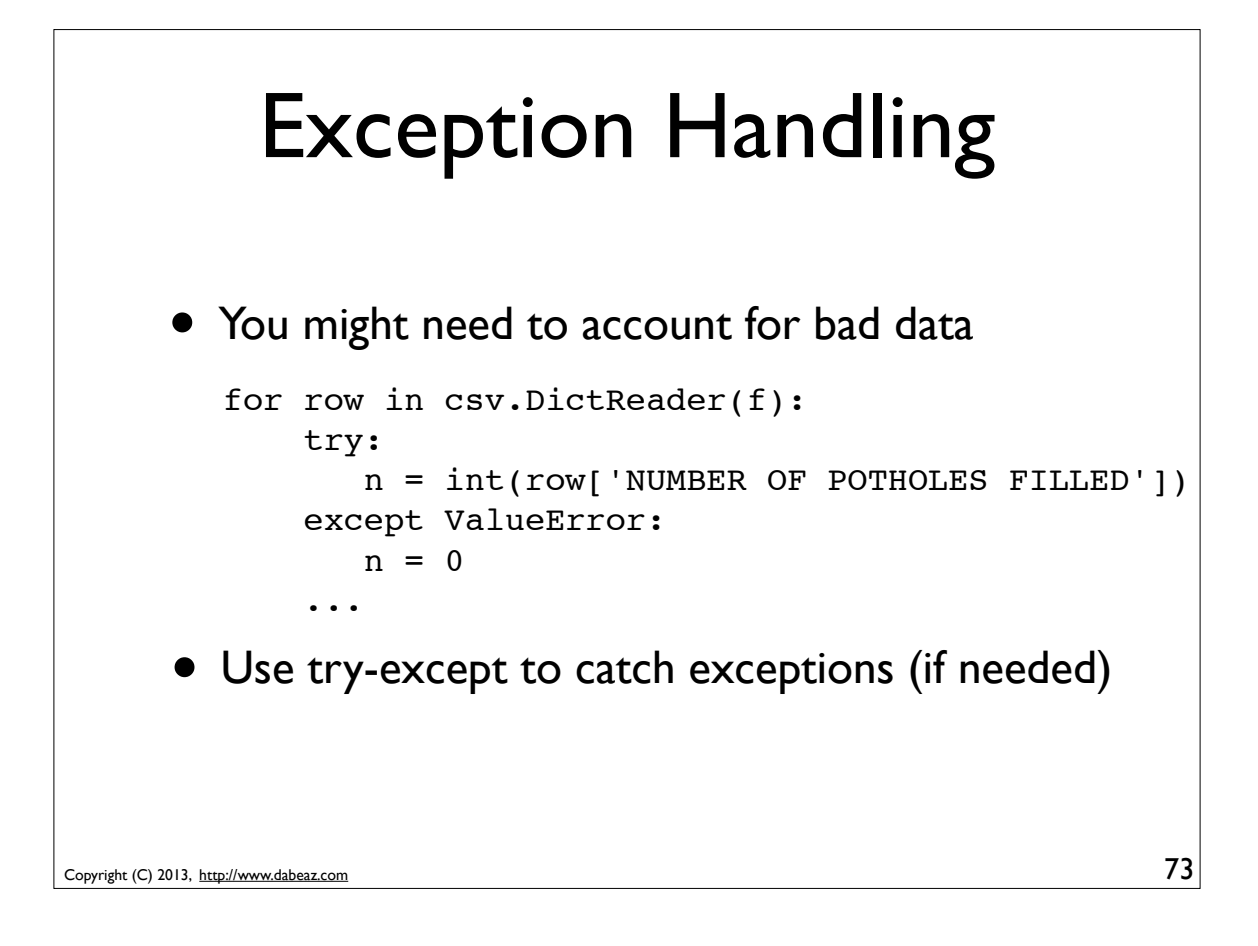

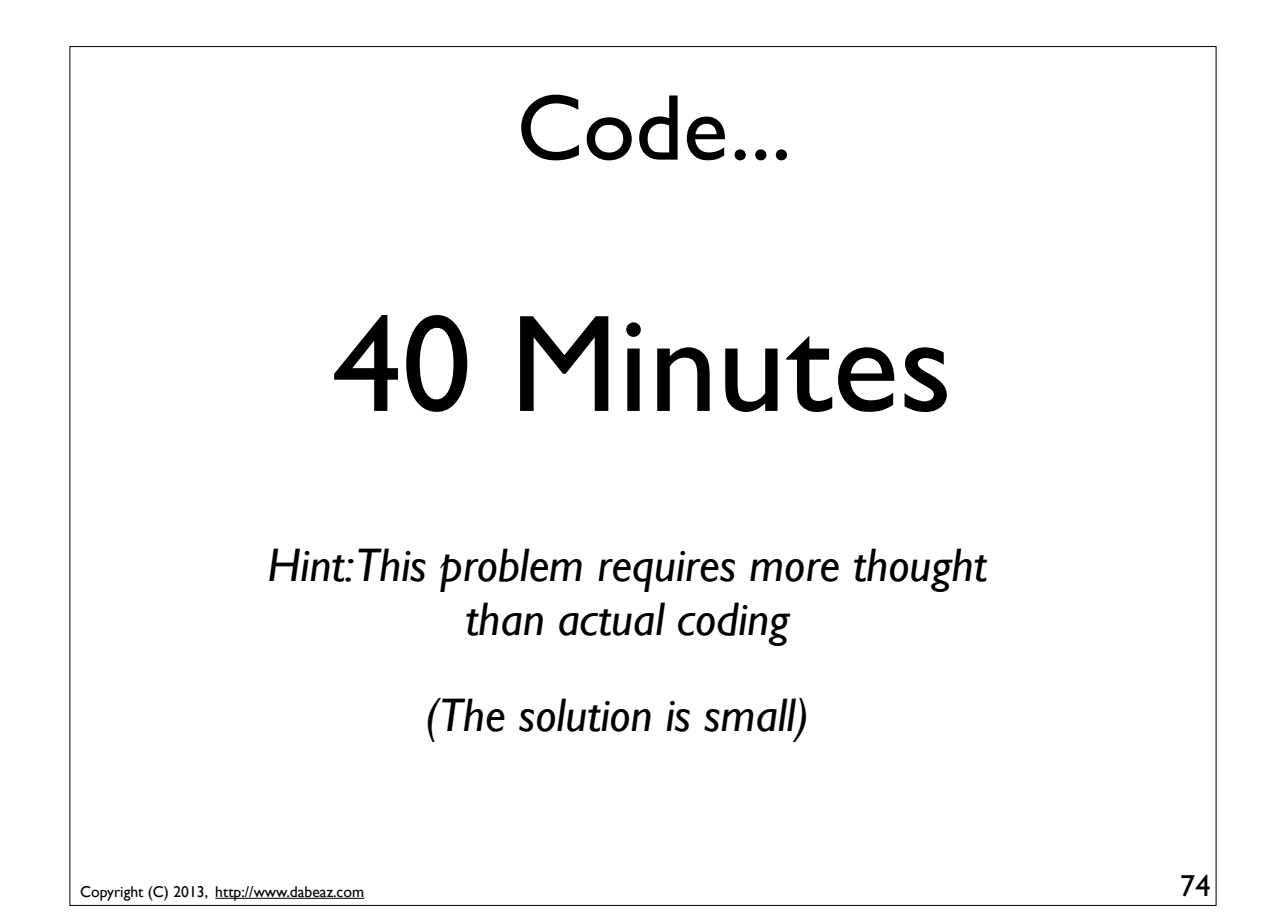

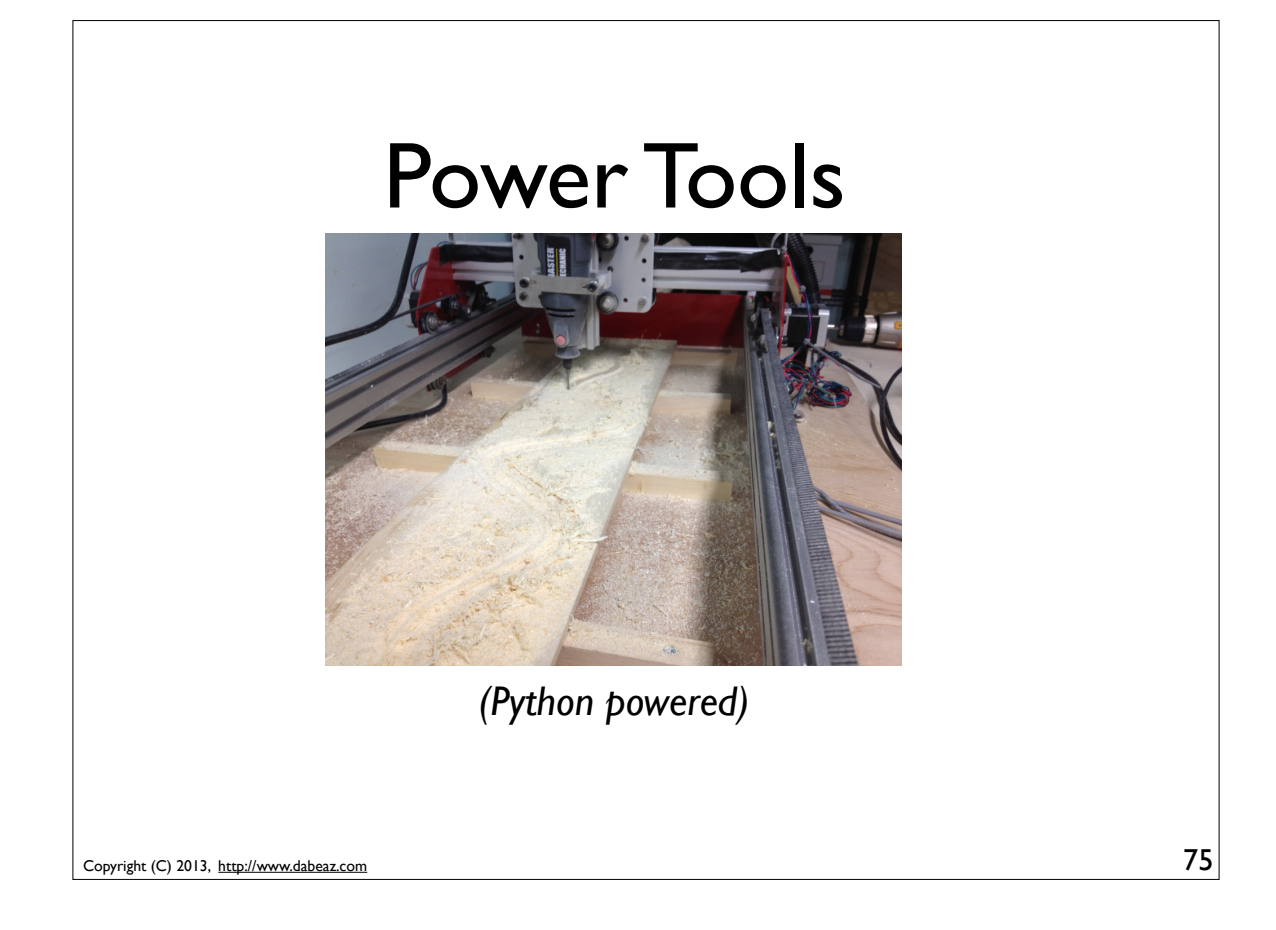

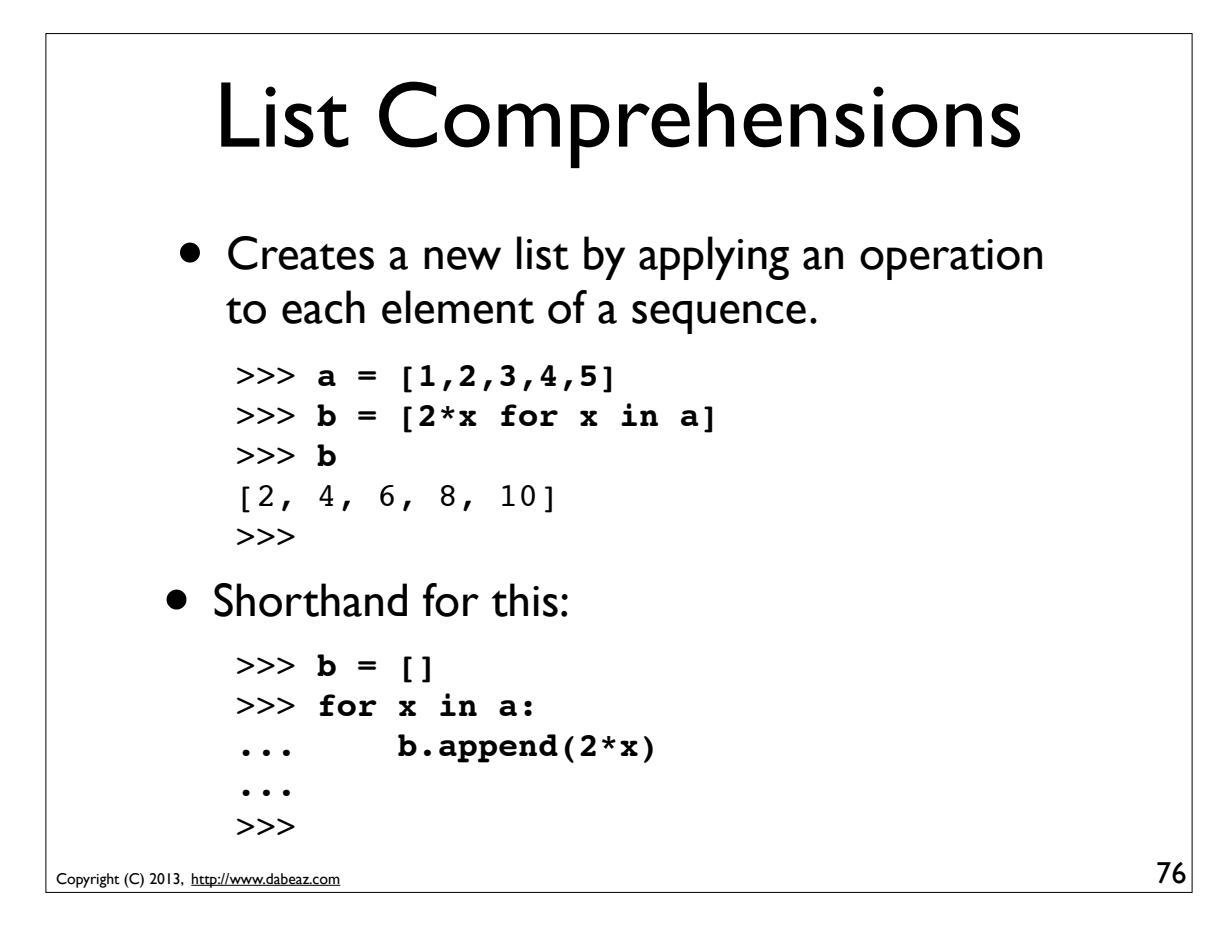

# List Comprehensions

• A list comprehension can also filter

```
>>> a = [1, -5, 4, 2, -2, 10]
>> b = [2*x for x in a if x > 0]>>> b
[2, 8, 4, 20]>>>
```

```
Copyright (C) 2013, http://www.dabeaz.com
```
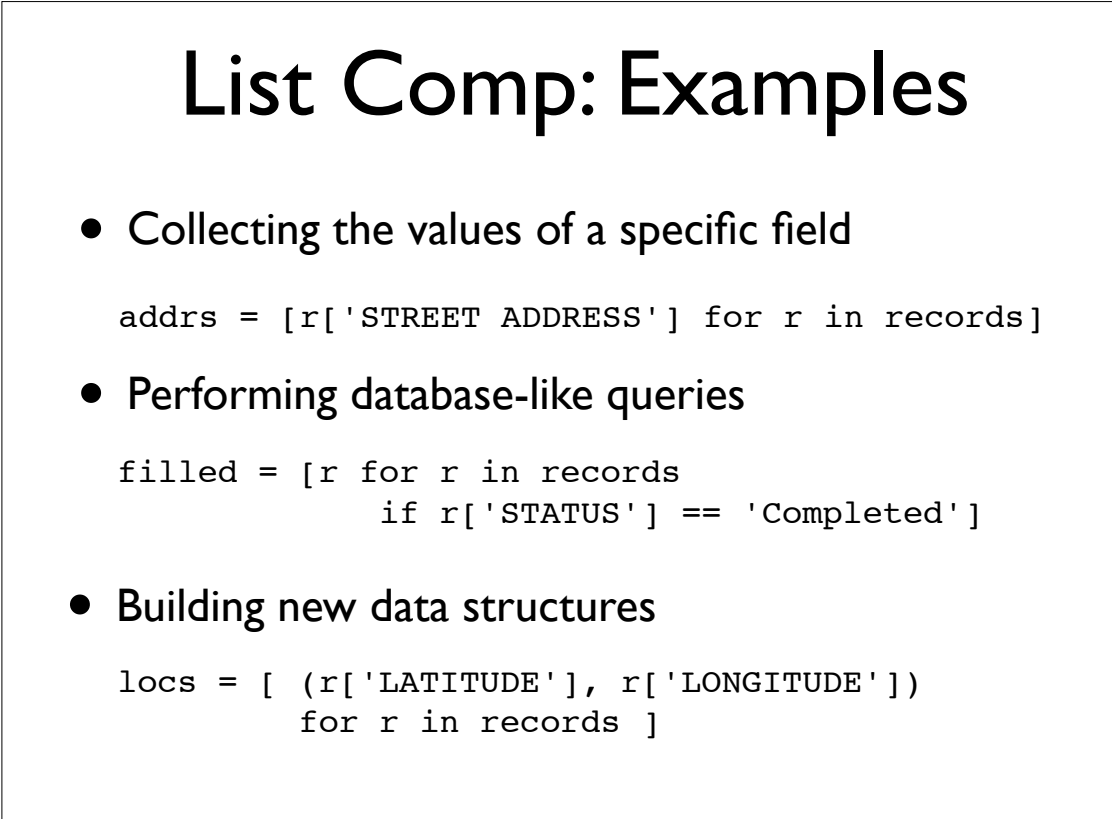

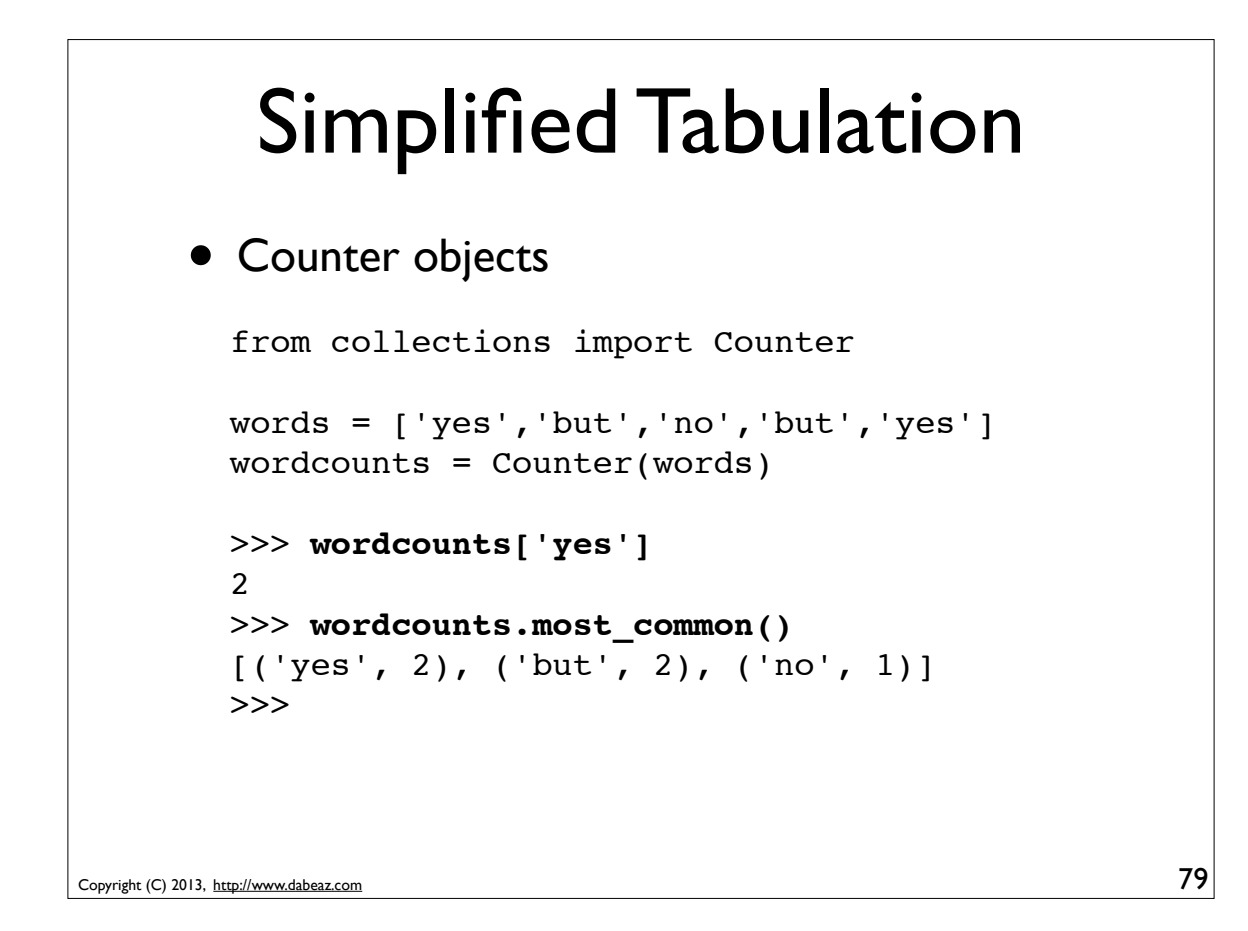

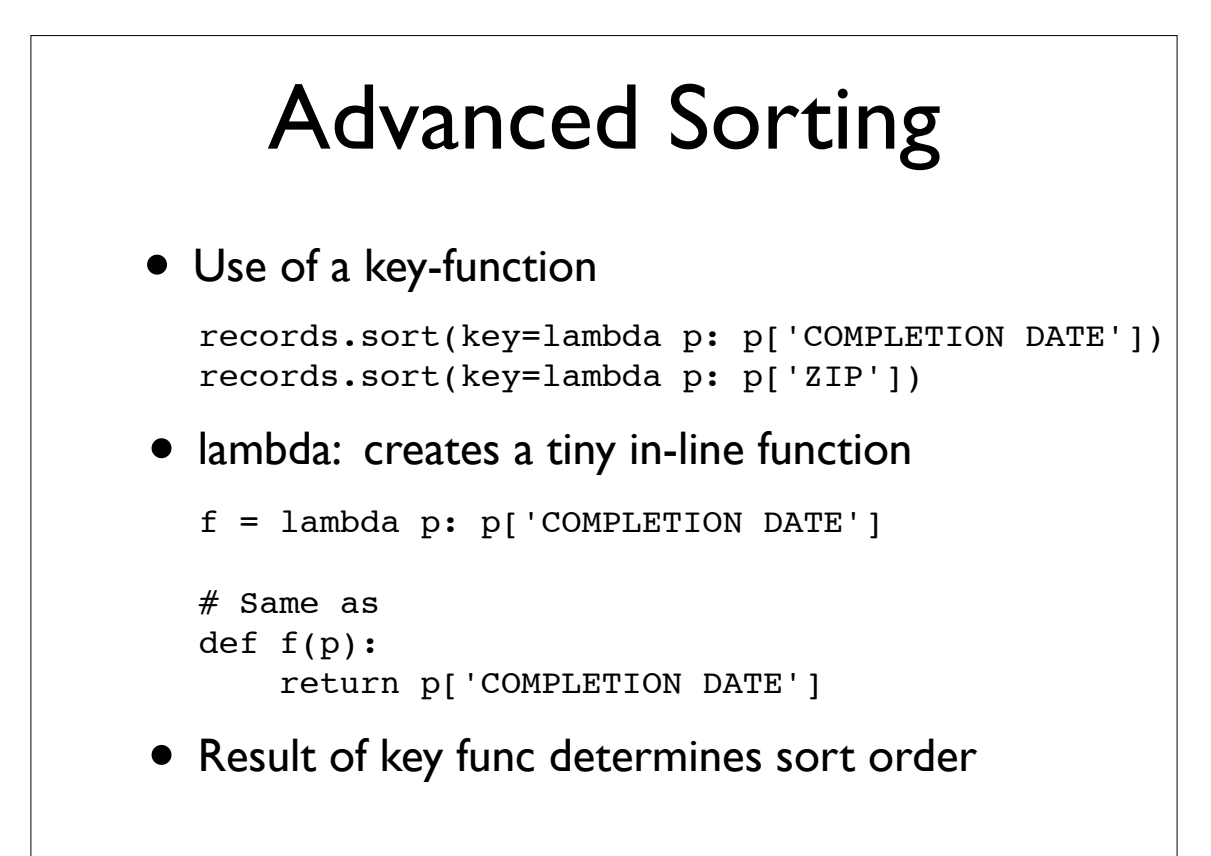

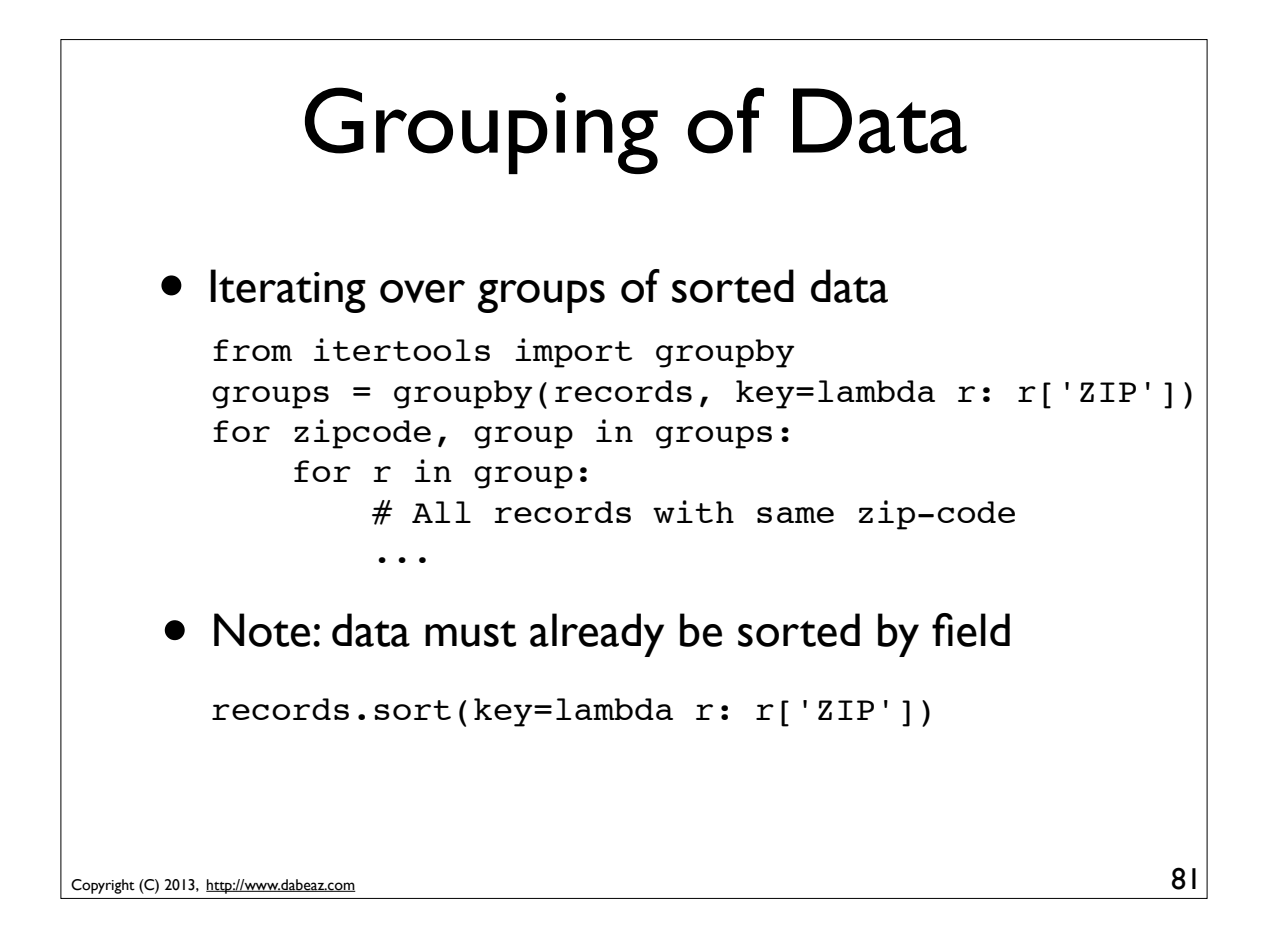

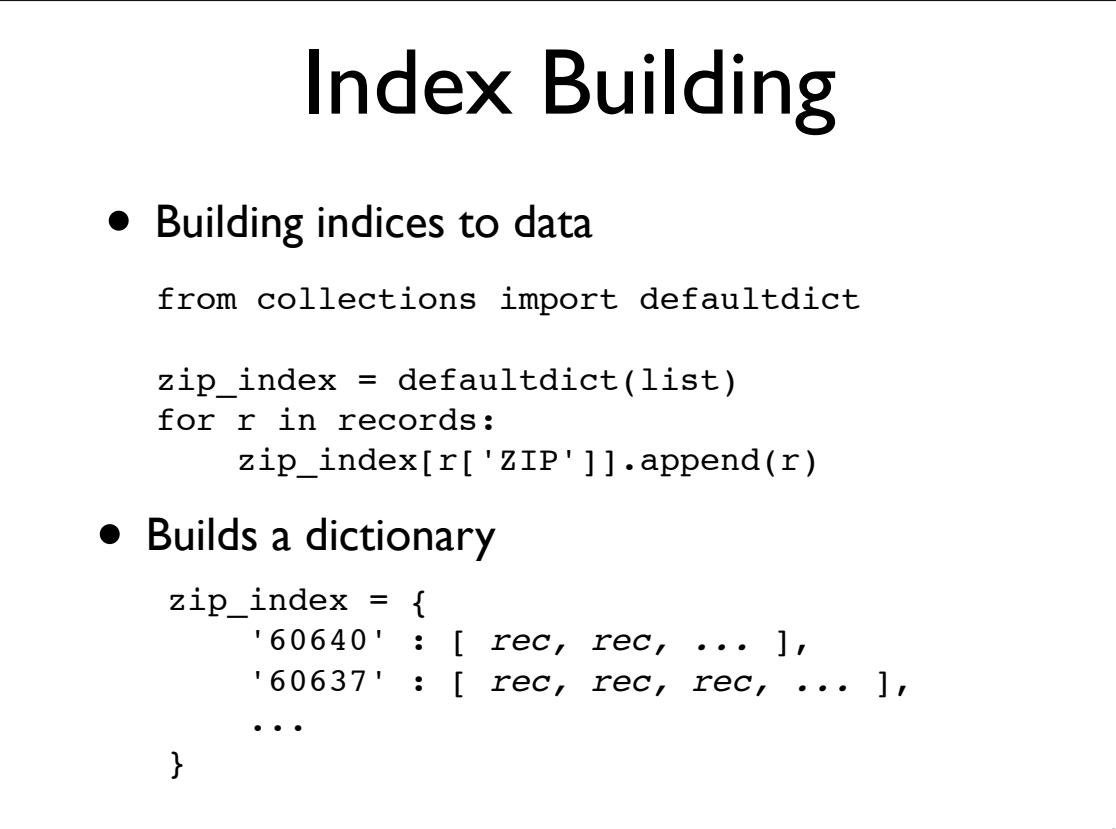

Copyright (C) 2013, http://www.dabeaz.com

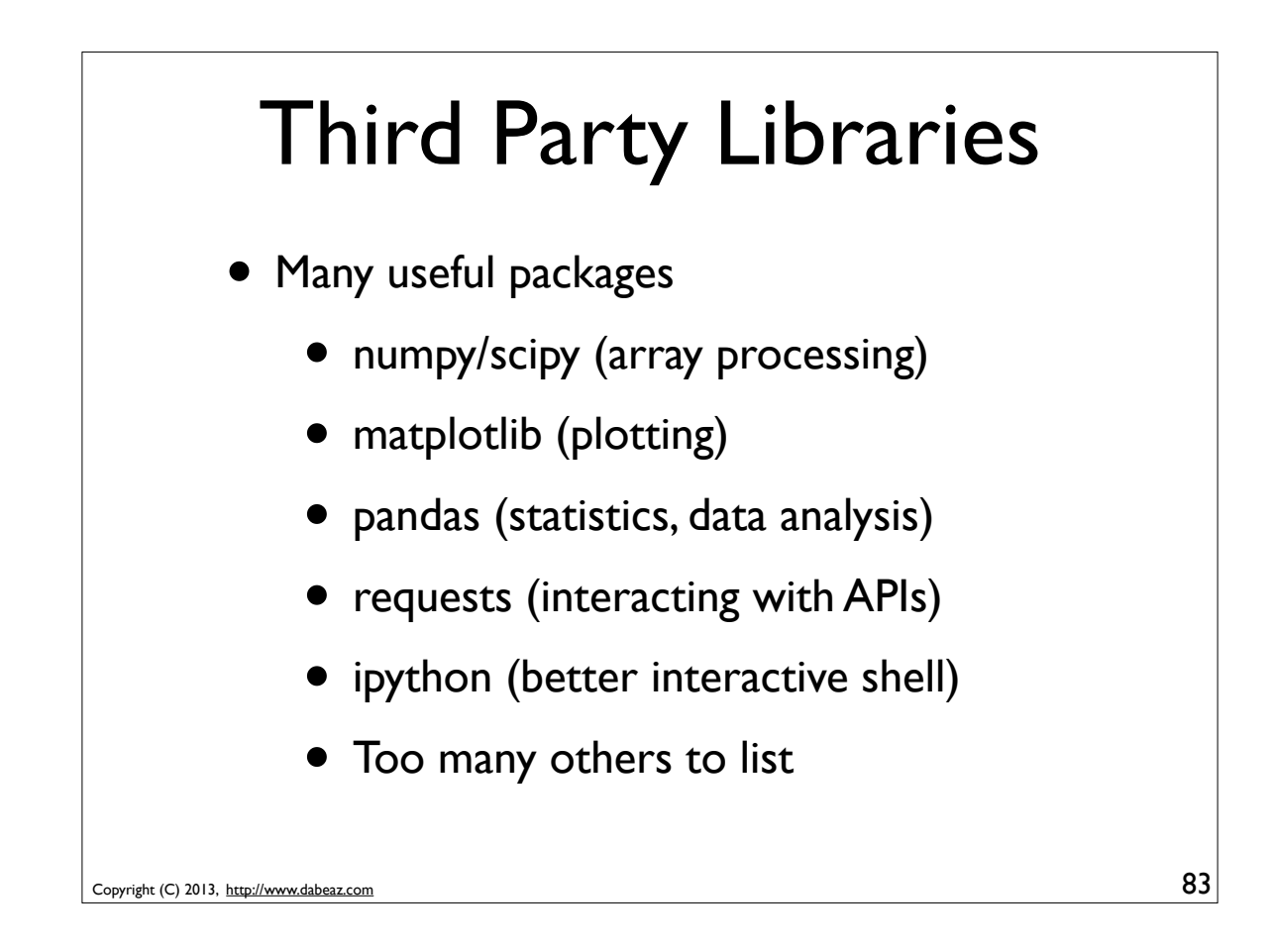

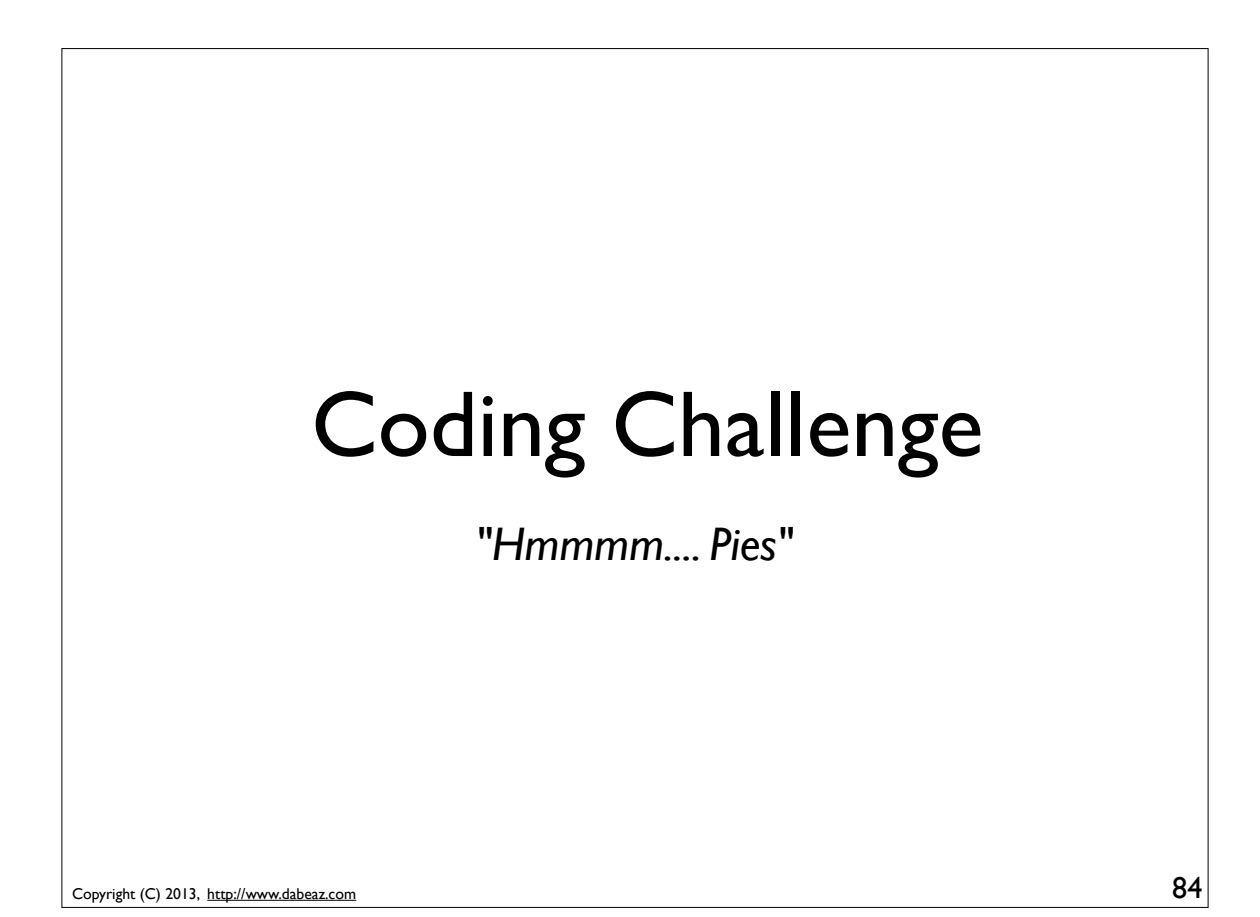

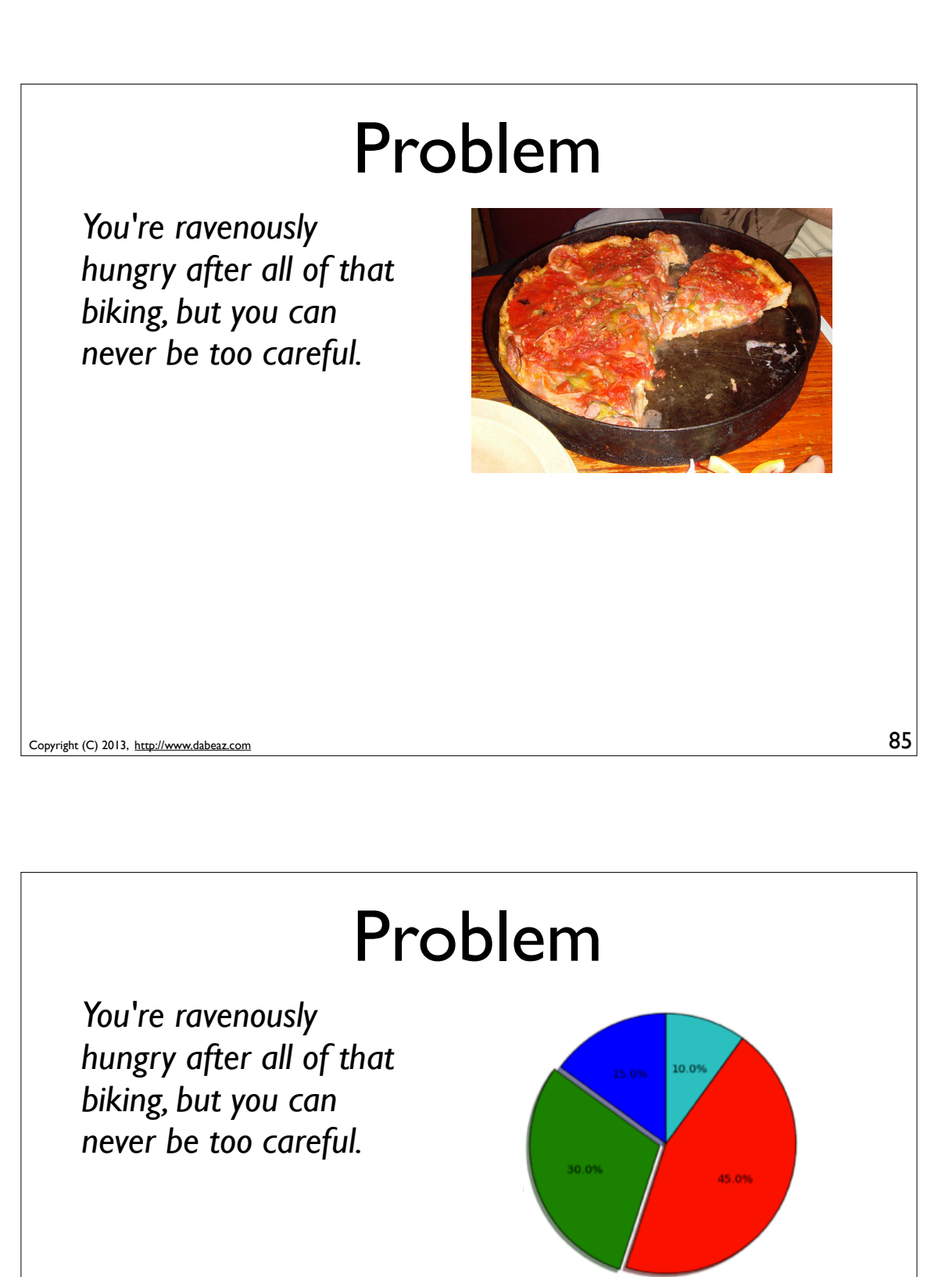

*Your Task: Analyze Chicago's food inspection data and make a series of tasty pie charts and tables*

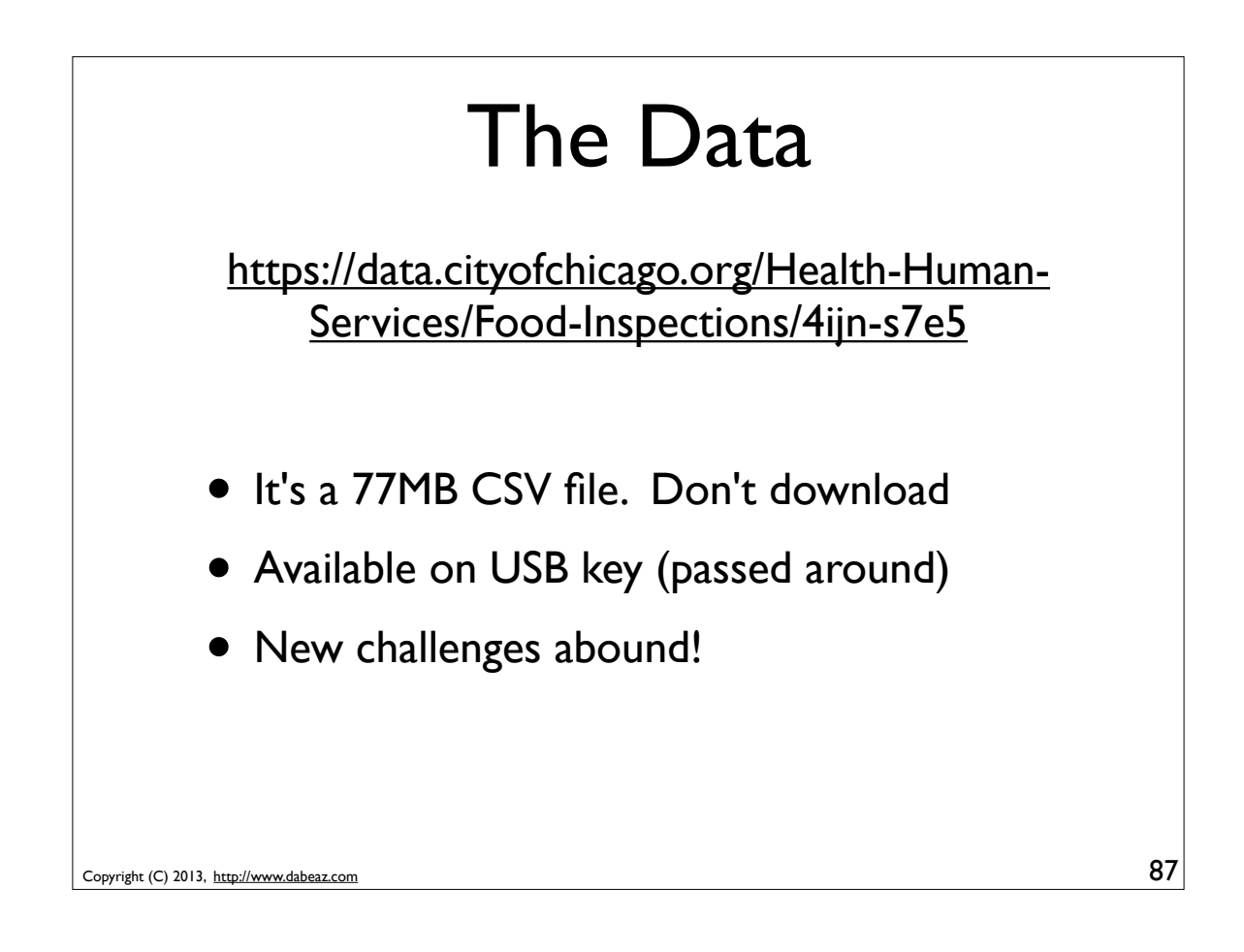

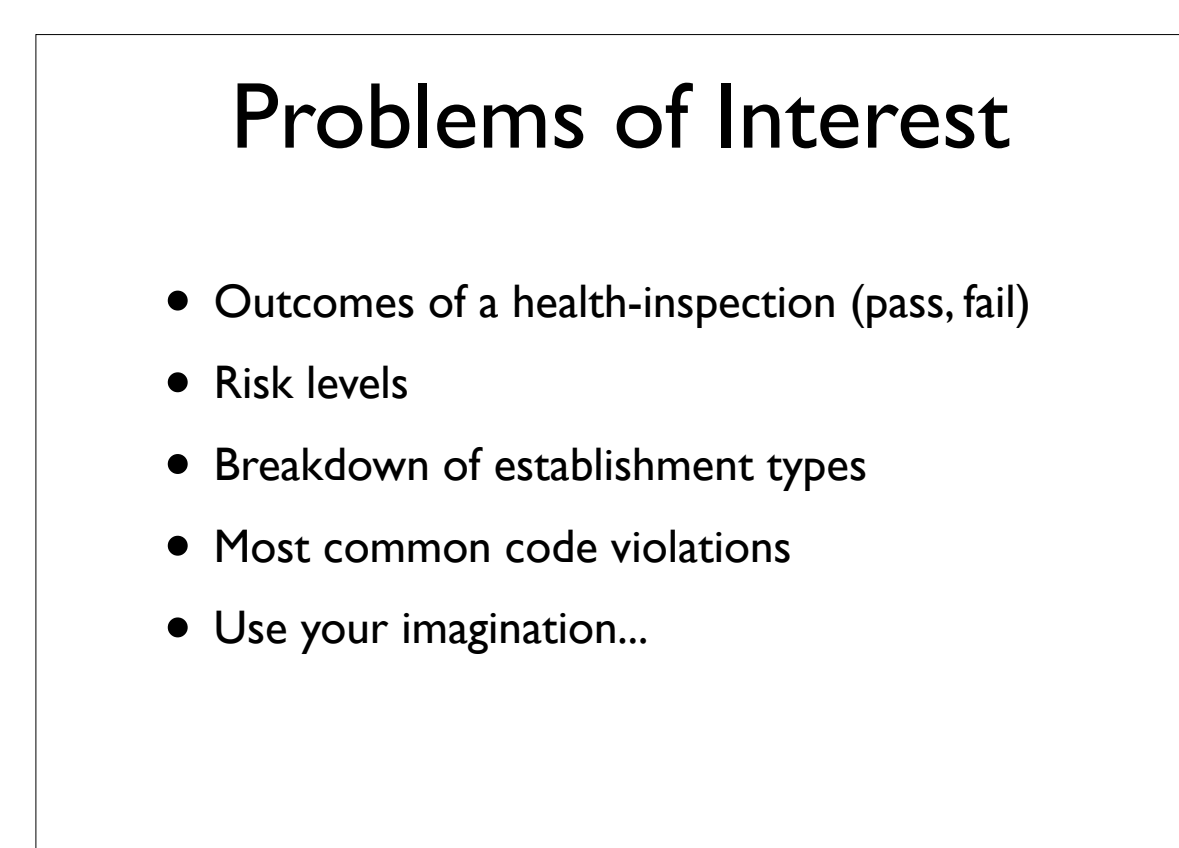

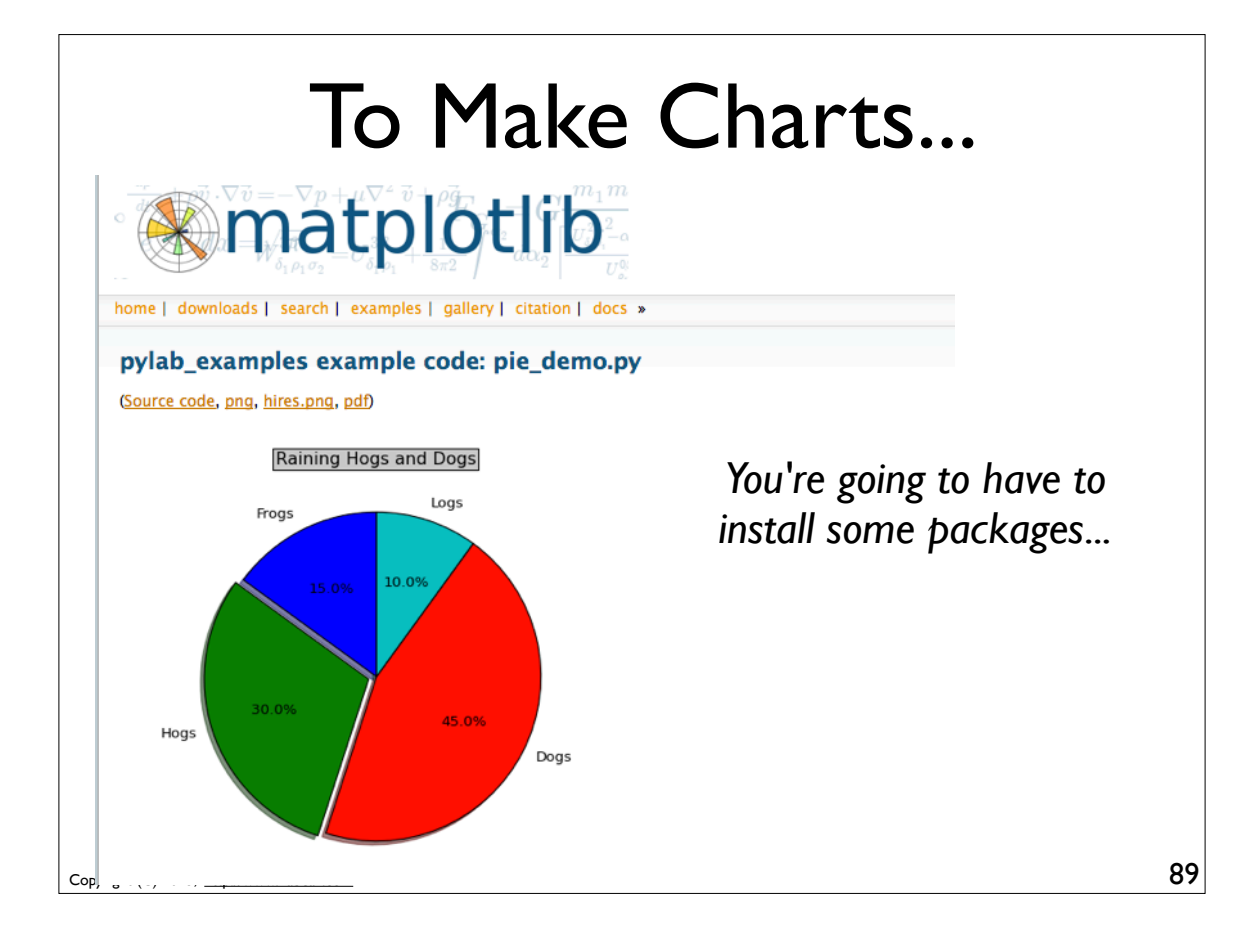

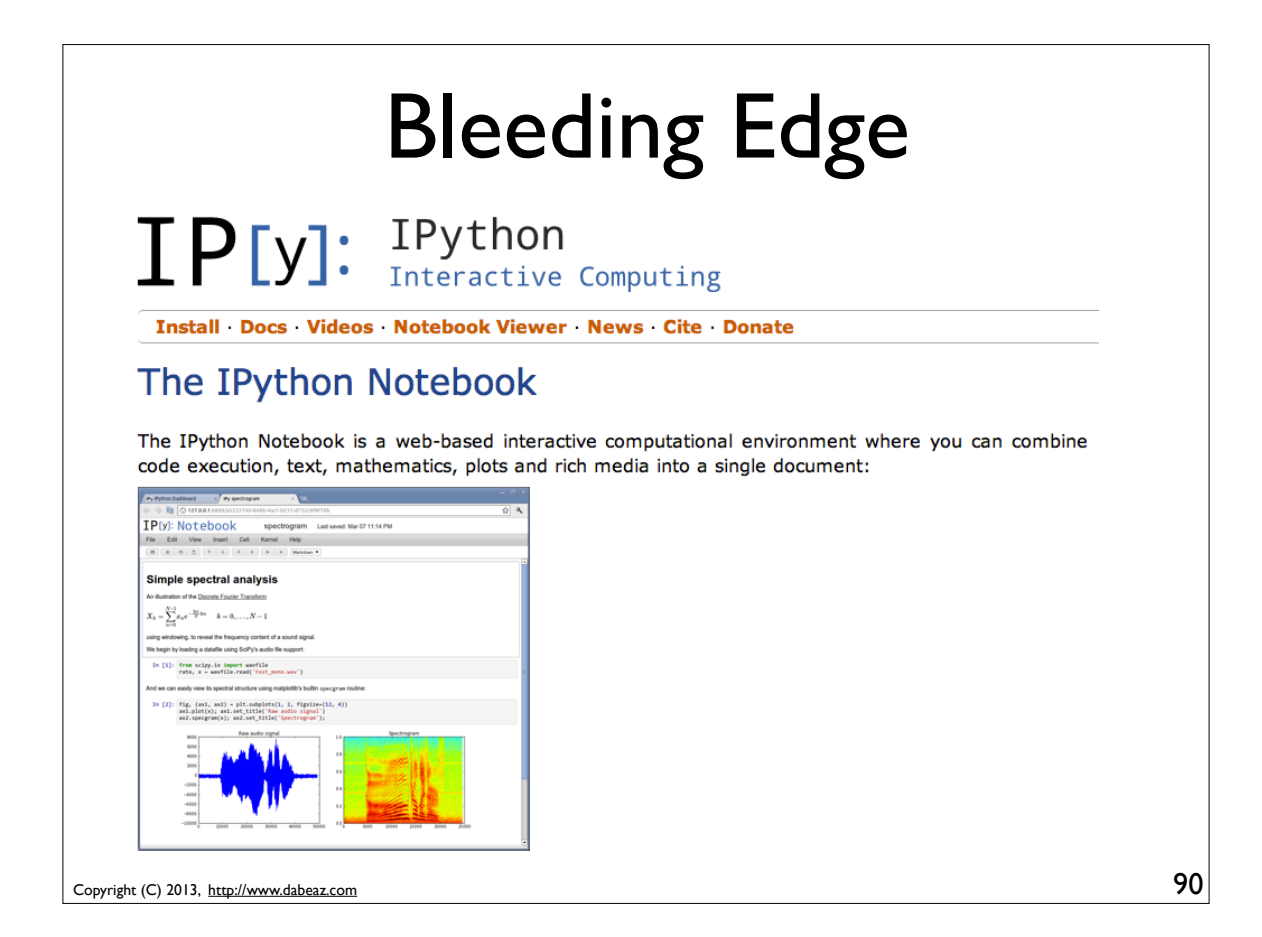

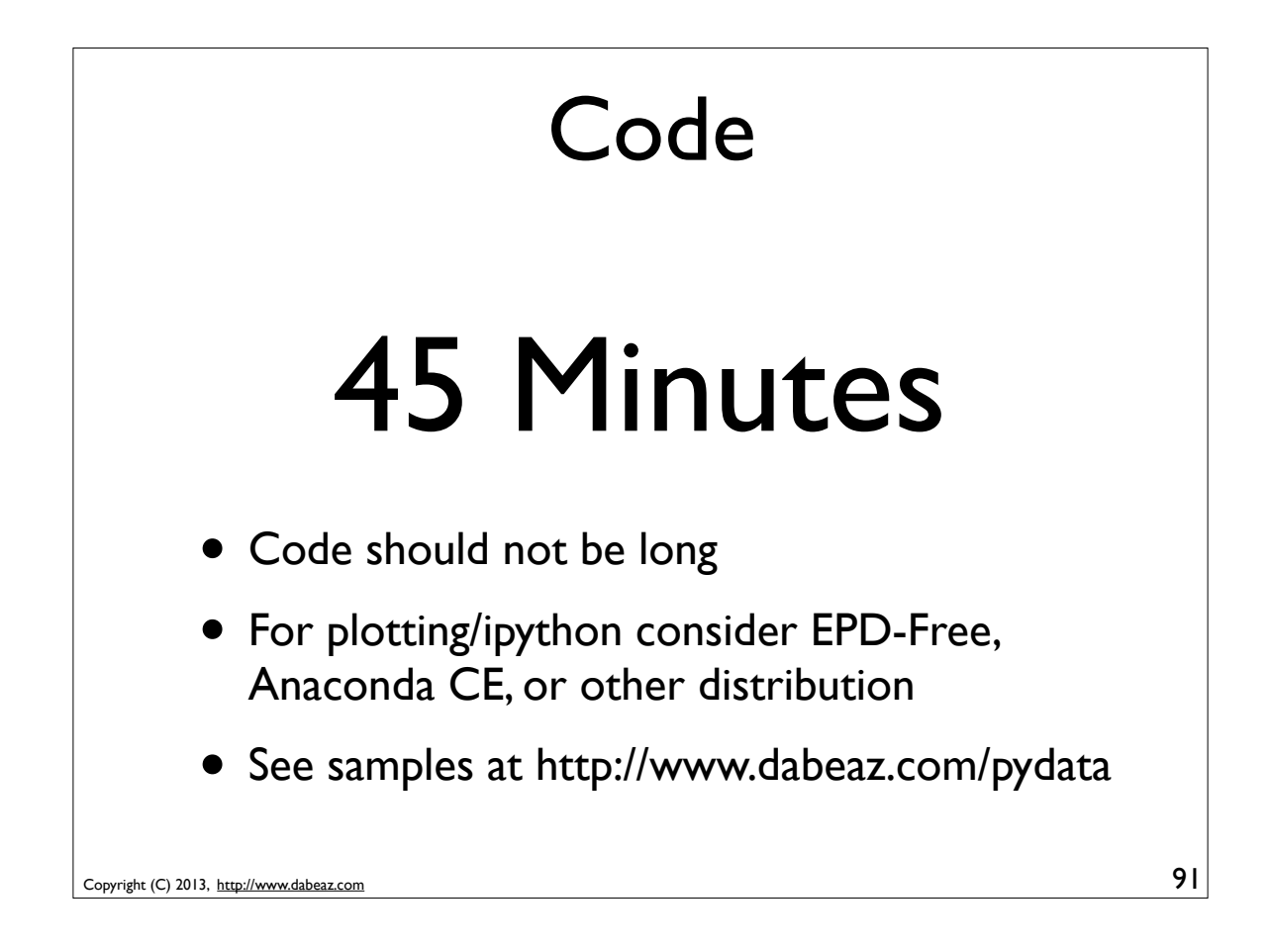

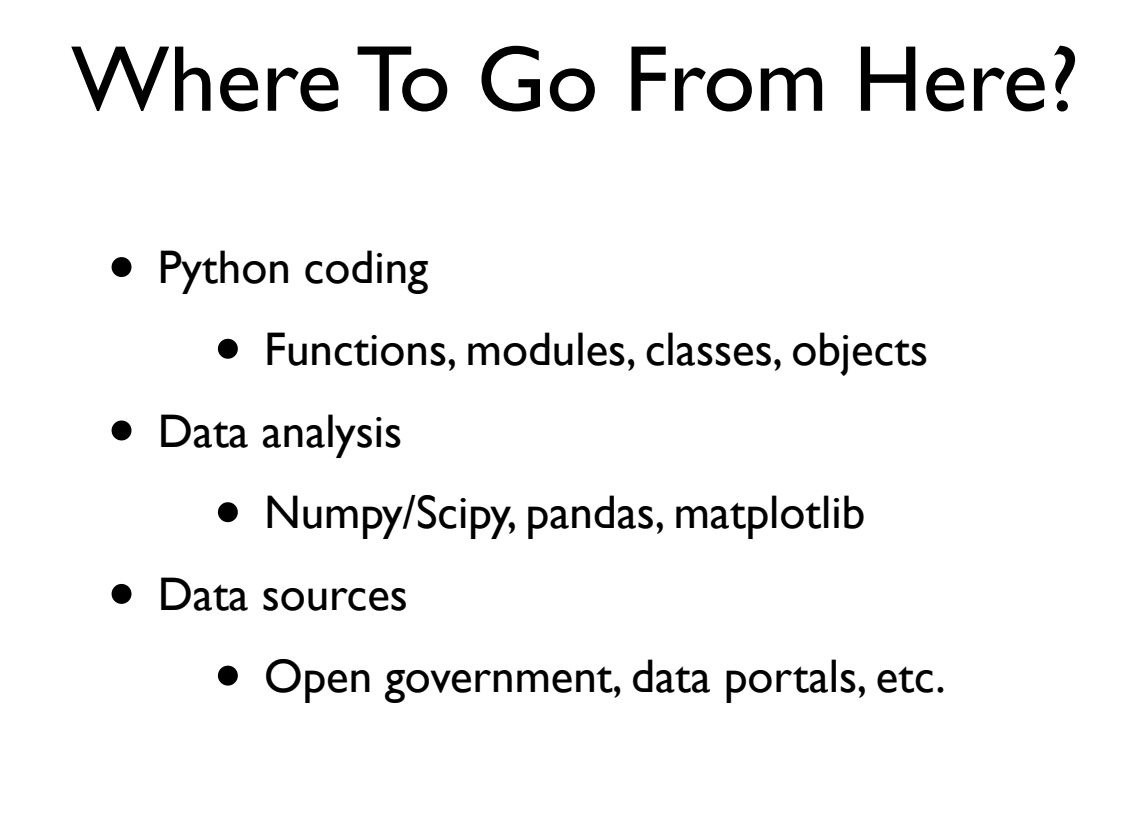

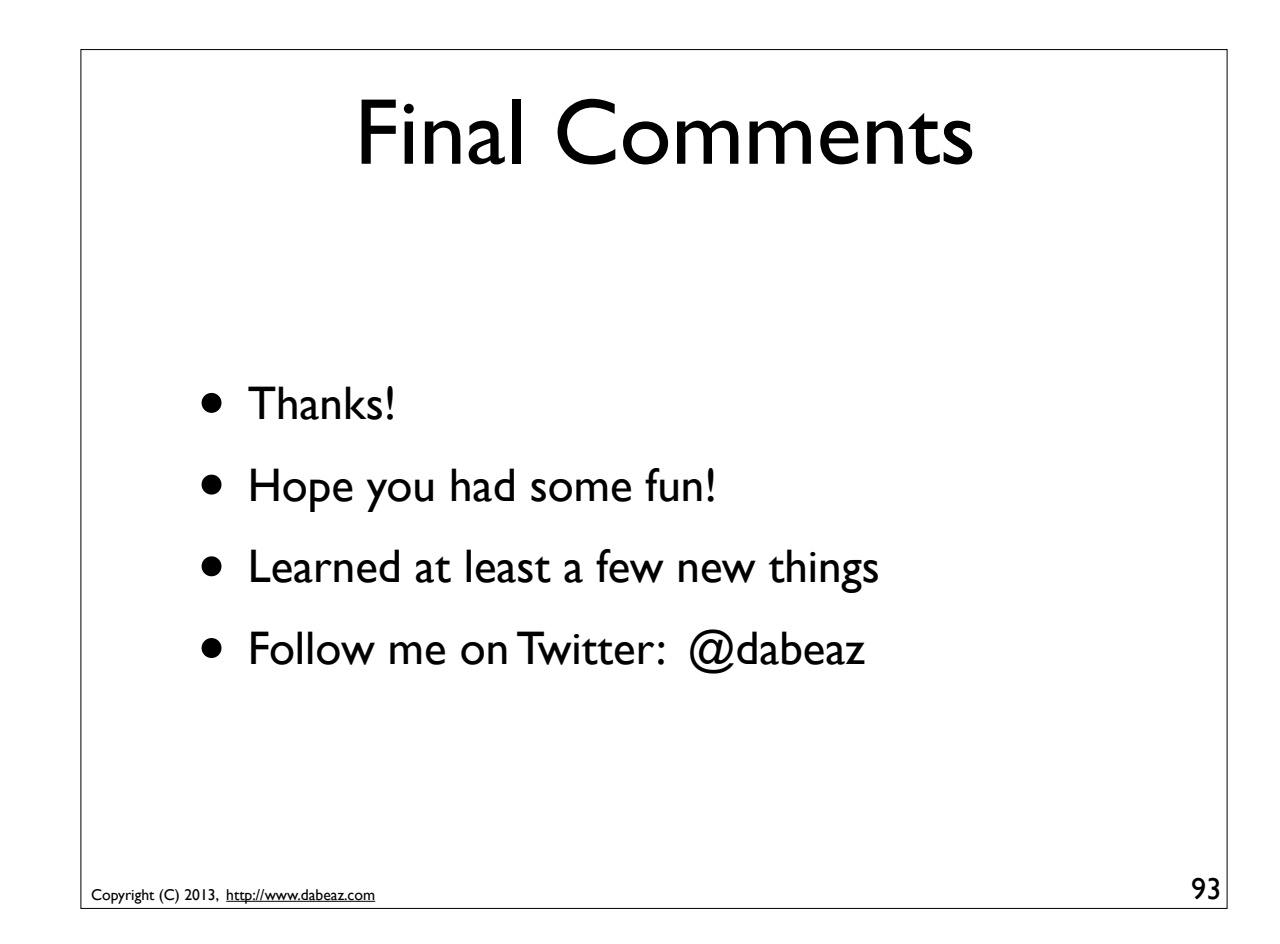